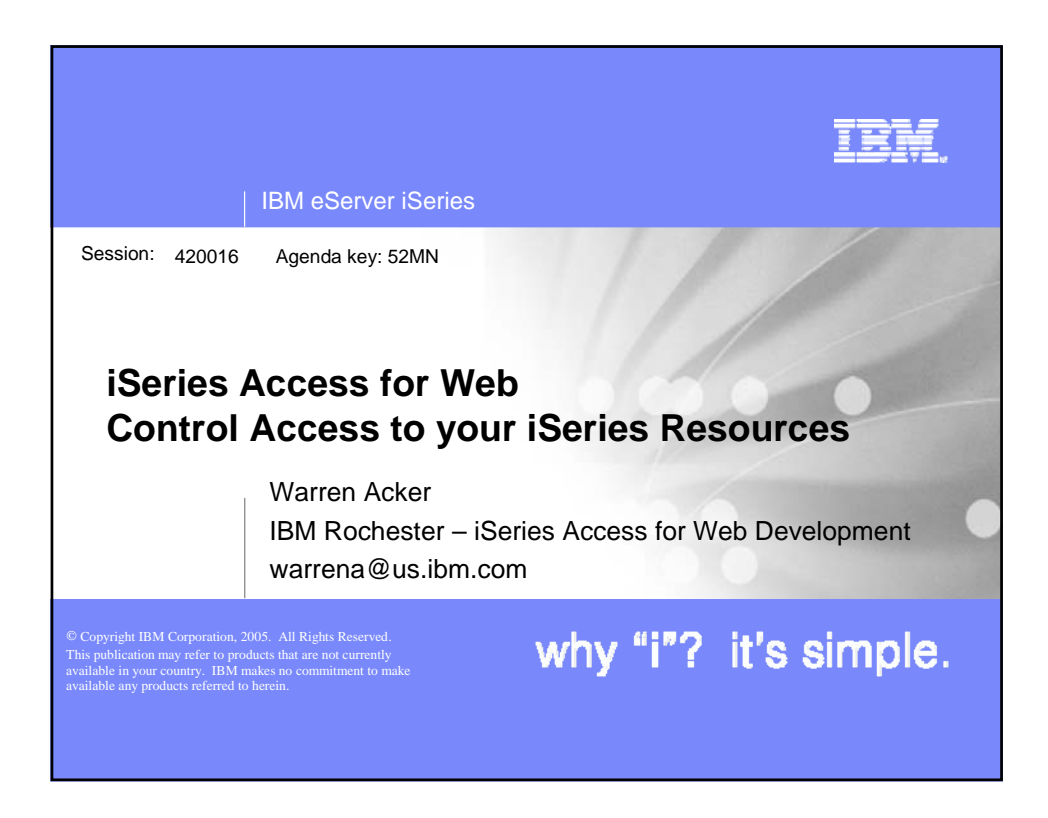

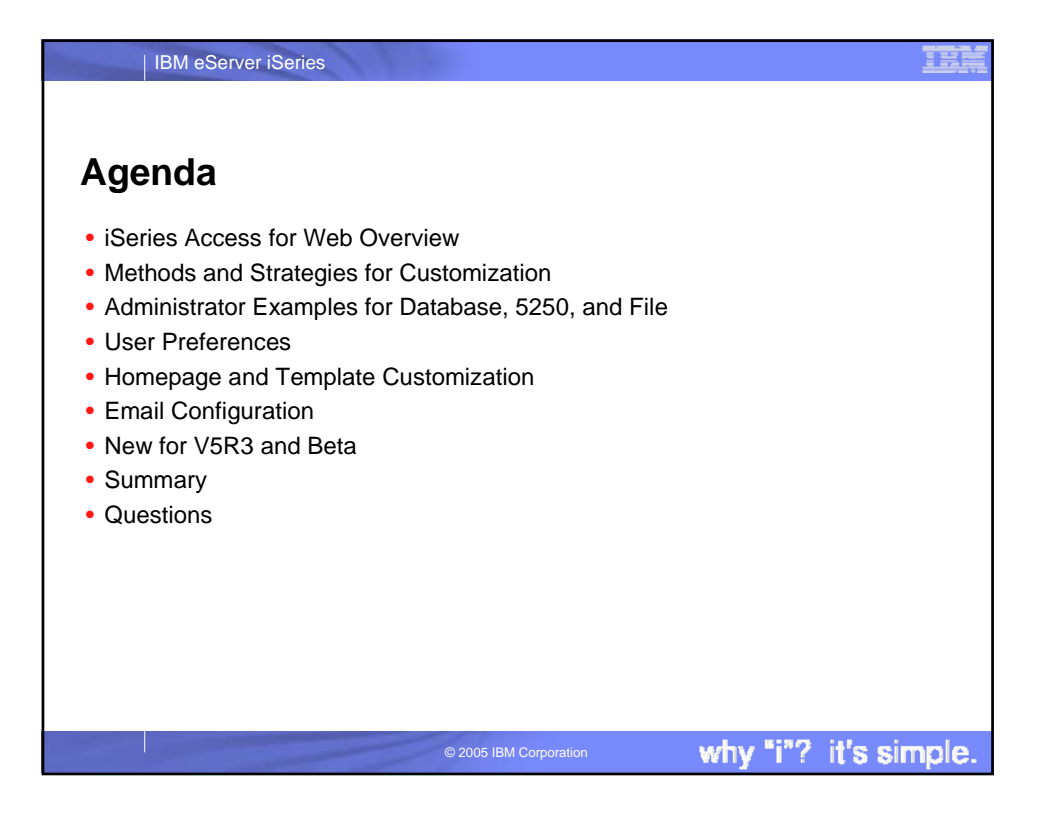

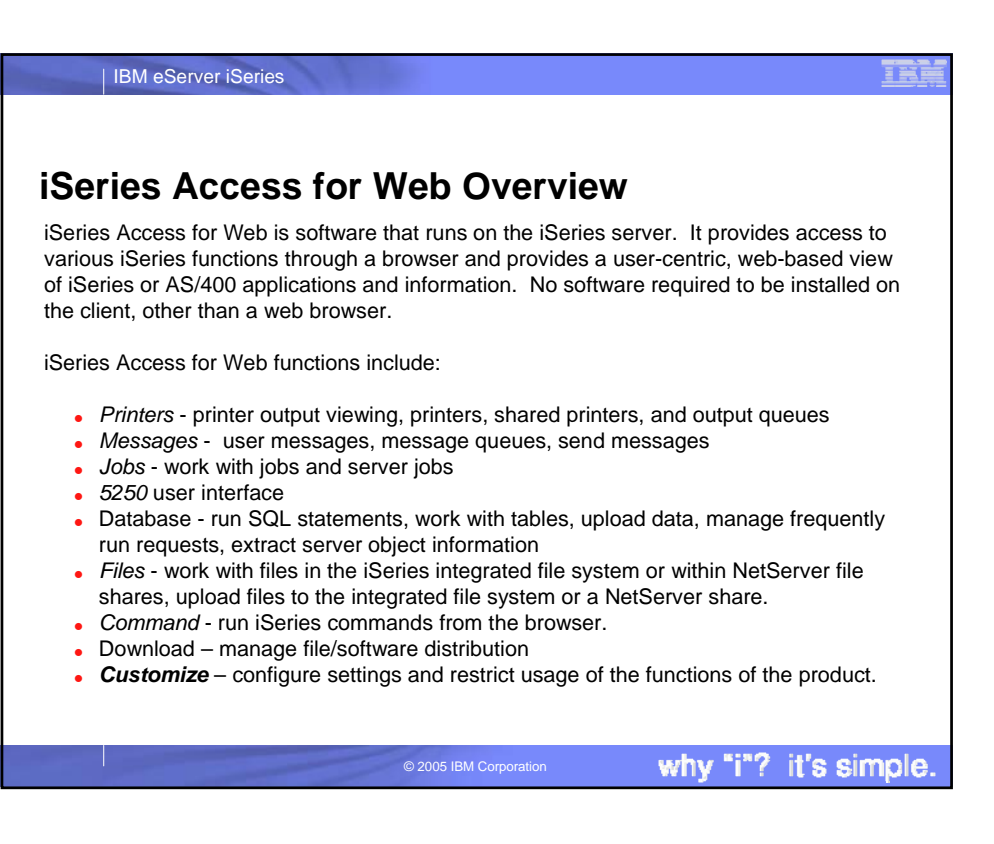

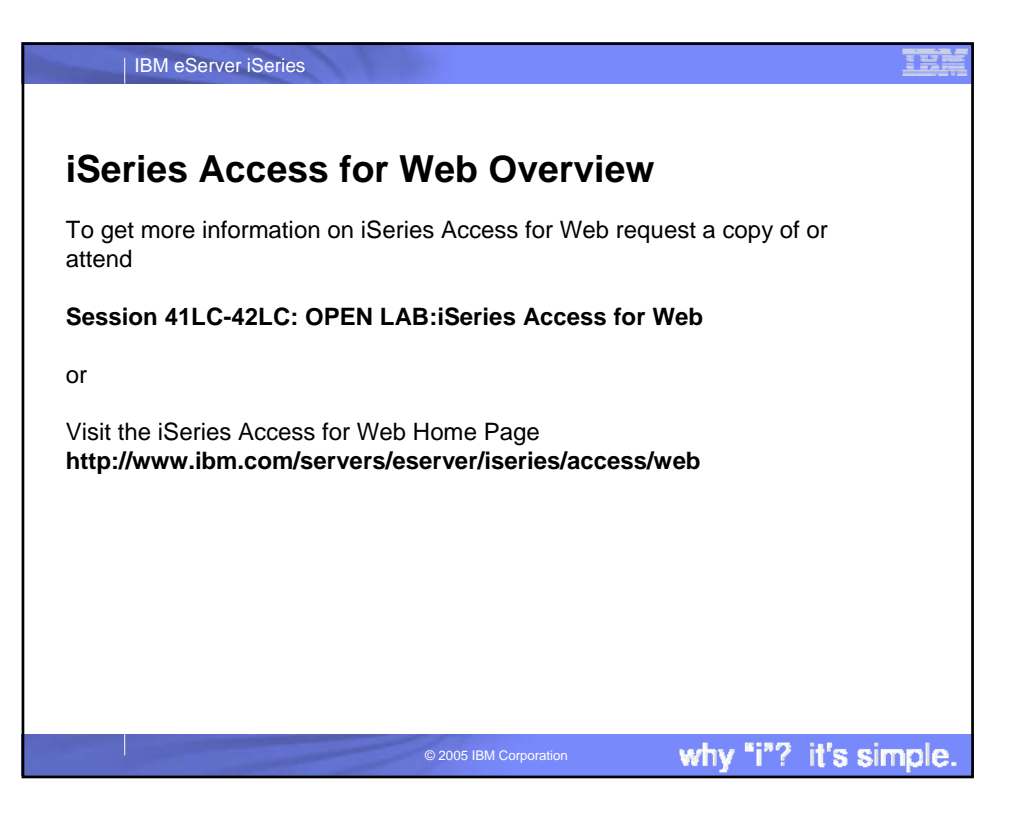

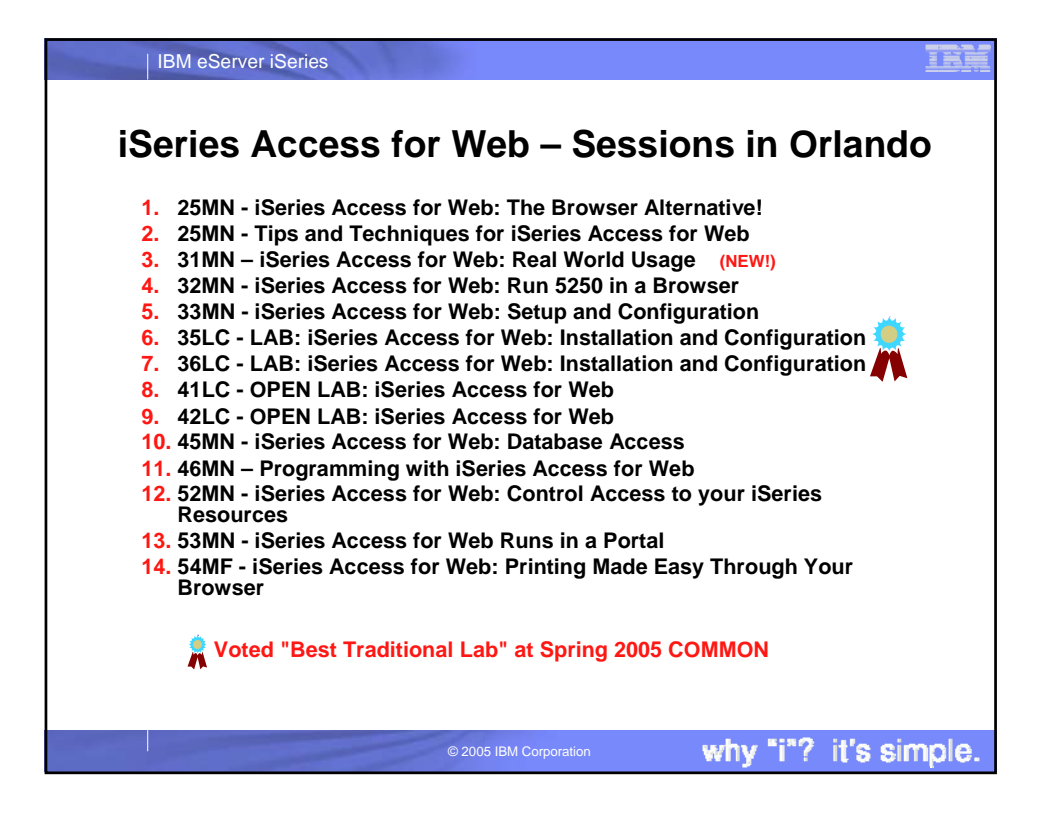

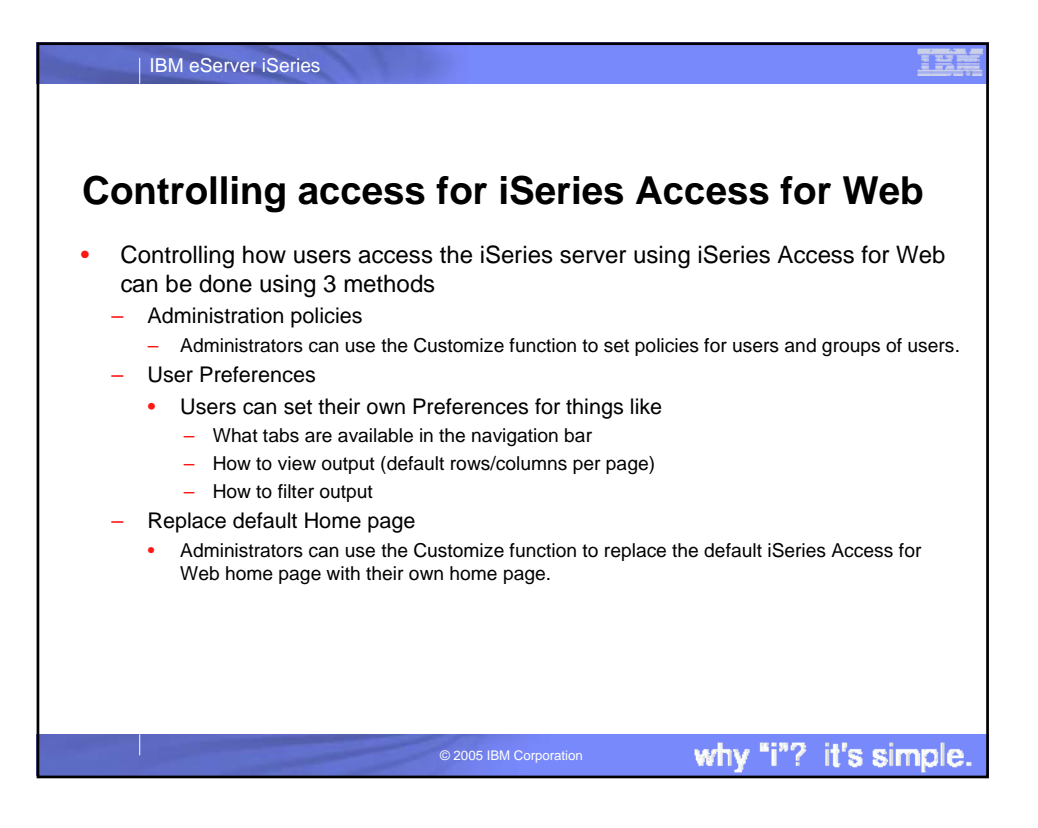

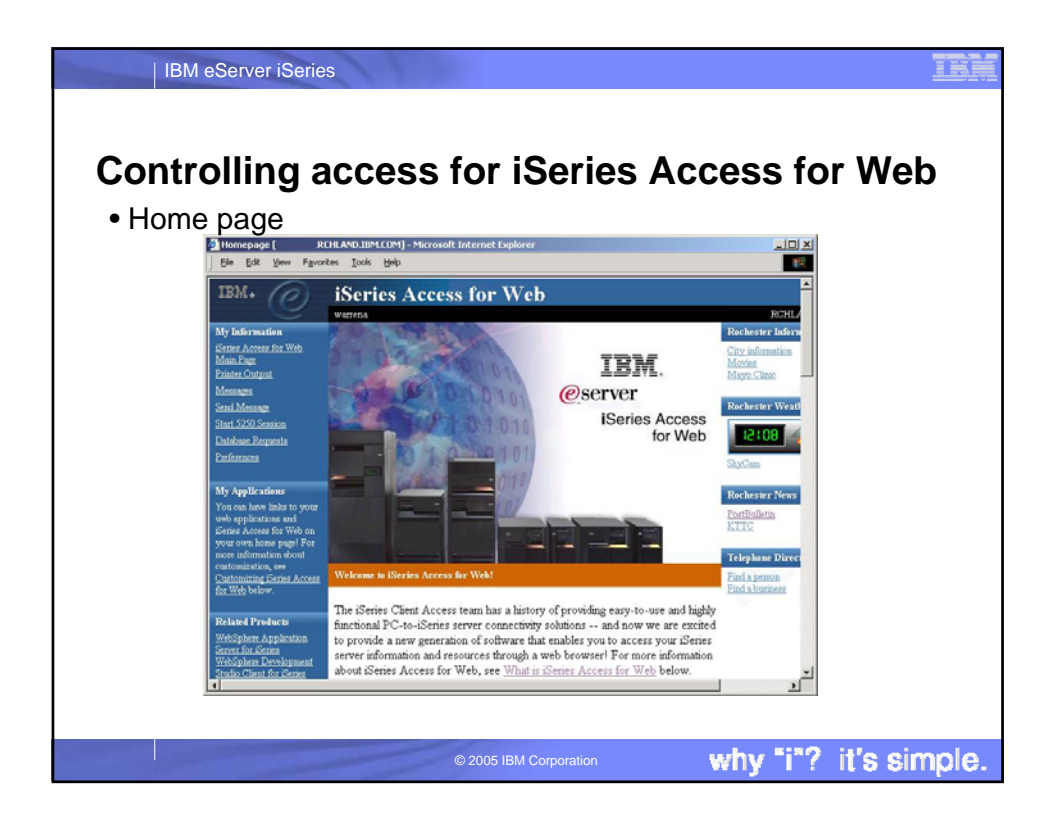

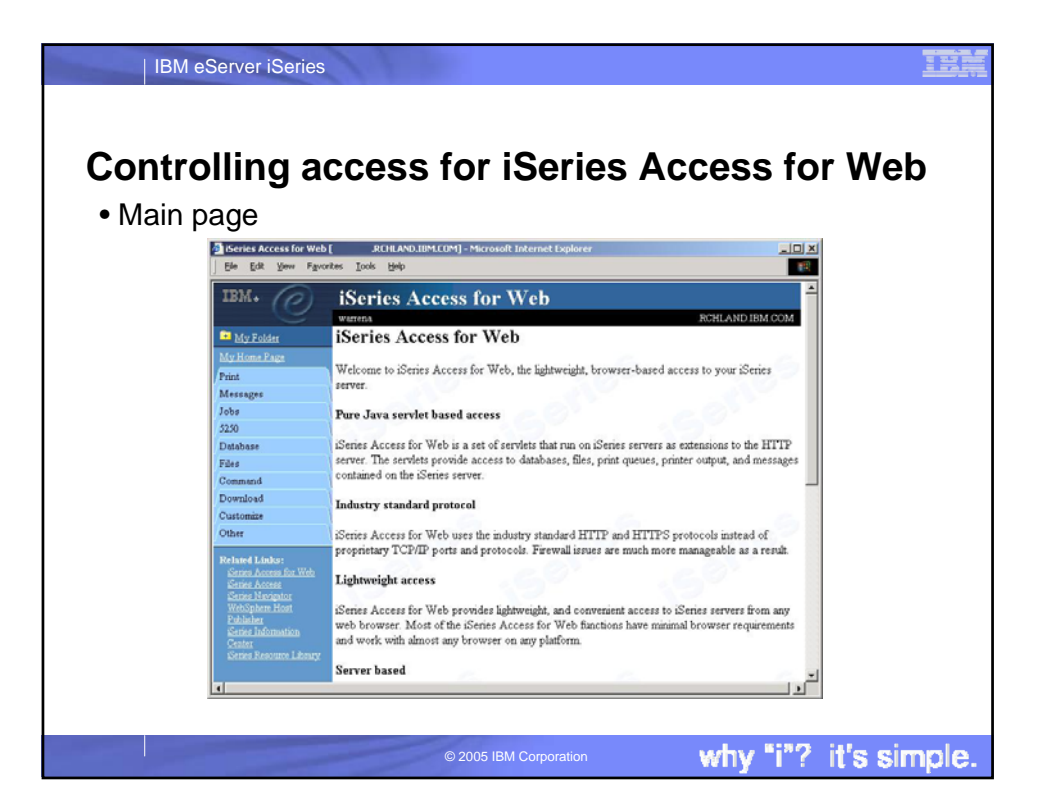

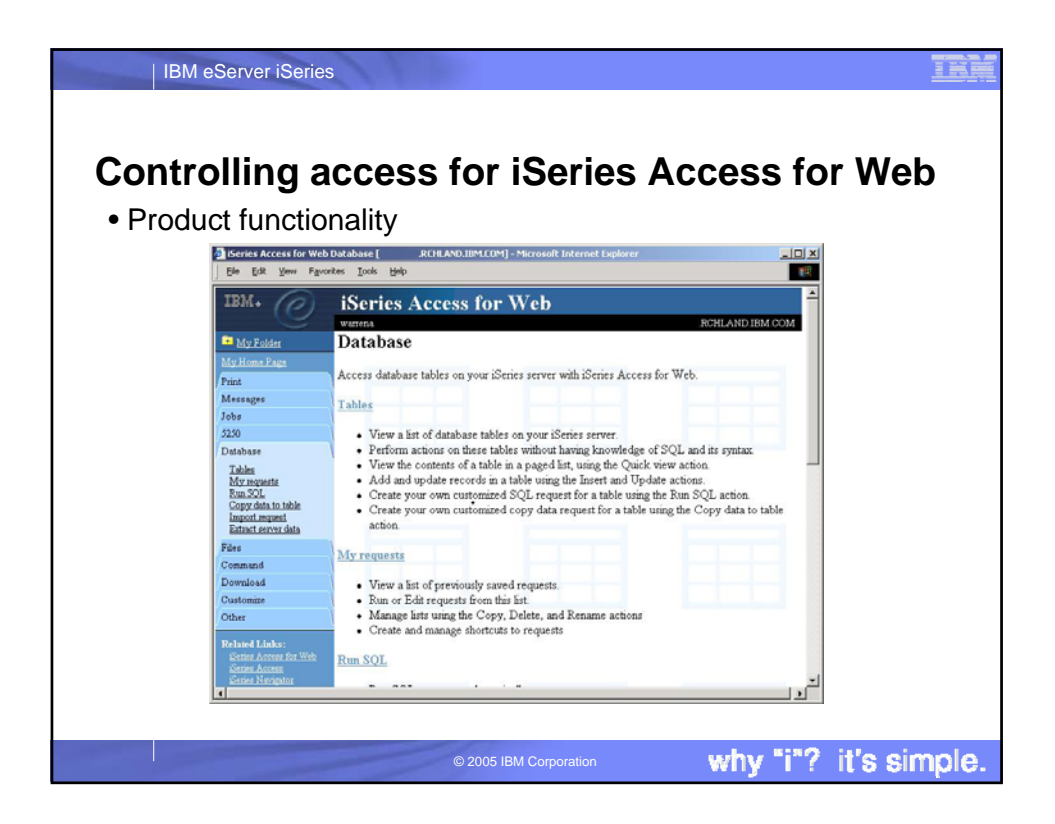

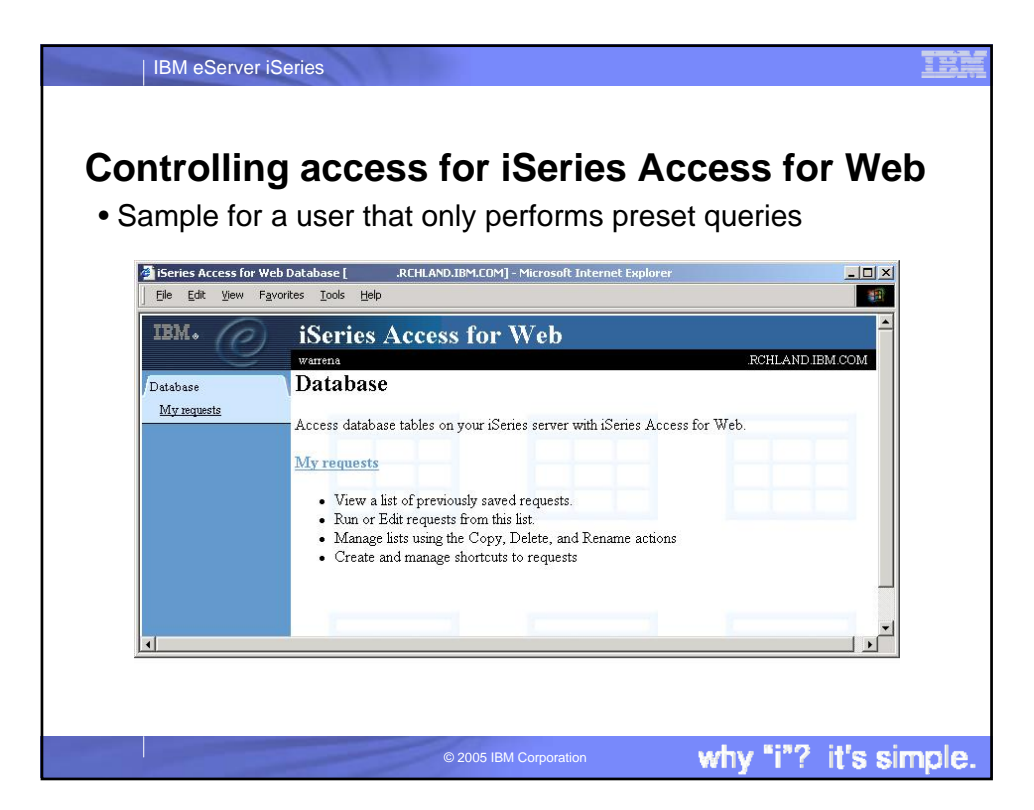

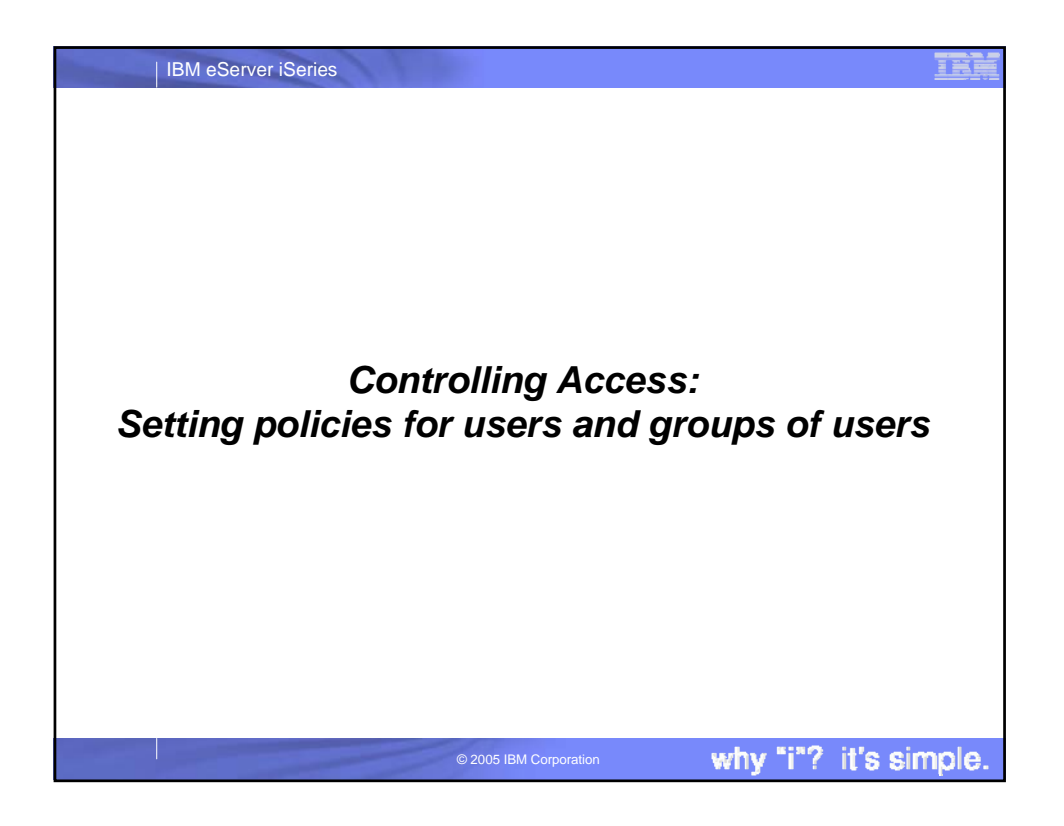

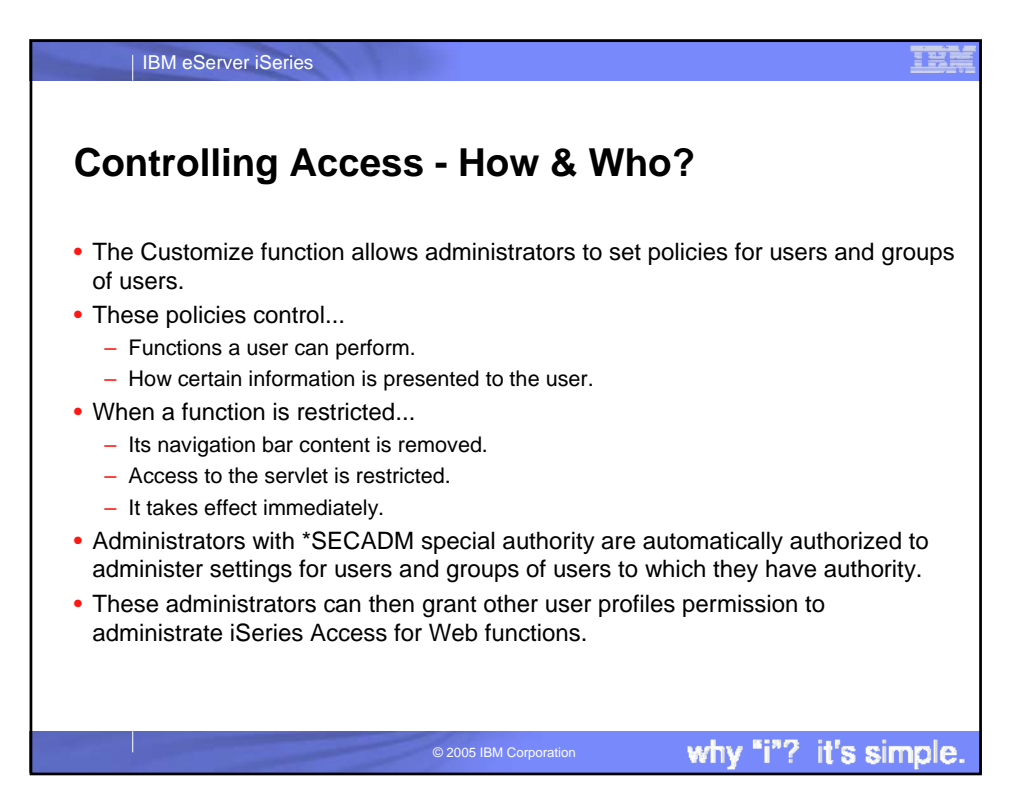

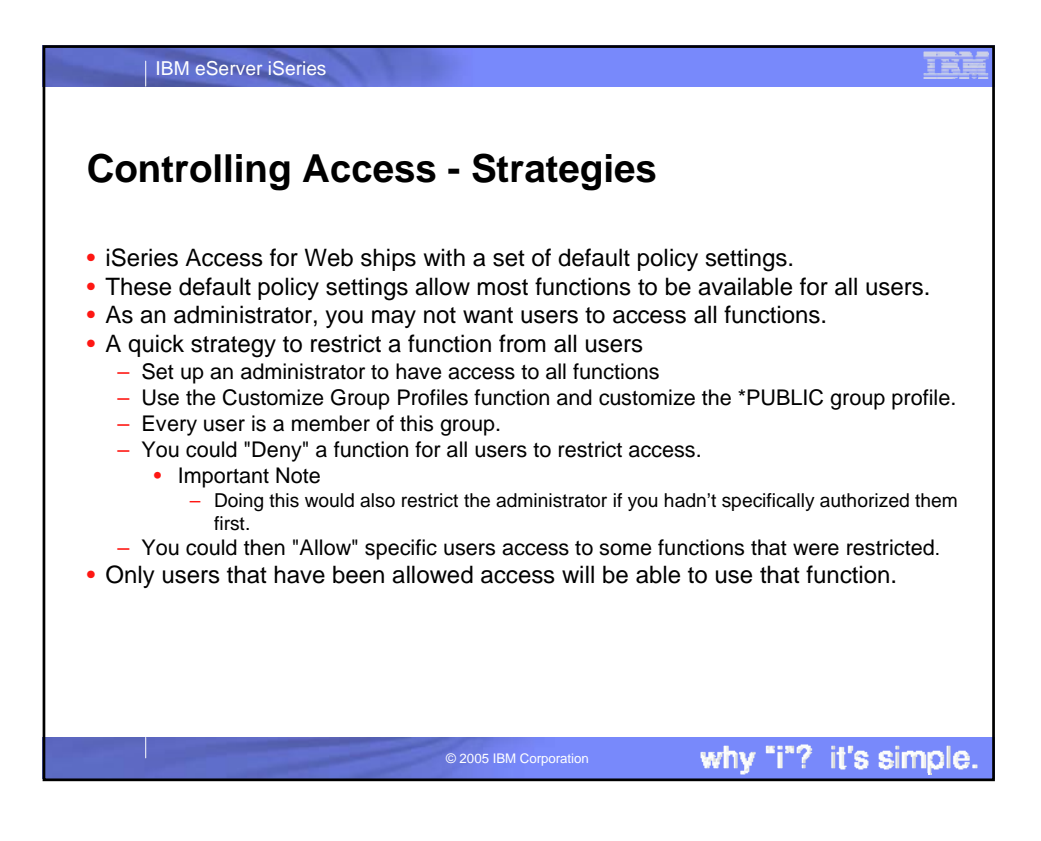

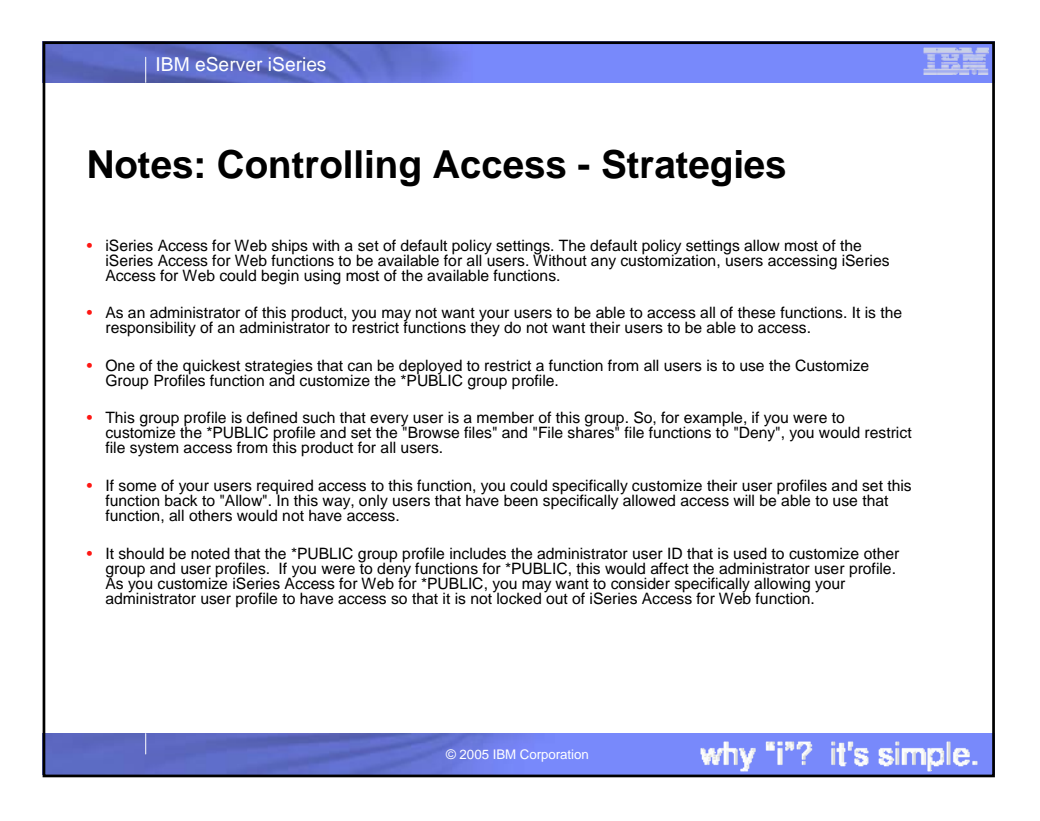

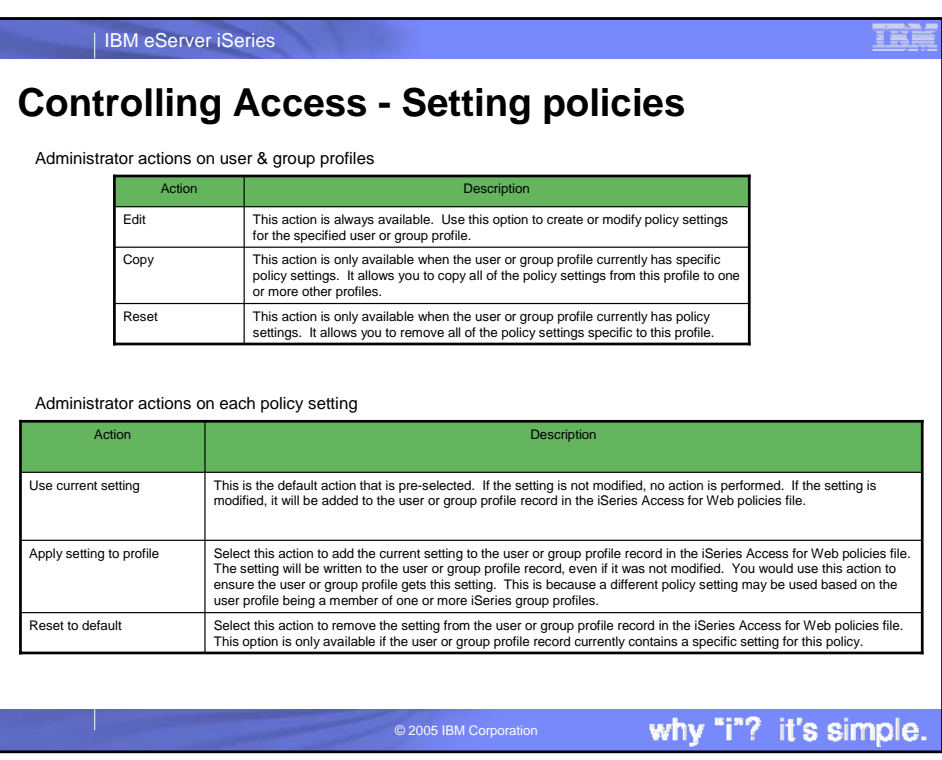

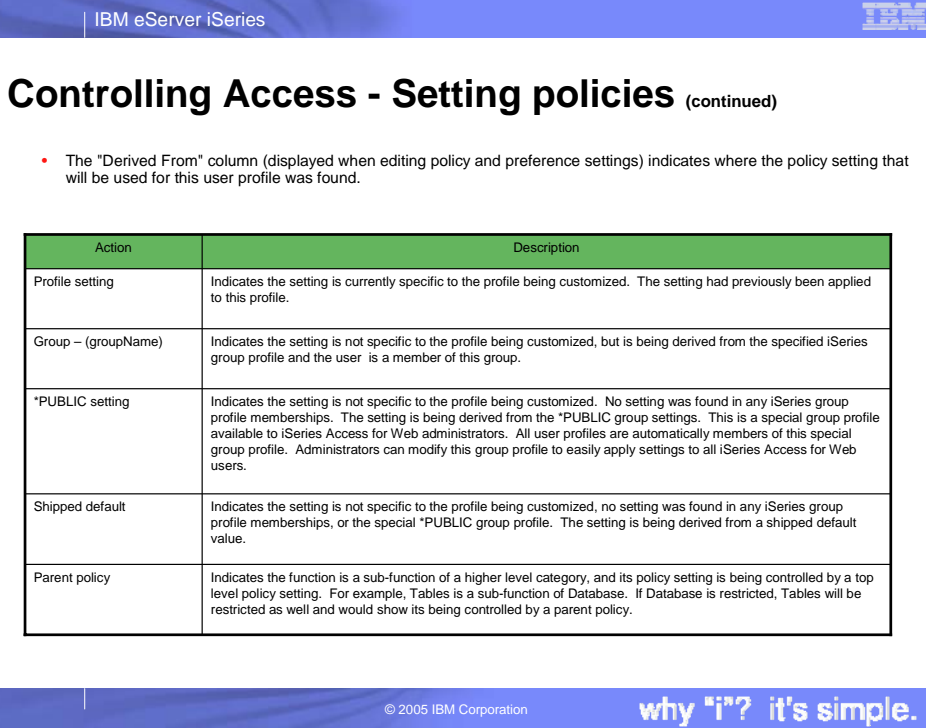

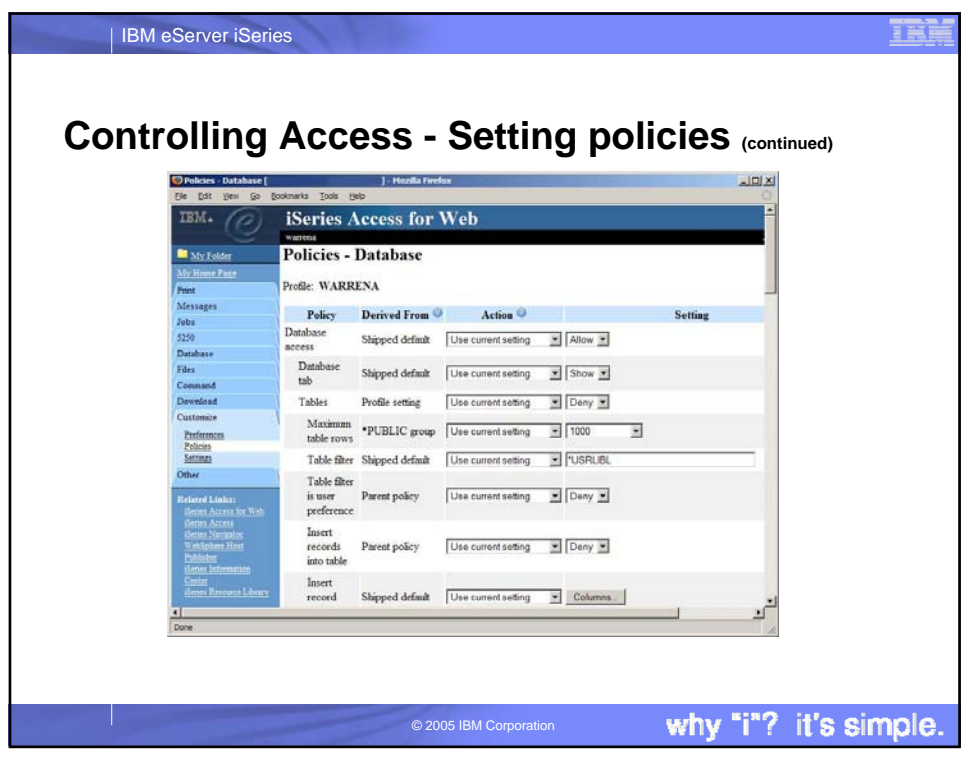

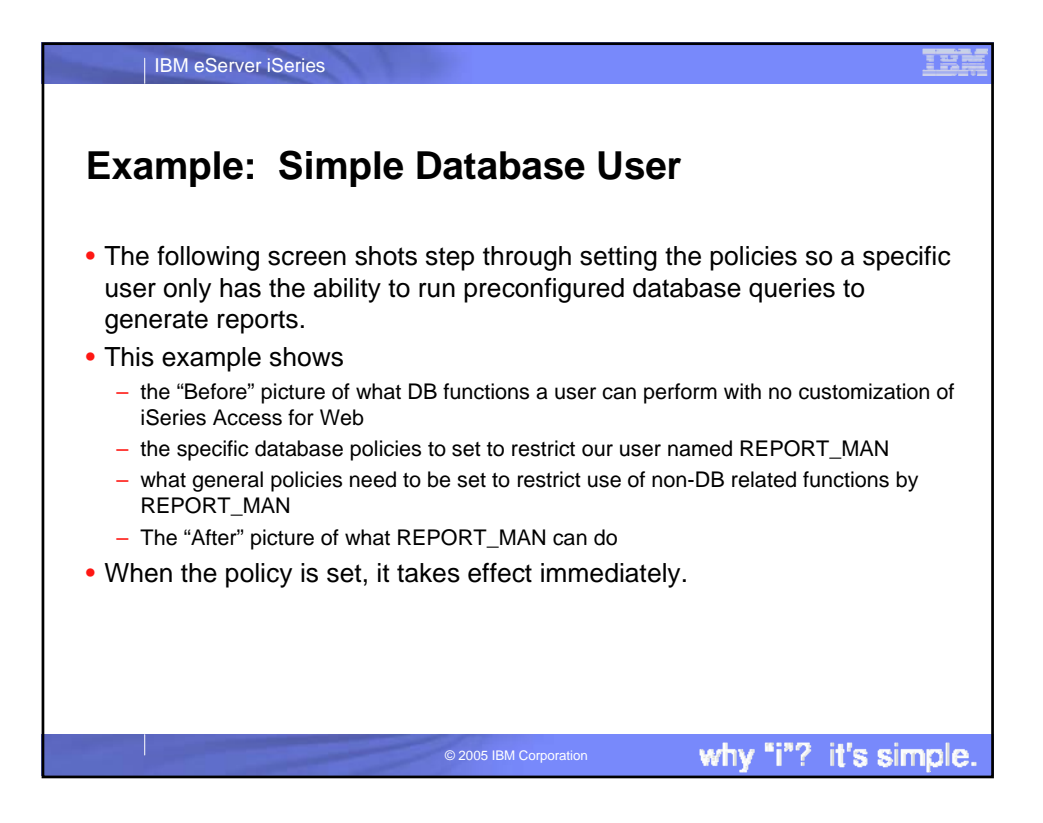

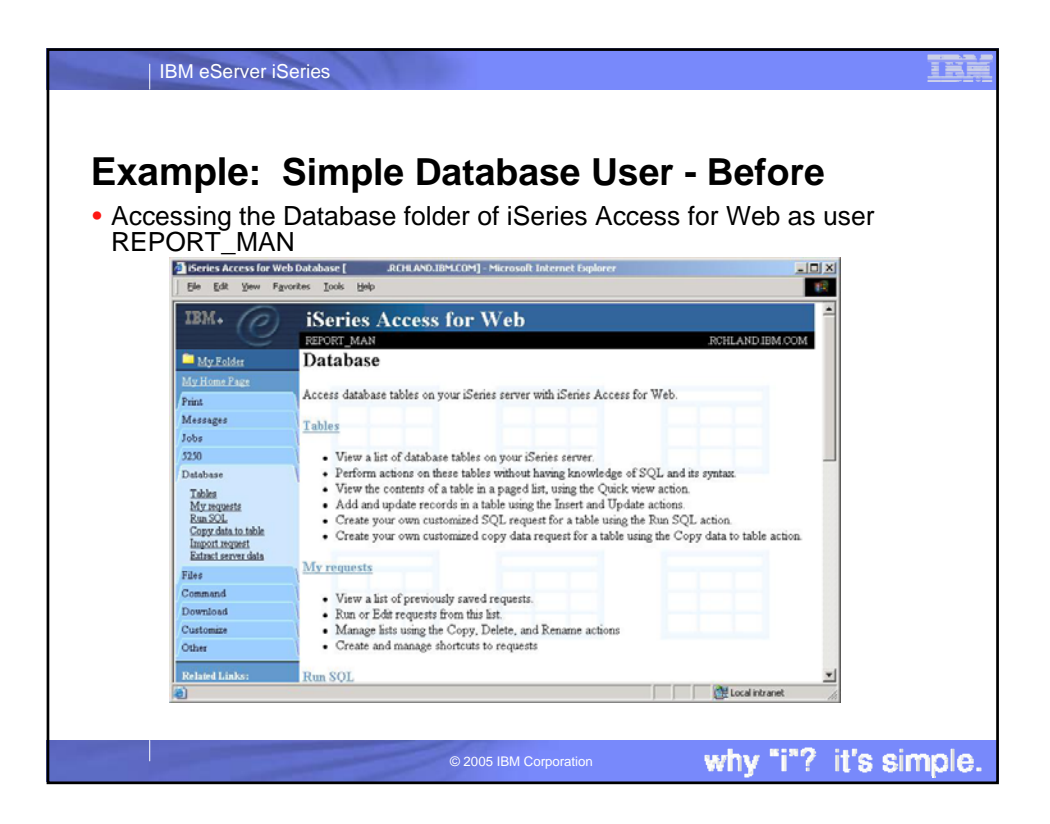

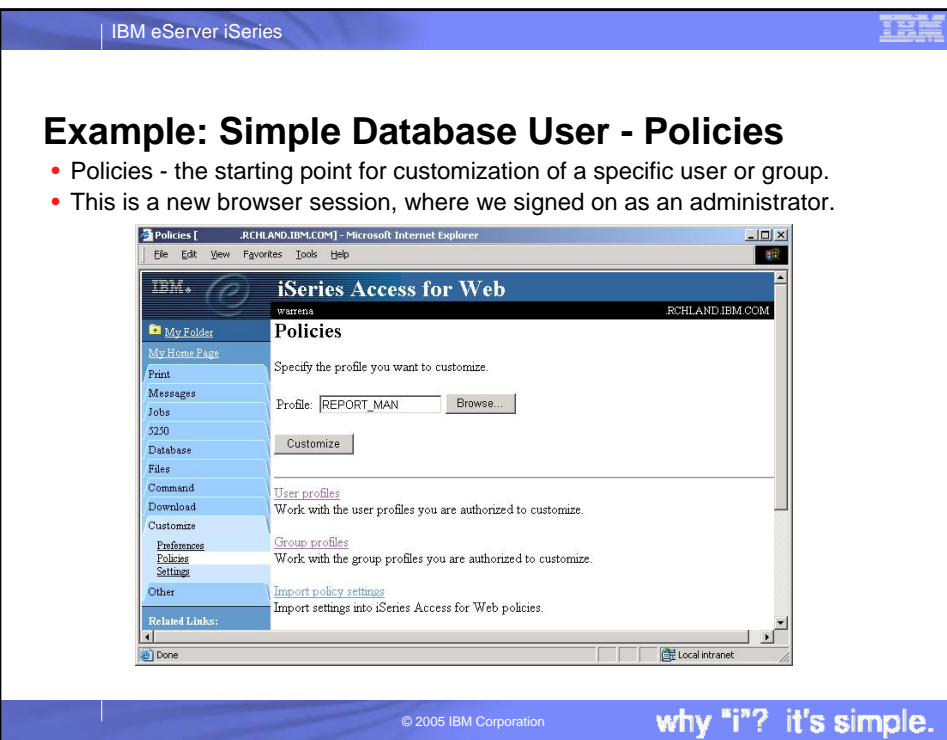

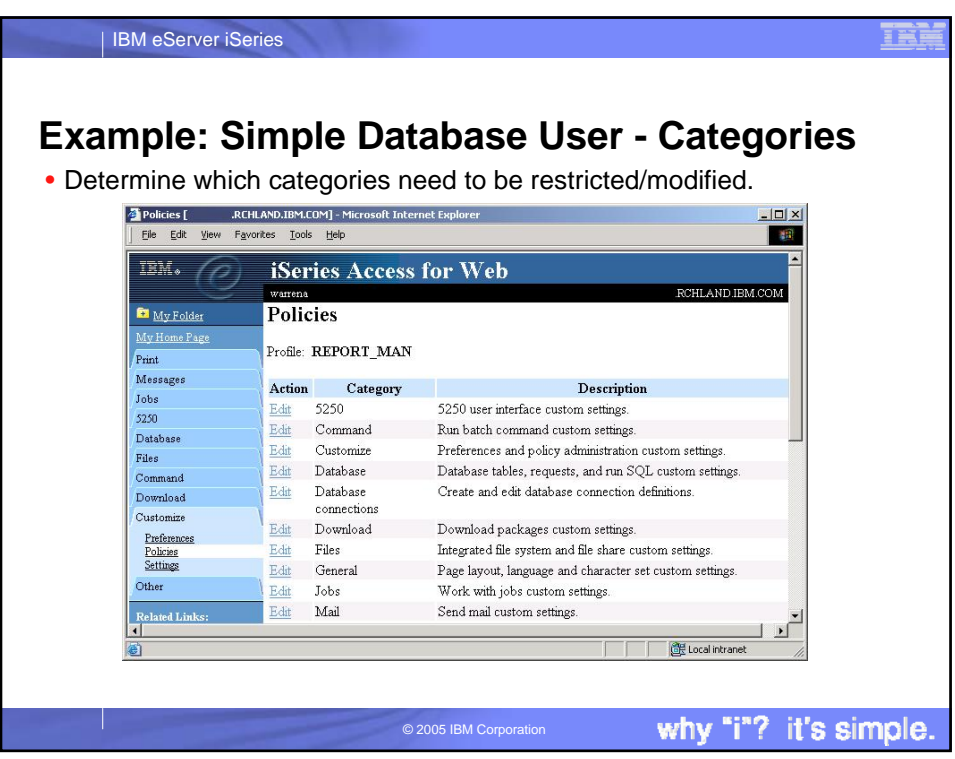

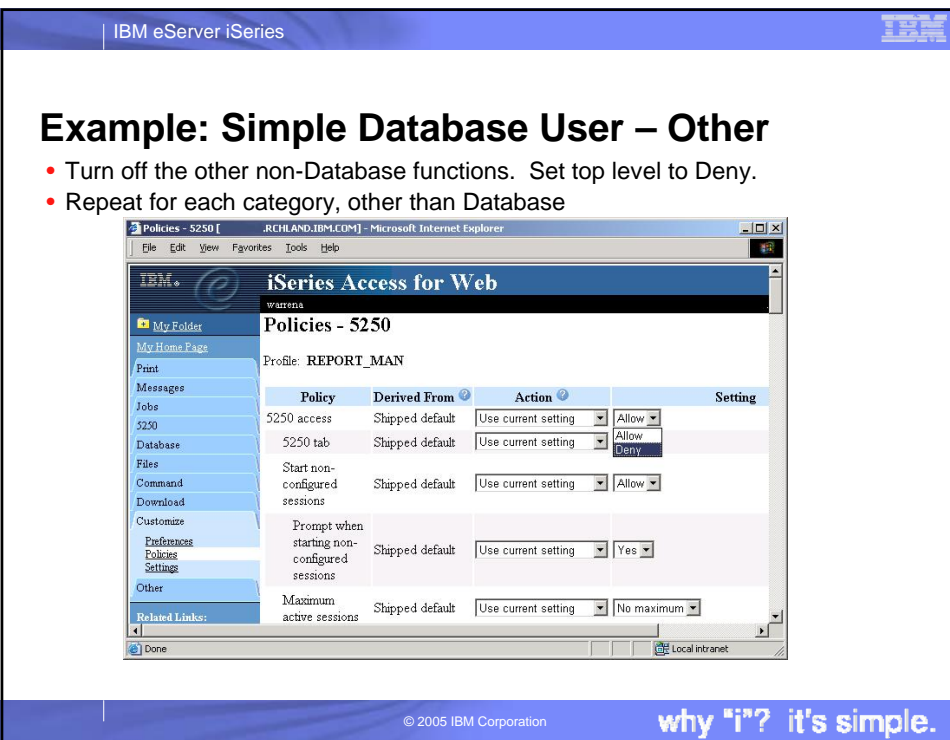

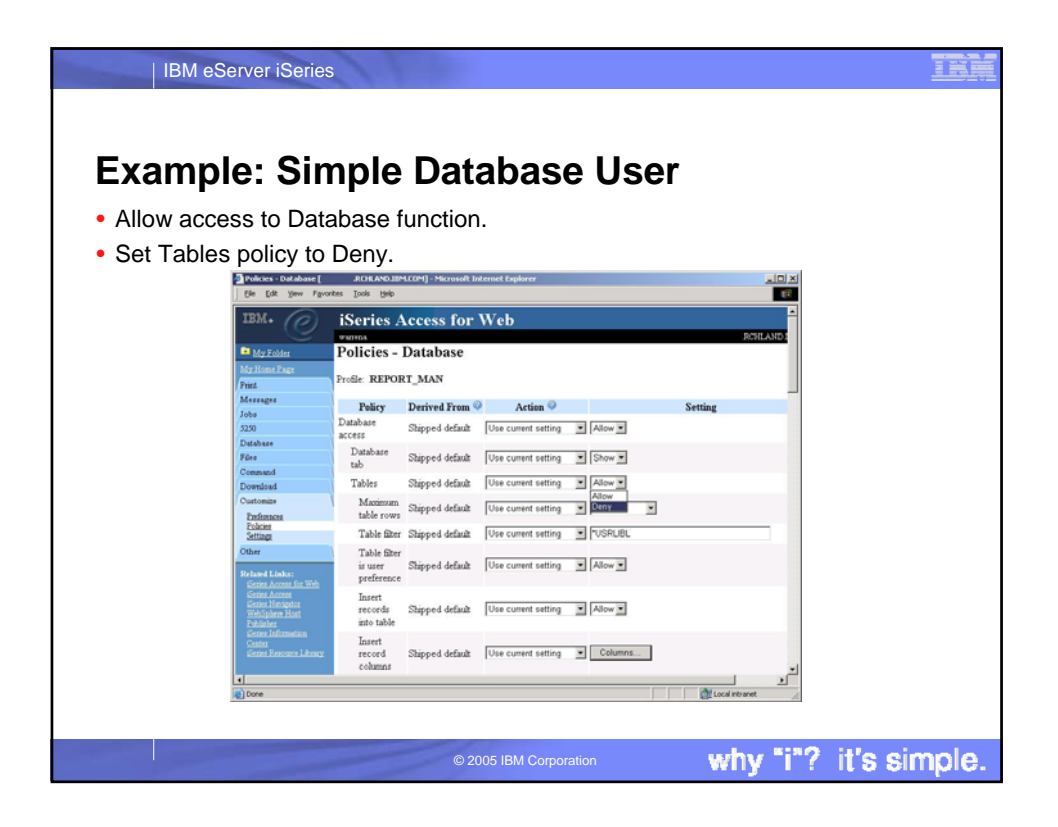

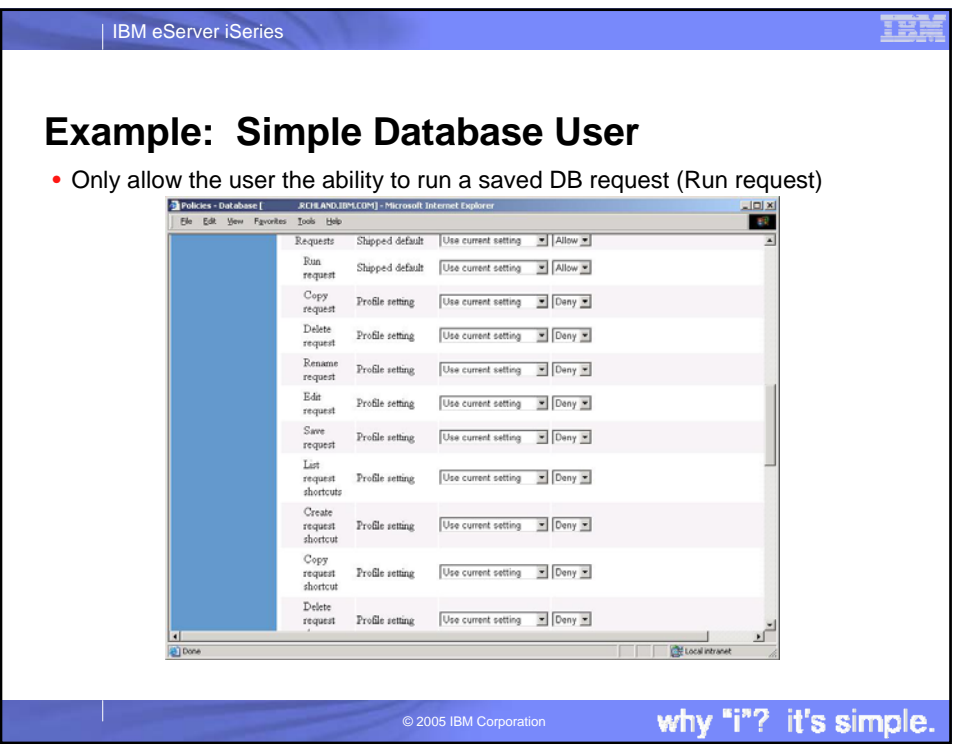

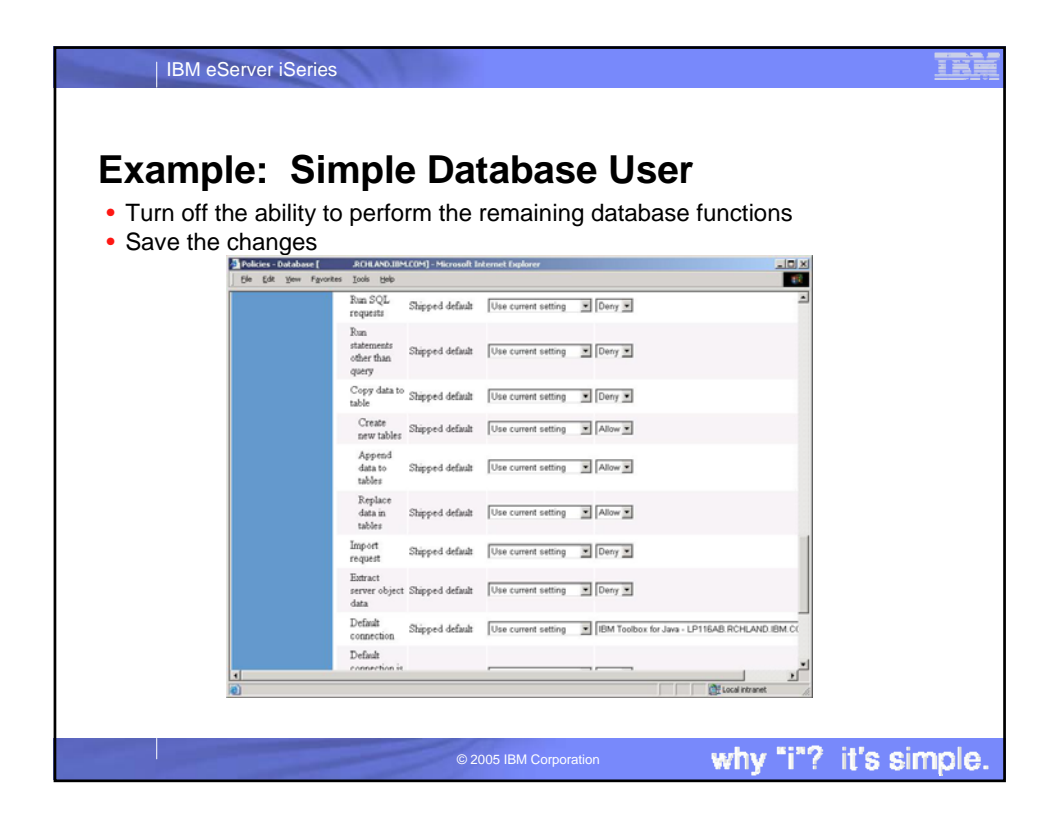

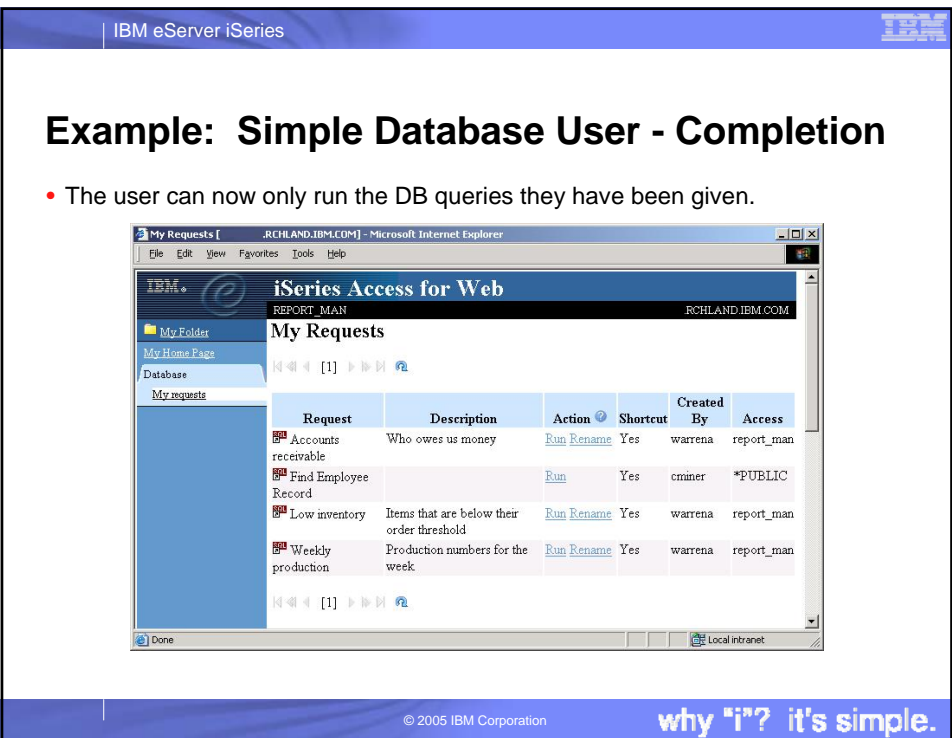

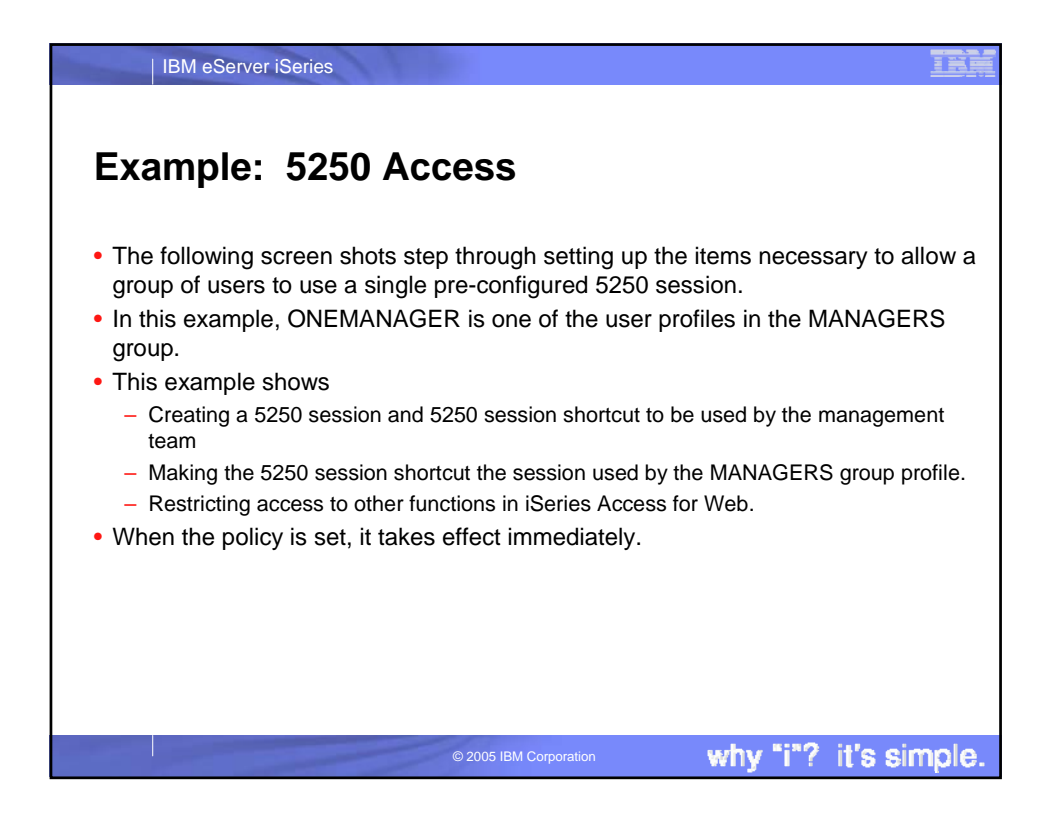

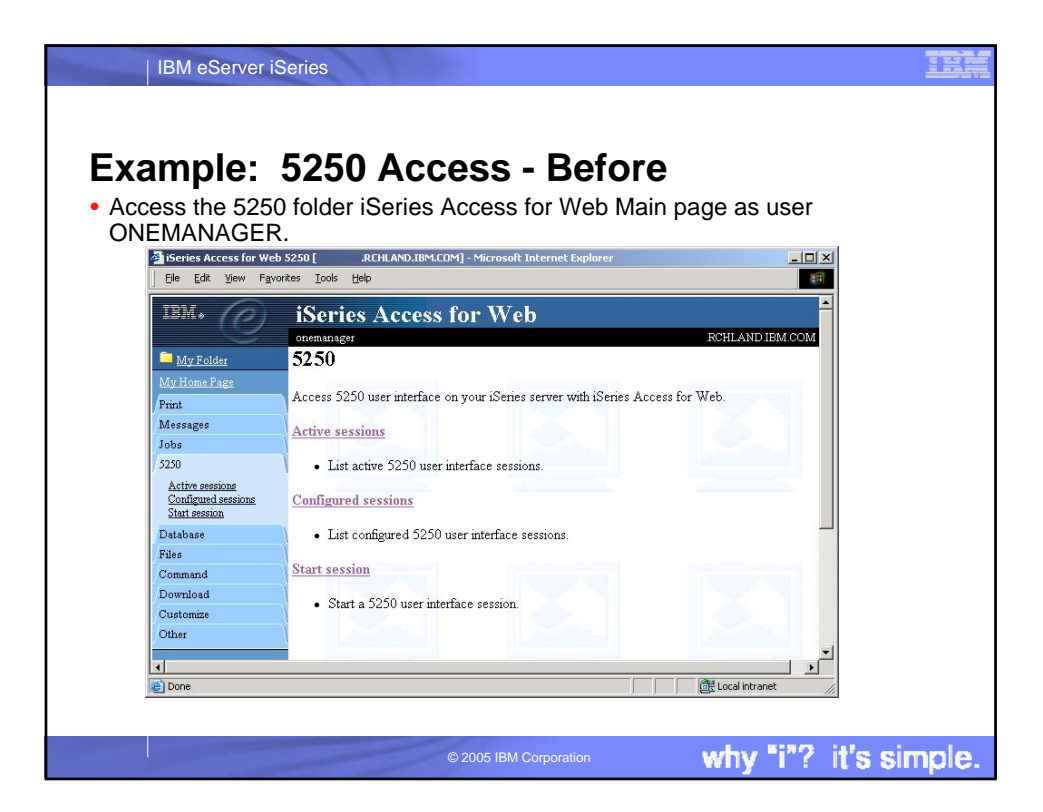

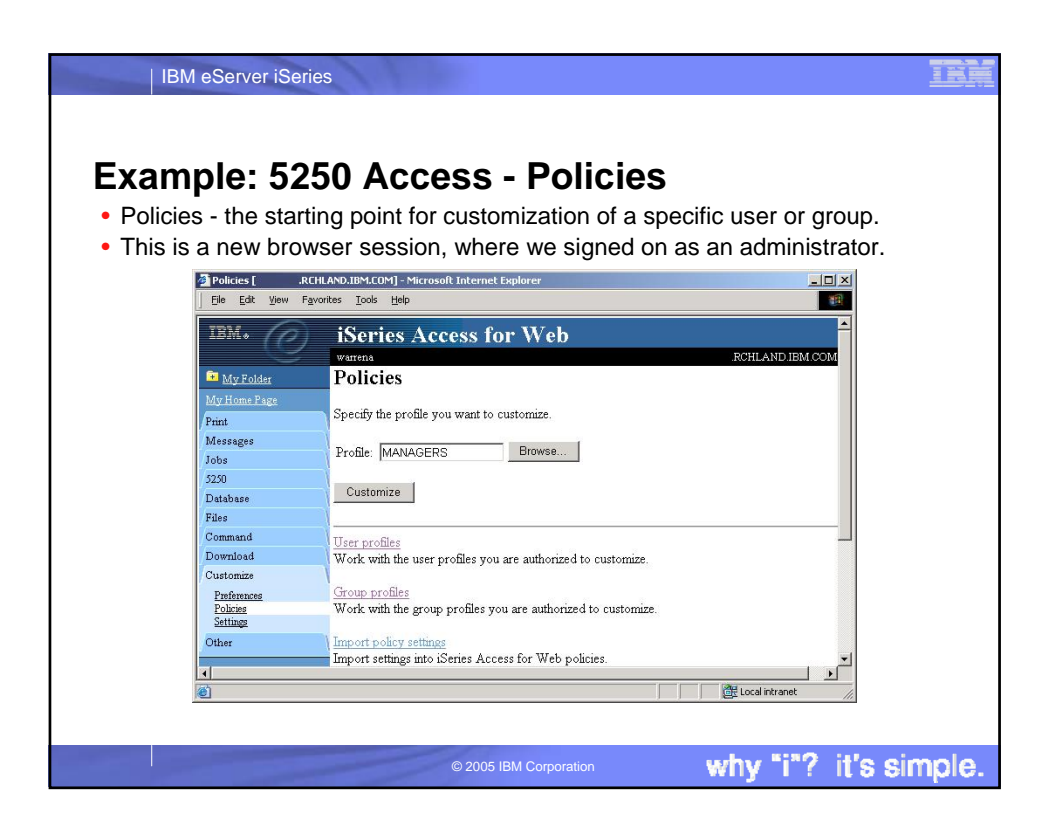

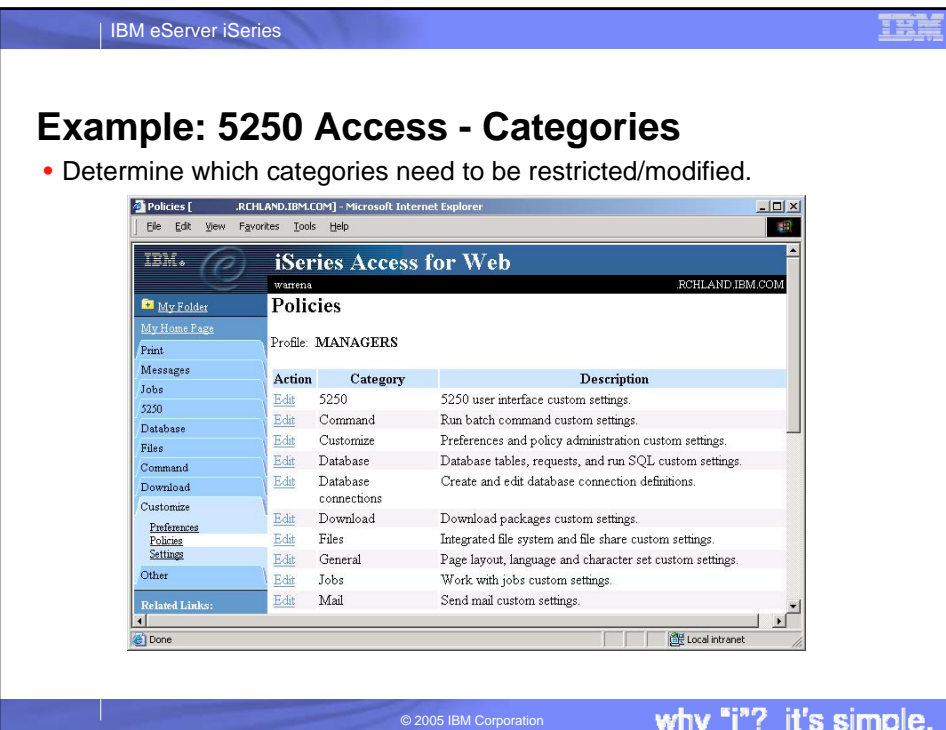

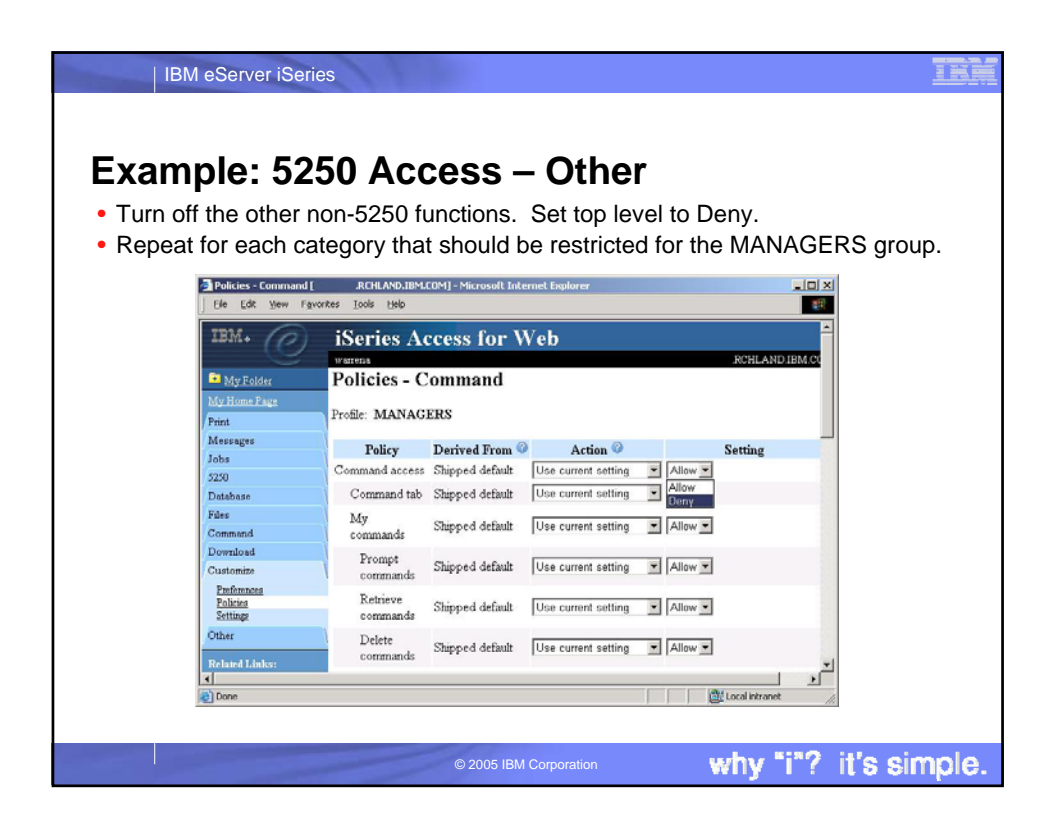

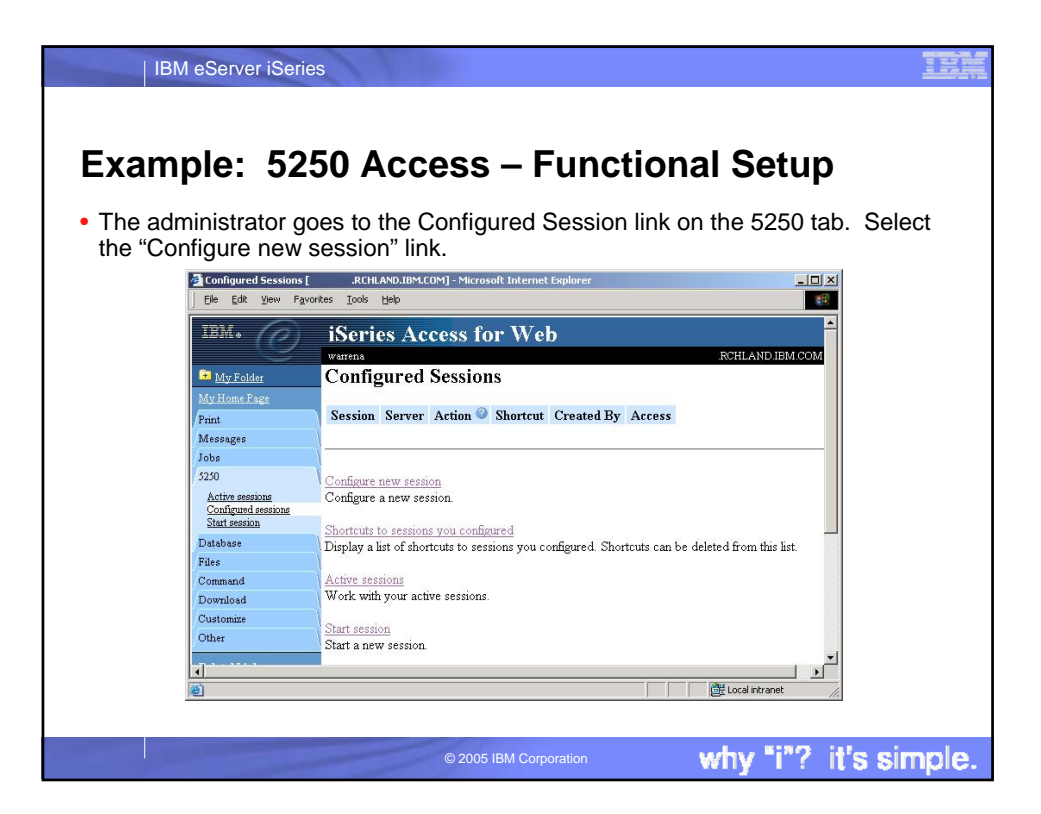

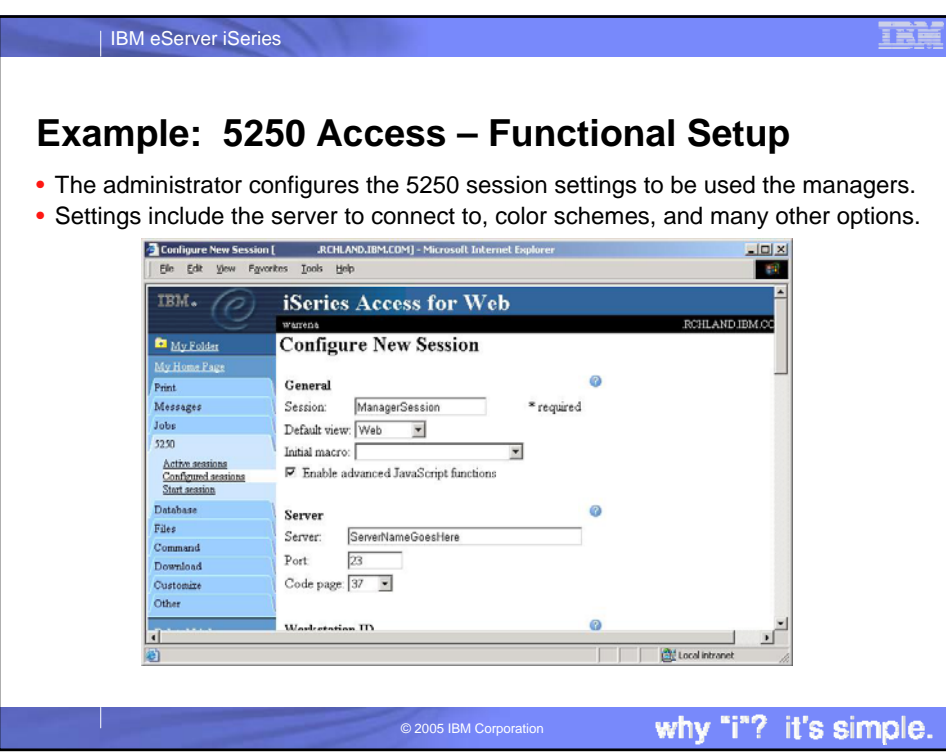

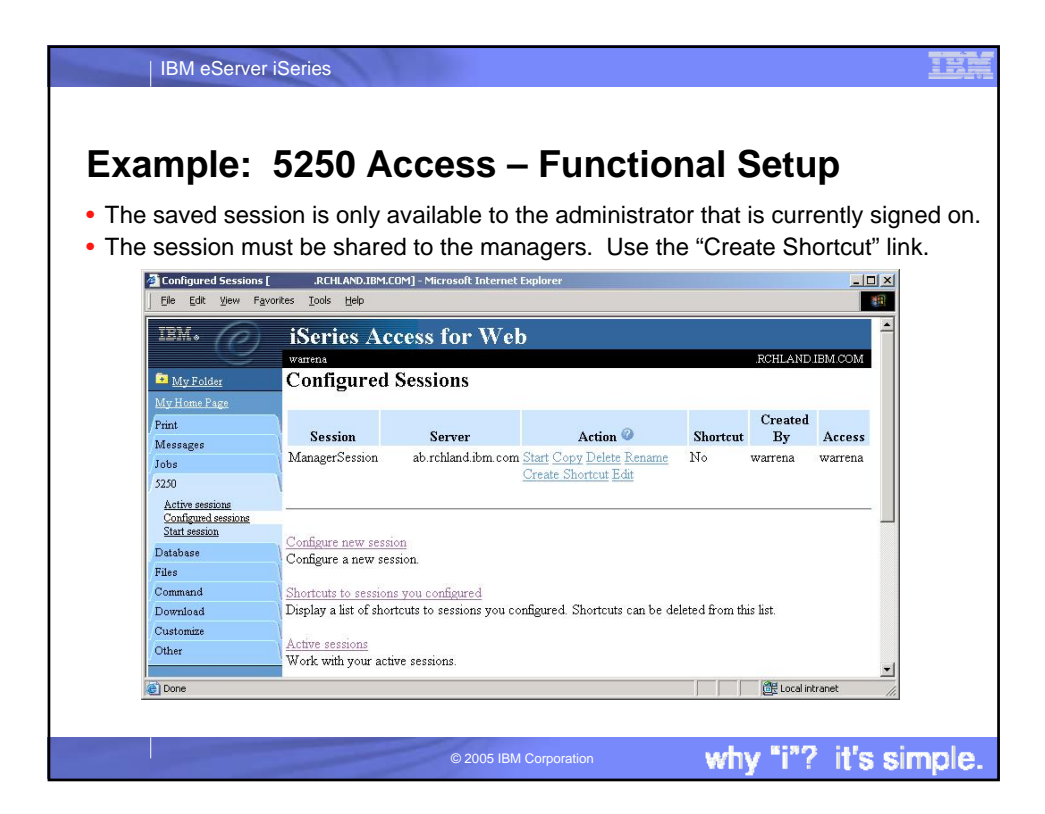

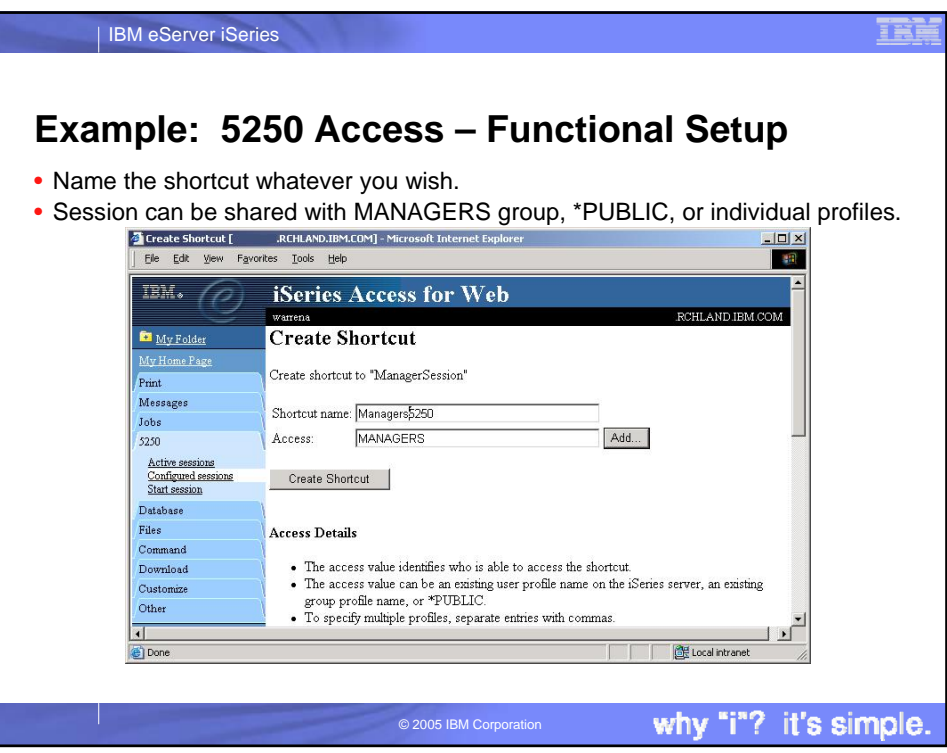

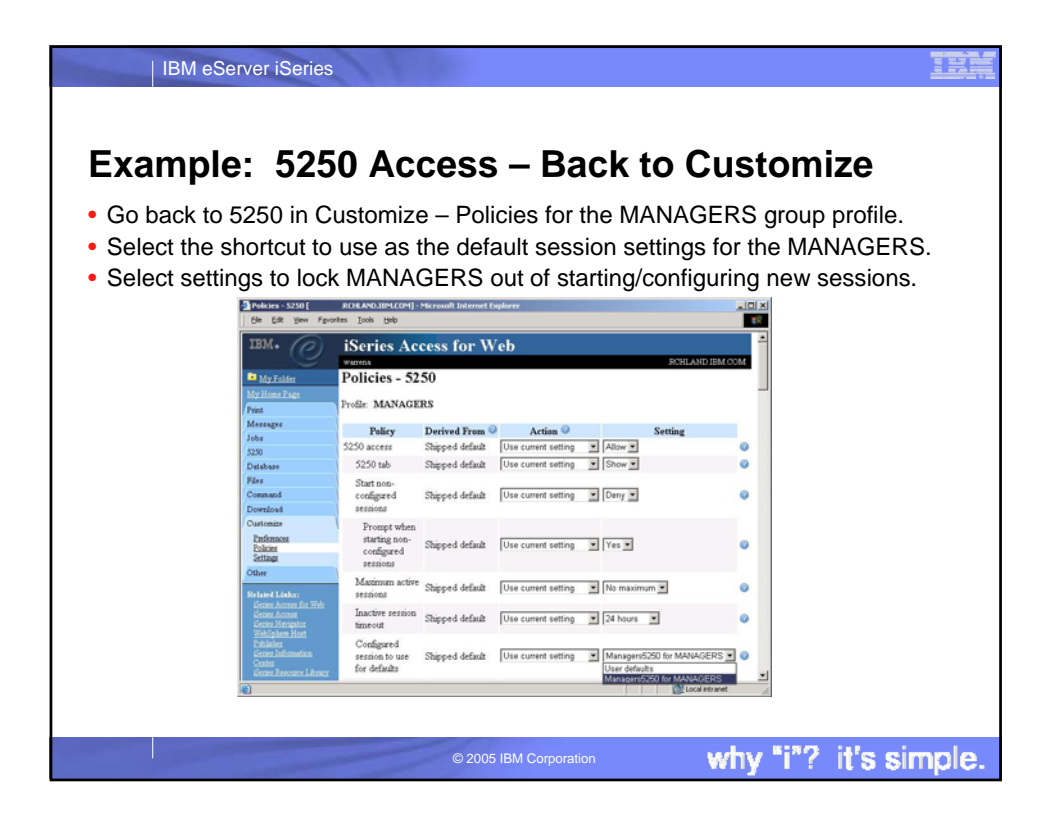

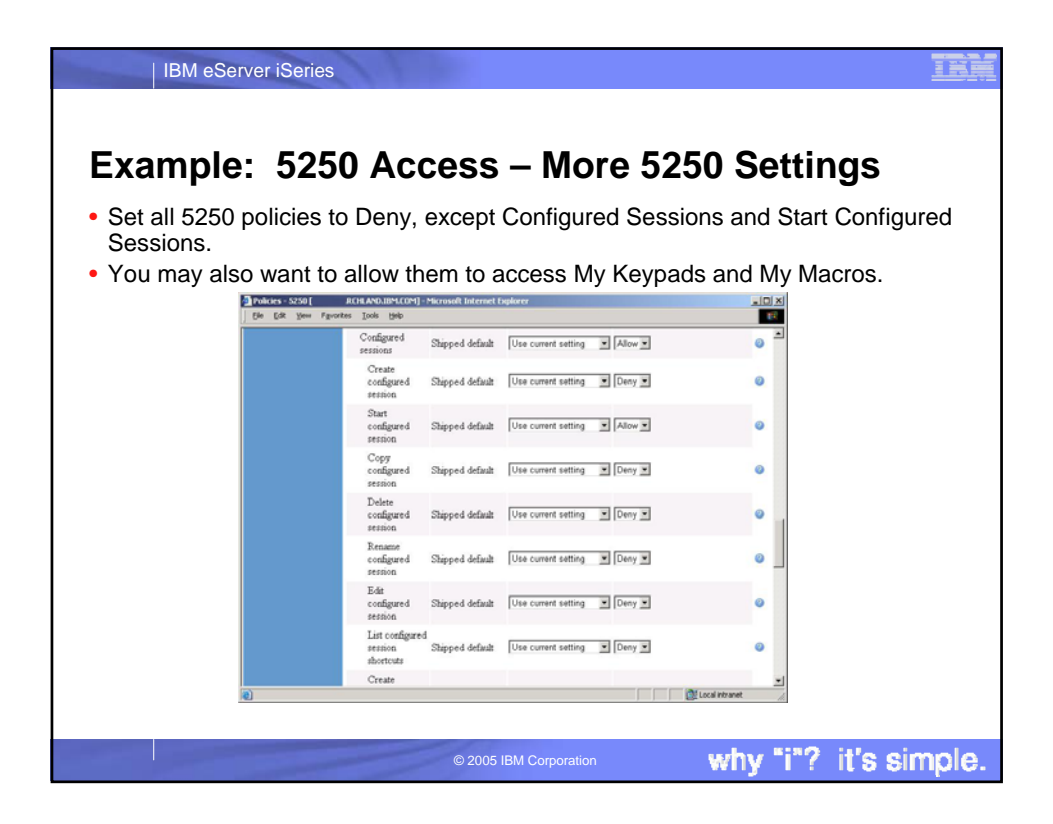

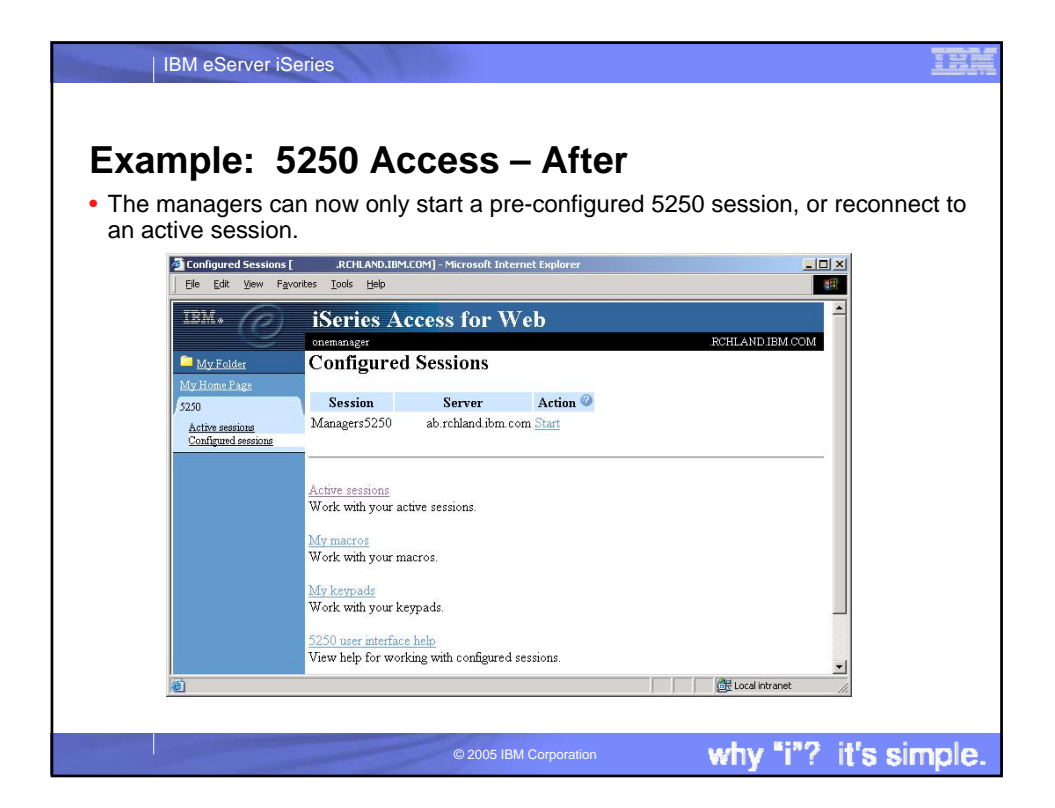

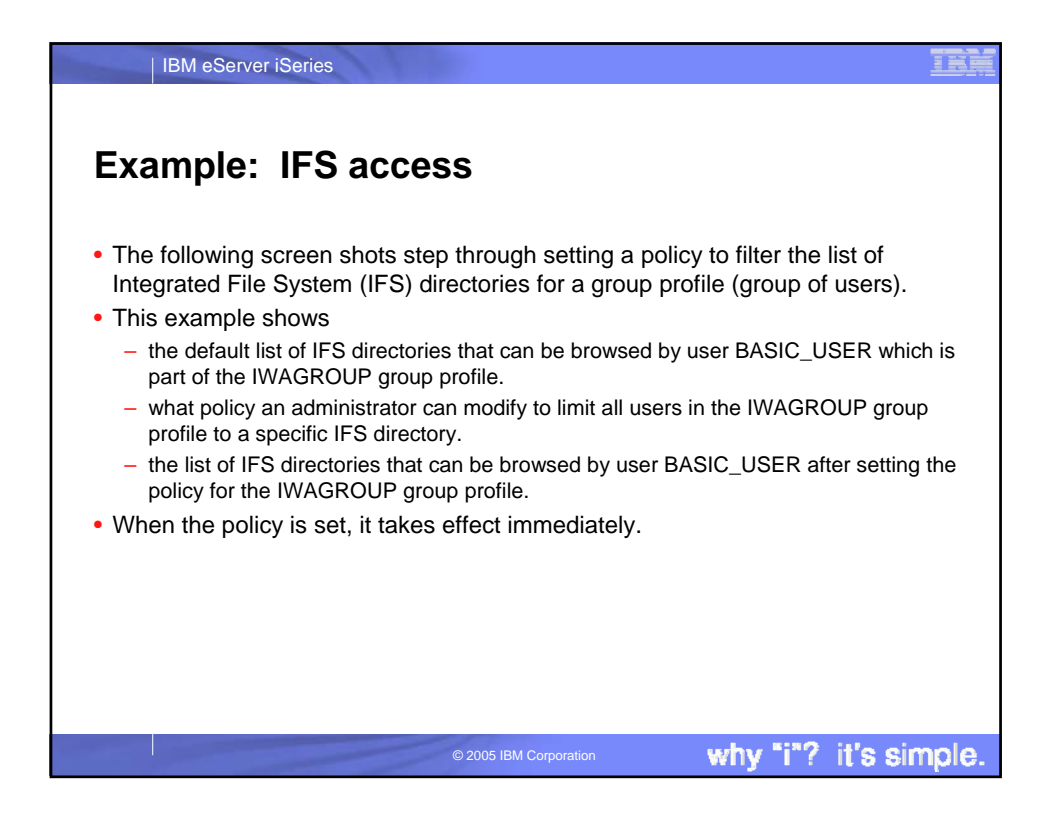

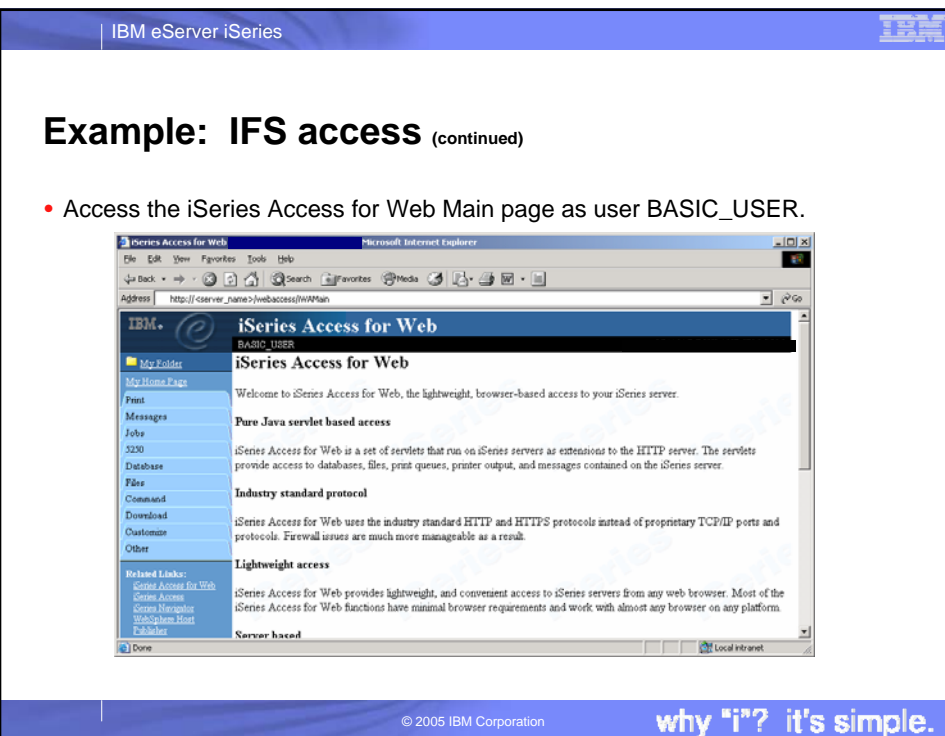

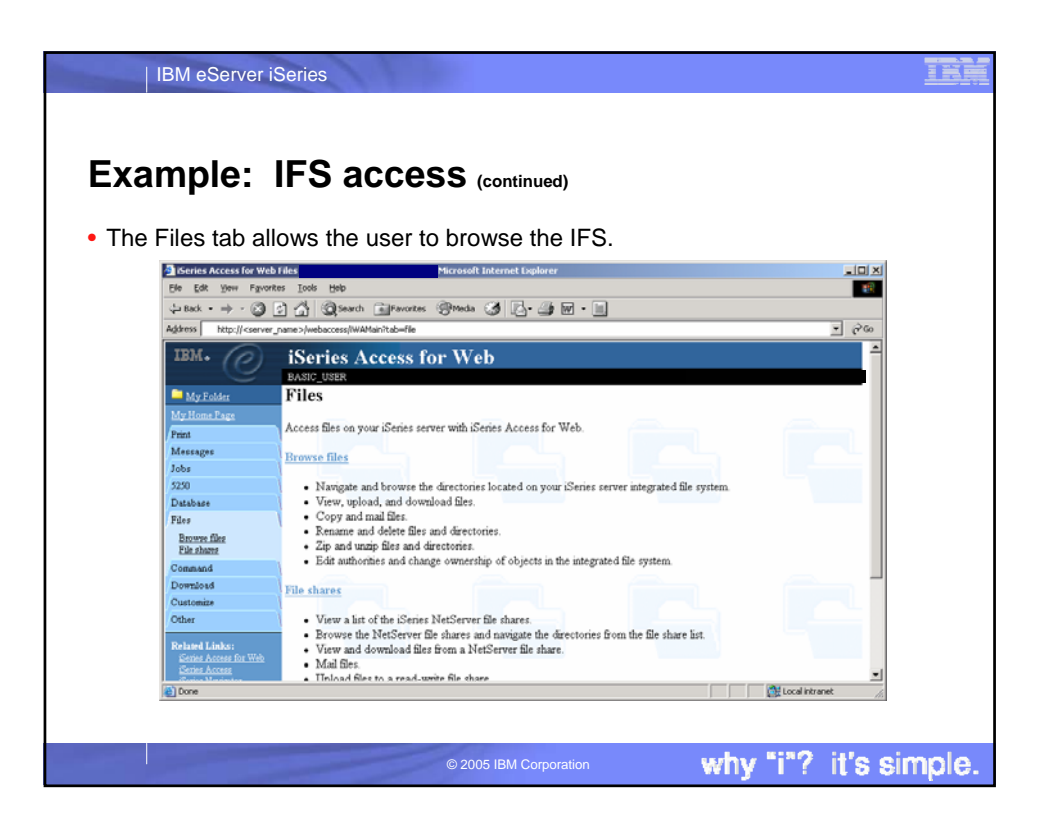

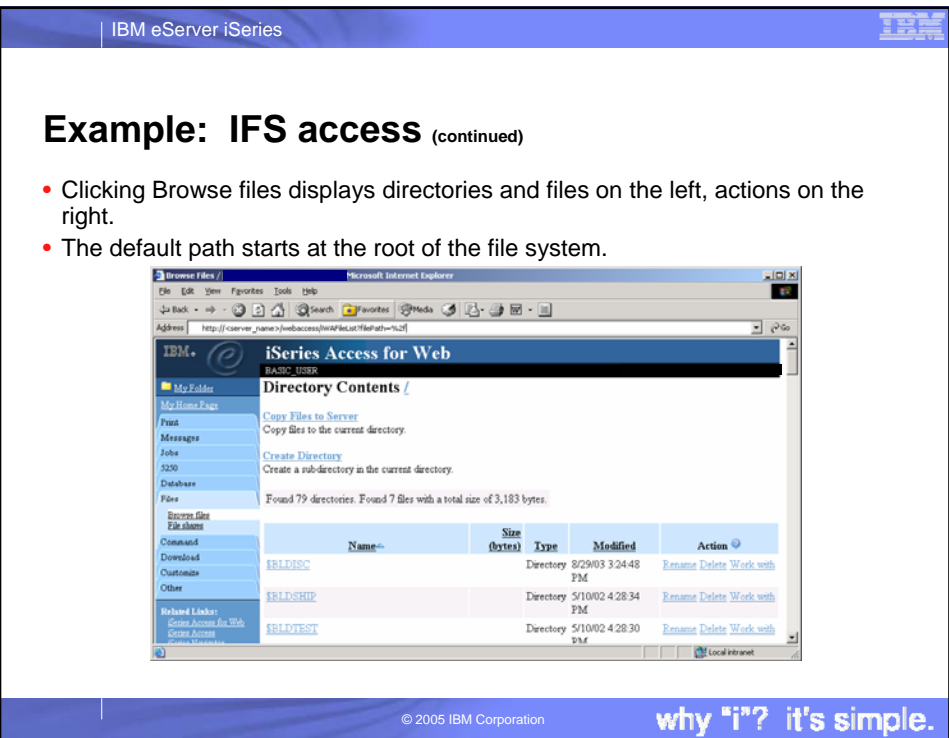

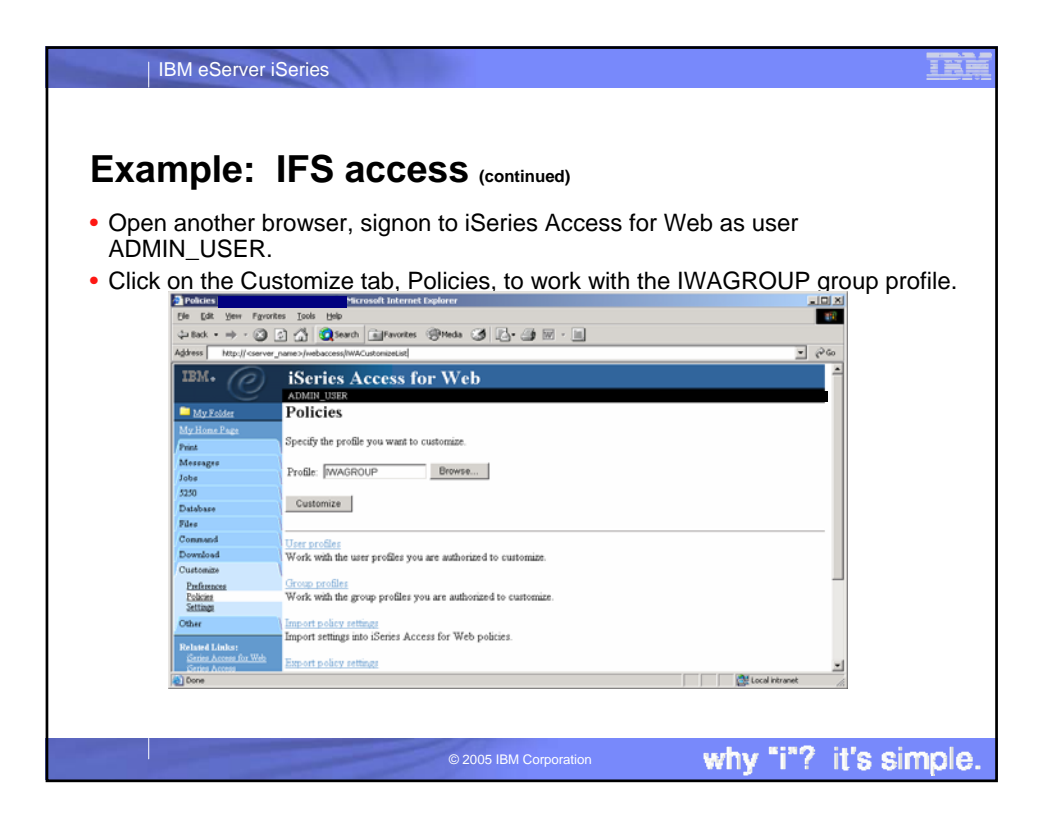

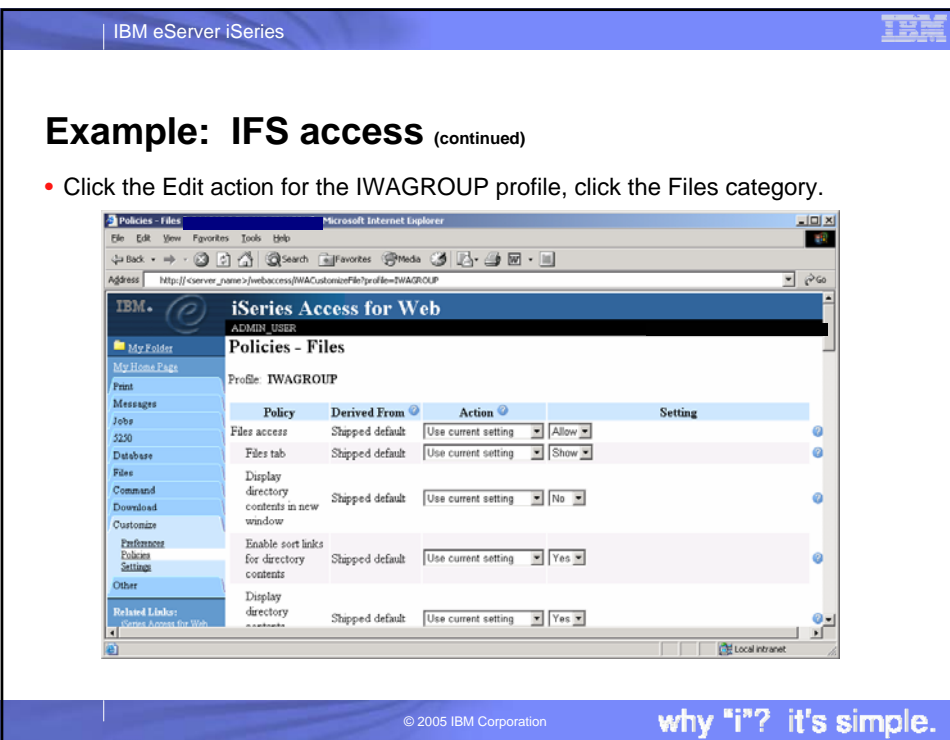

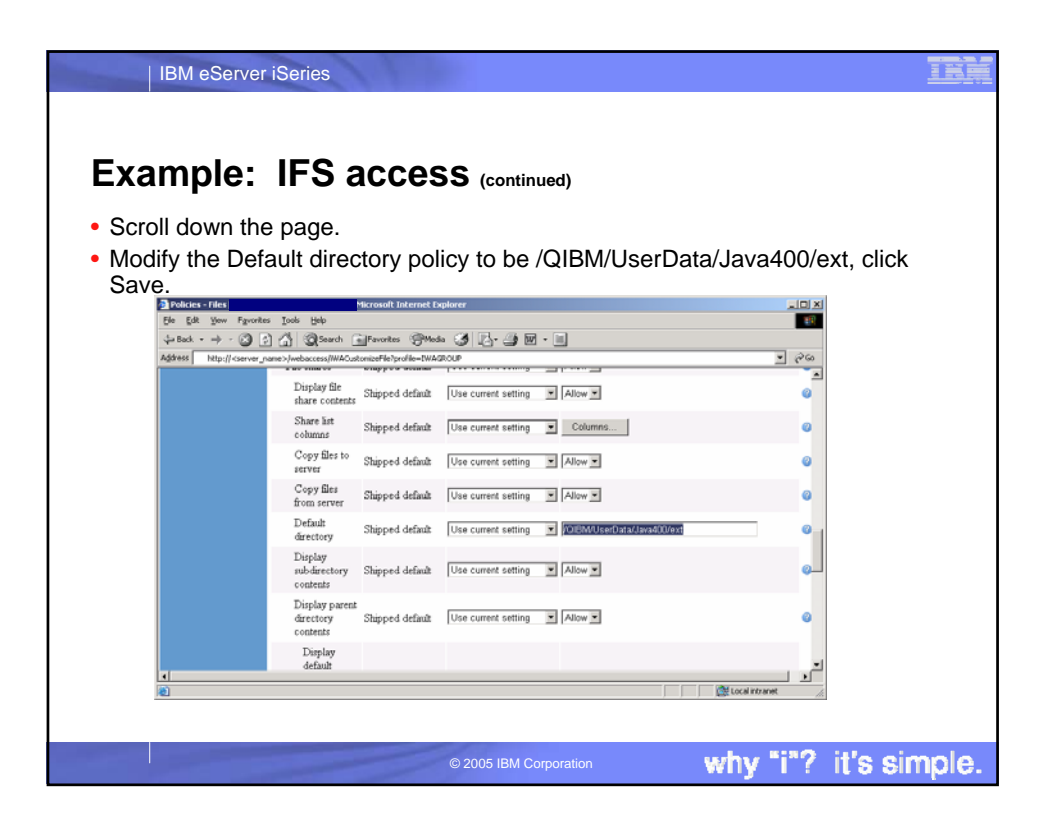

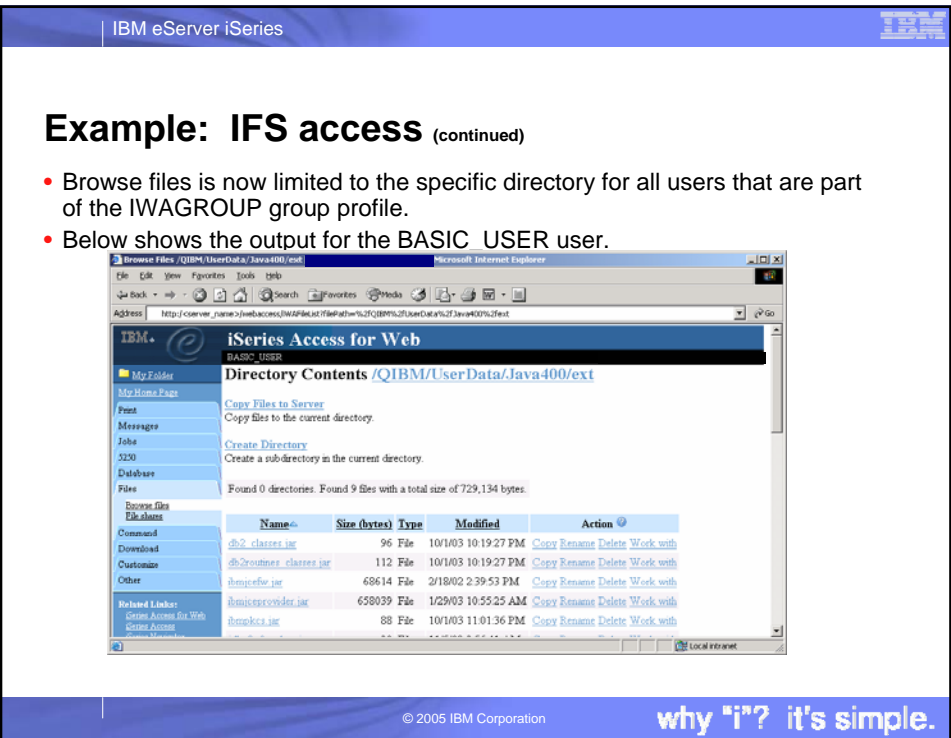

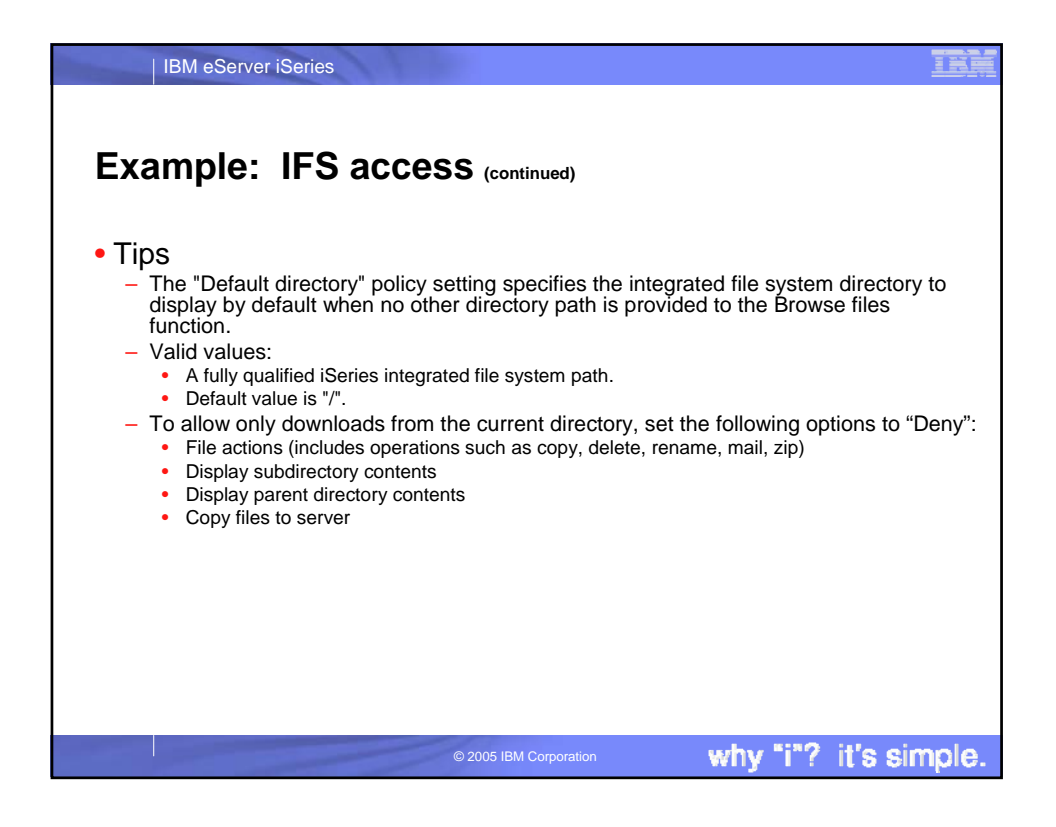

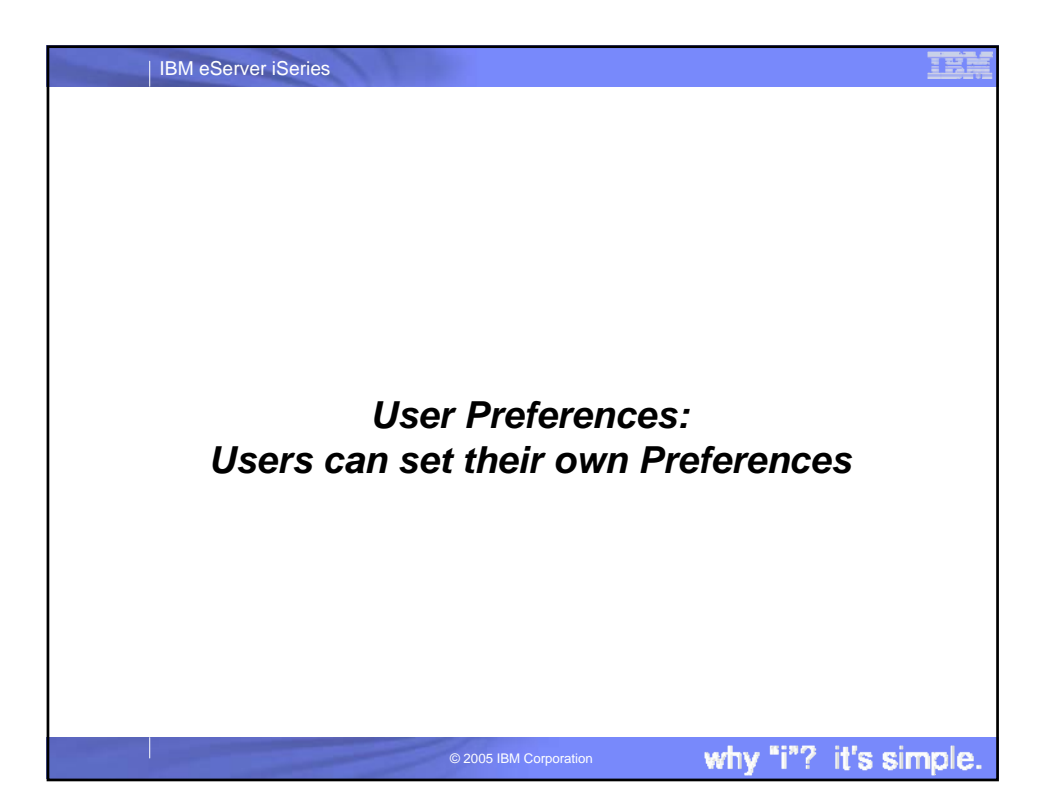

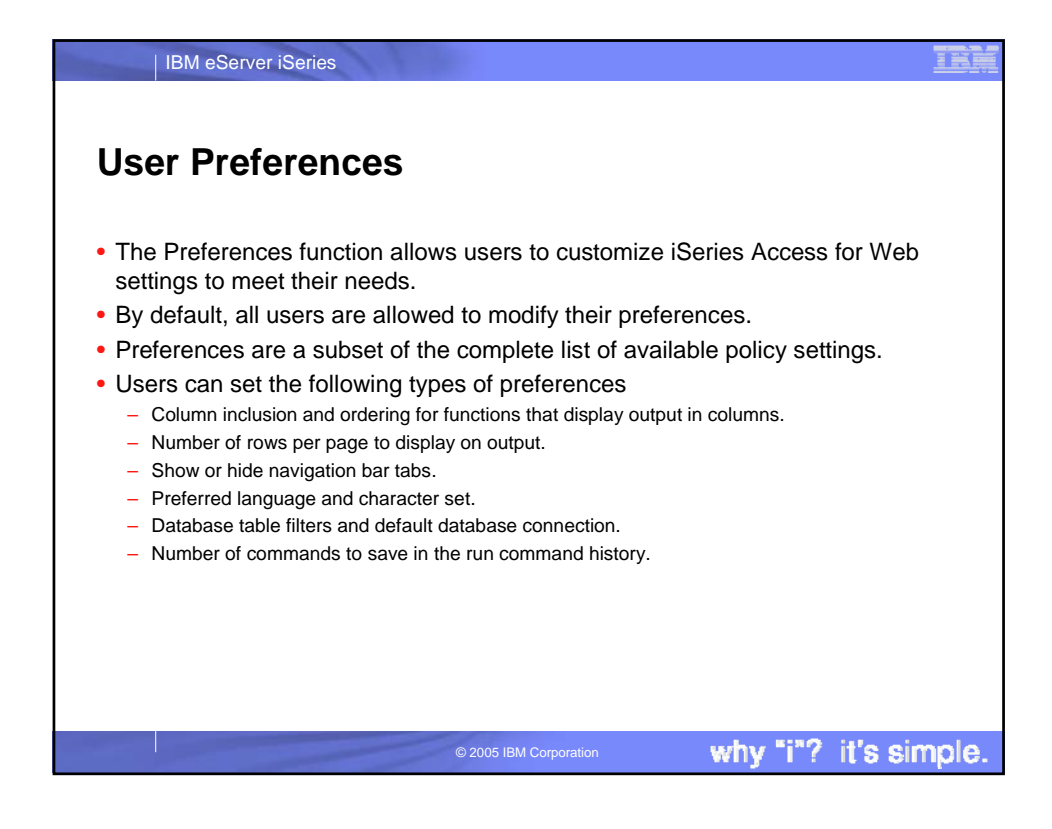

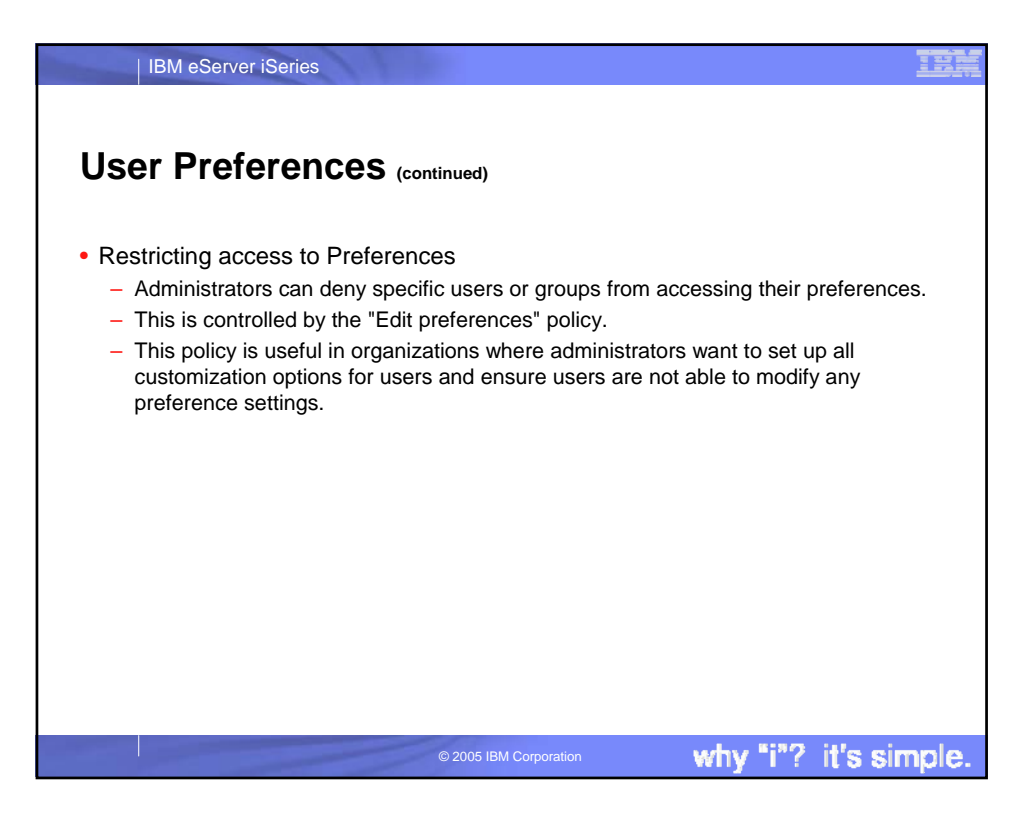

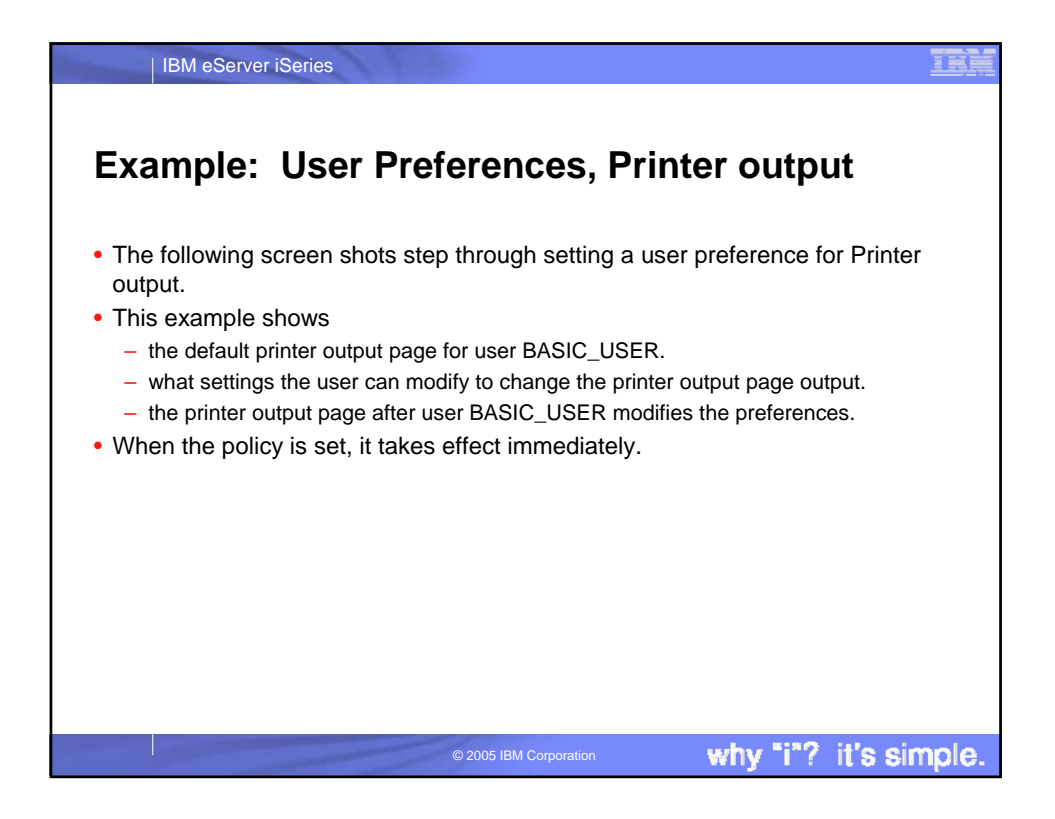

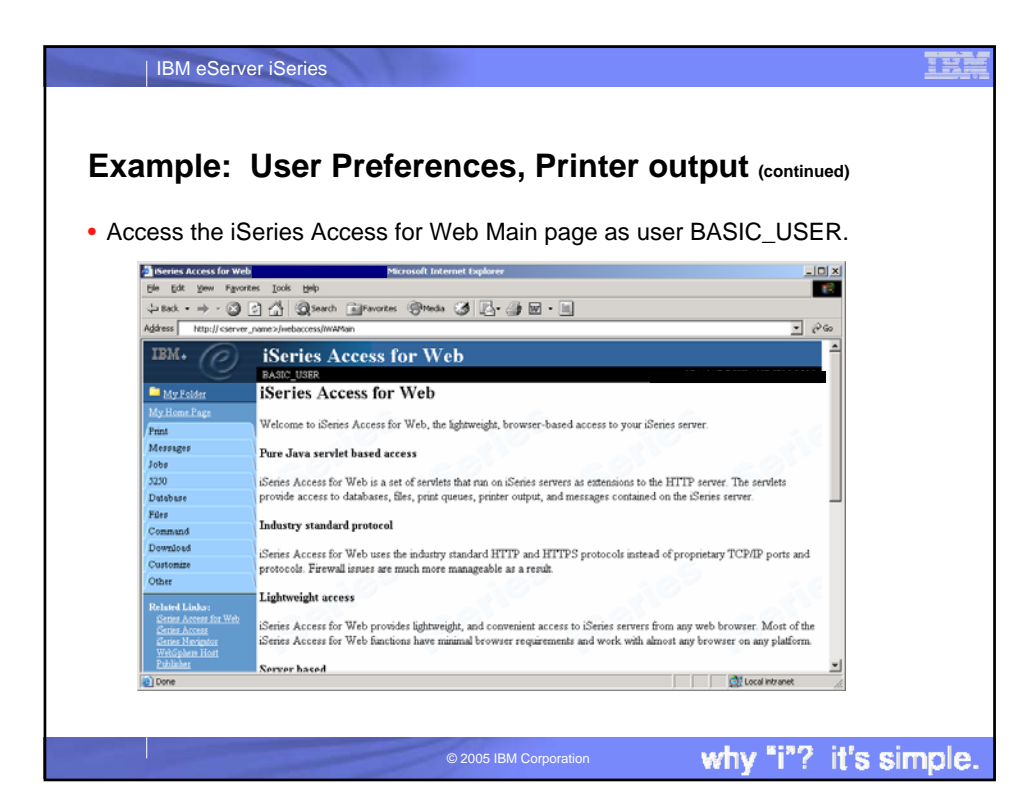

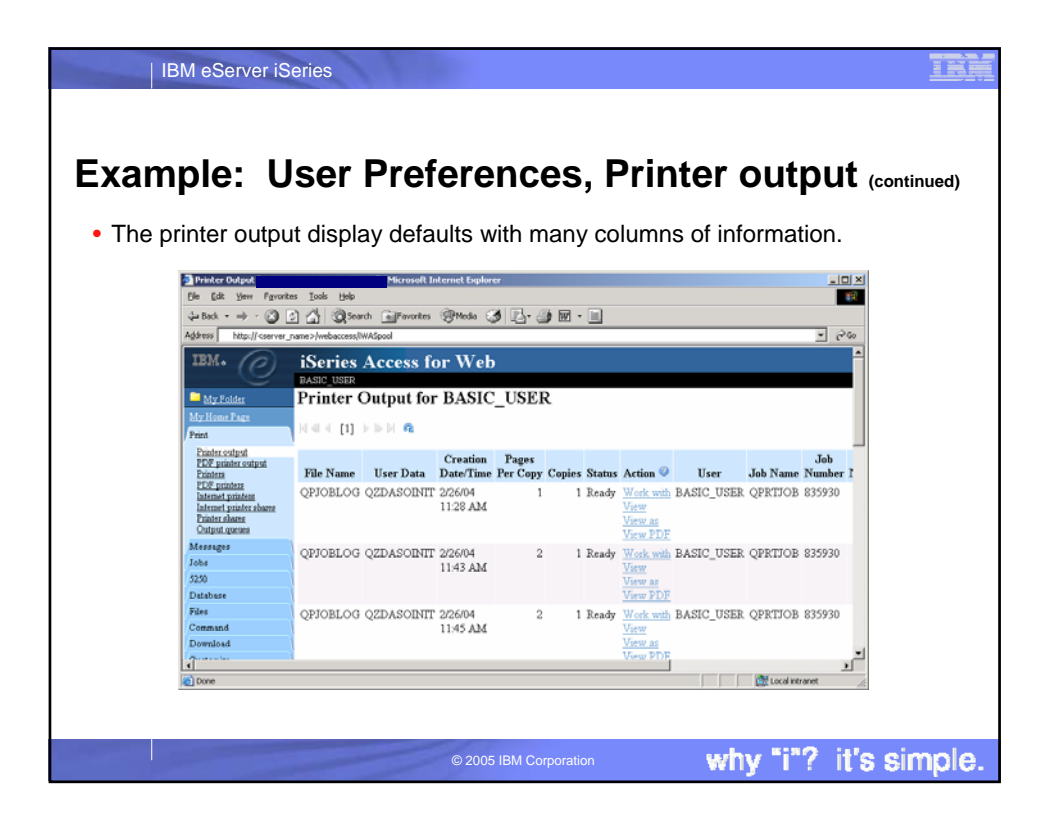

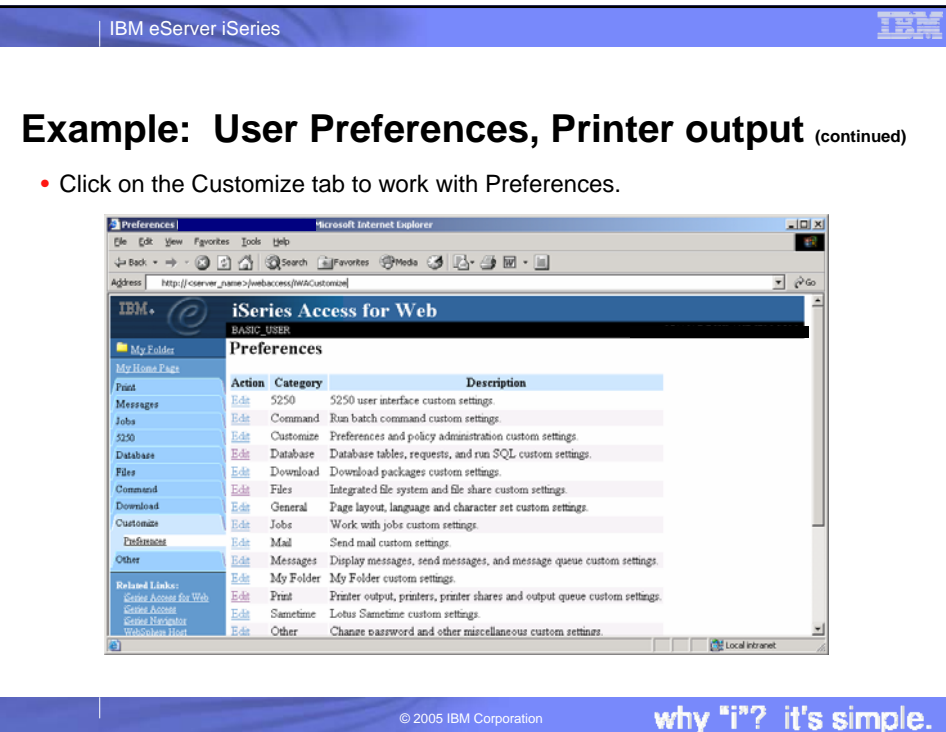

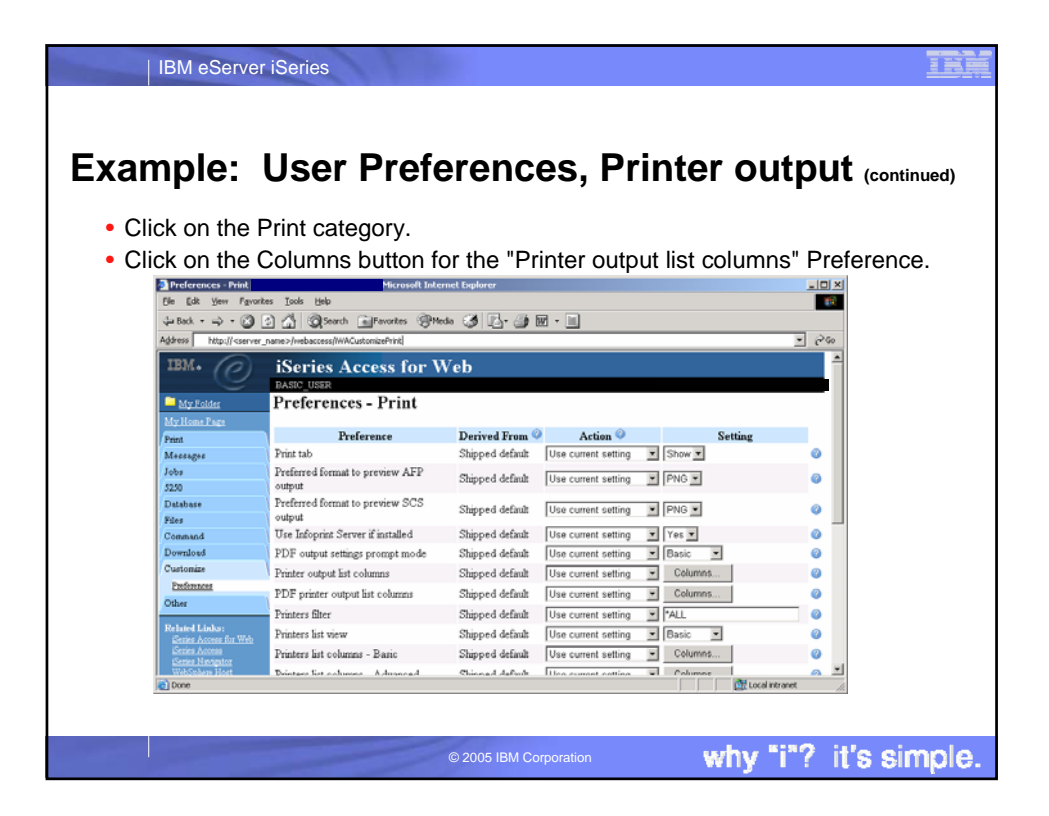

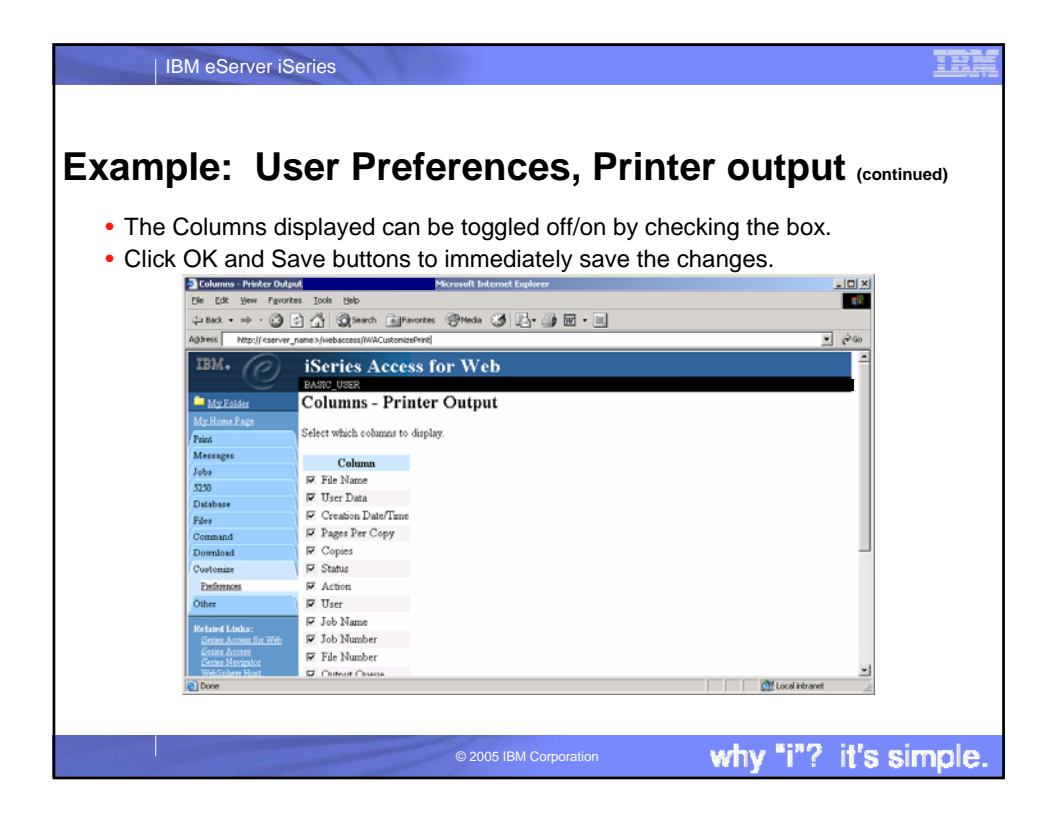

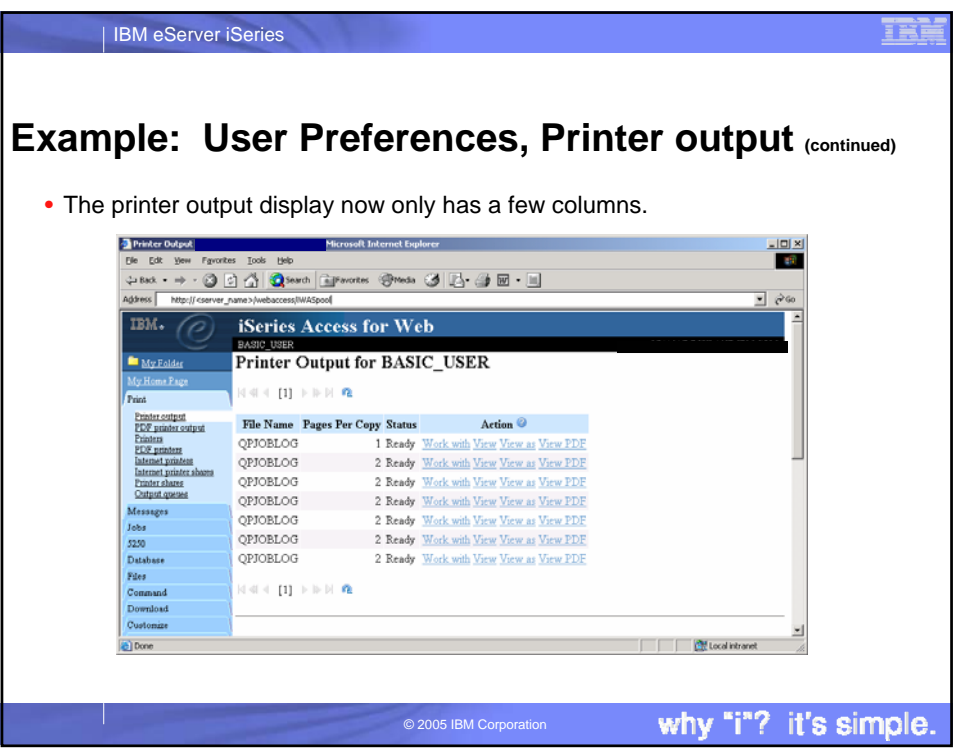

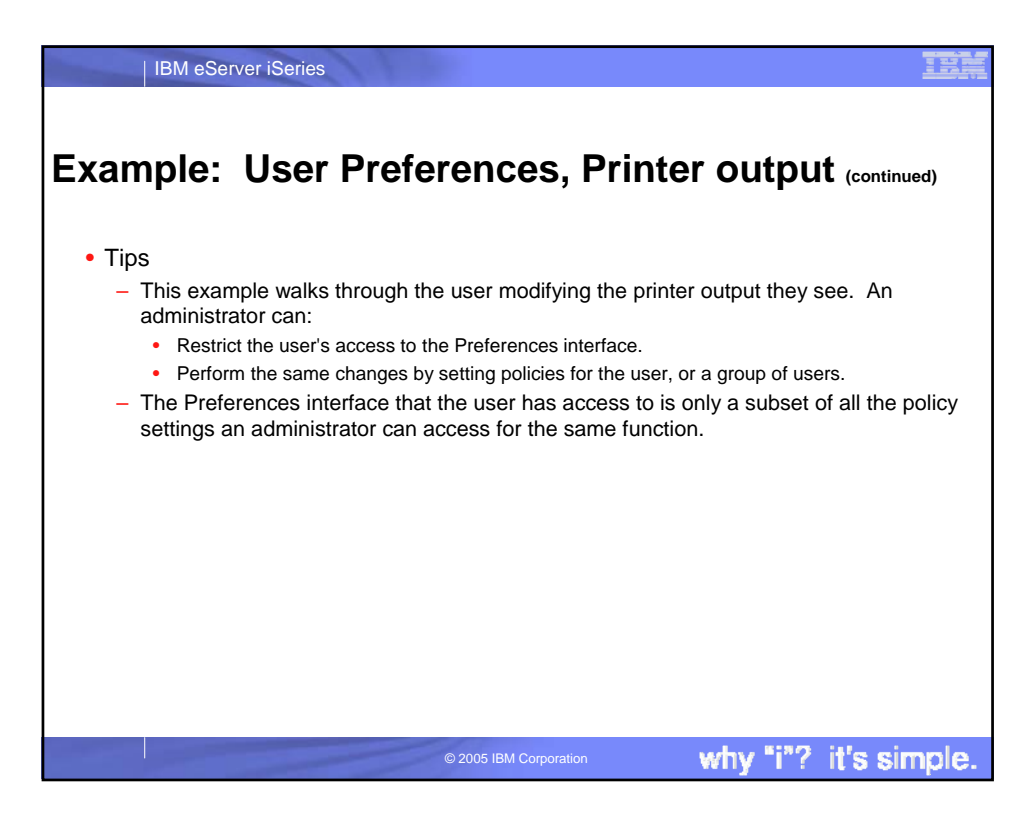

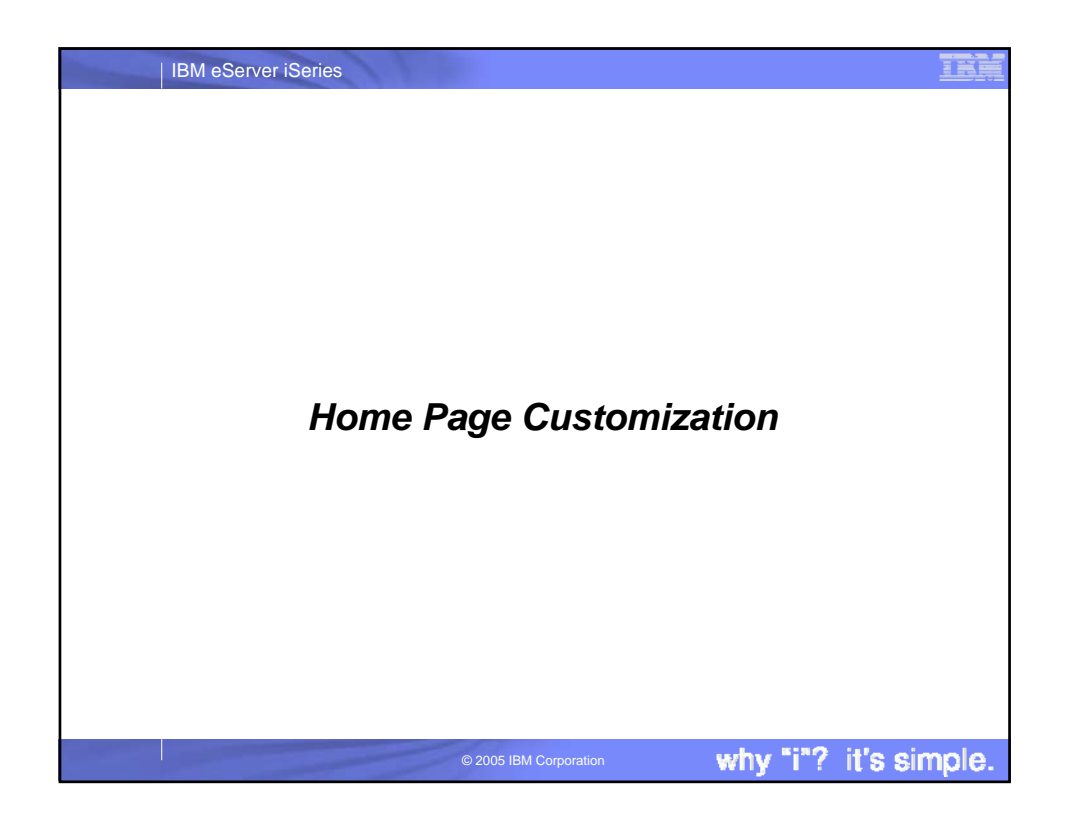

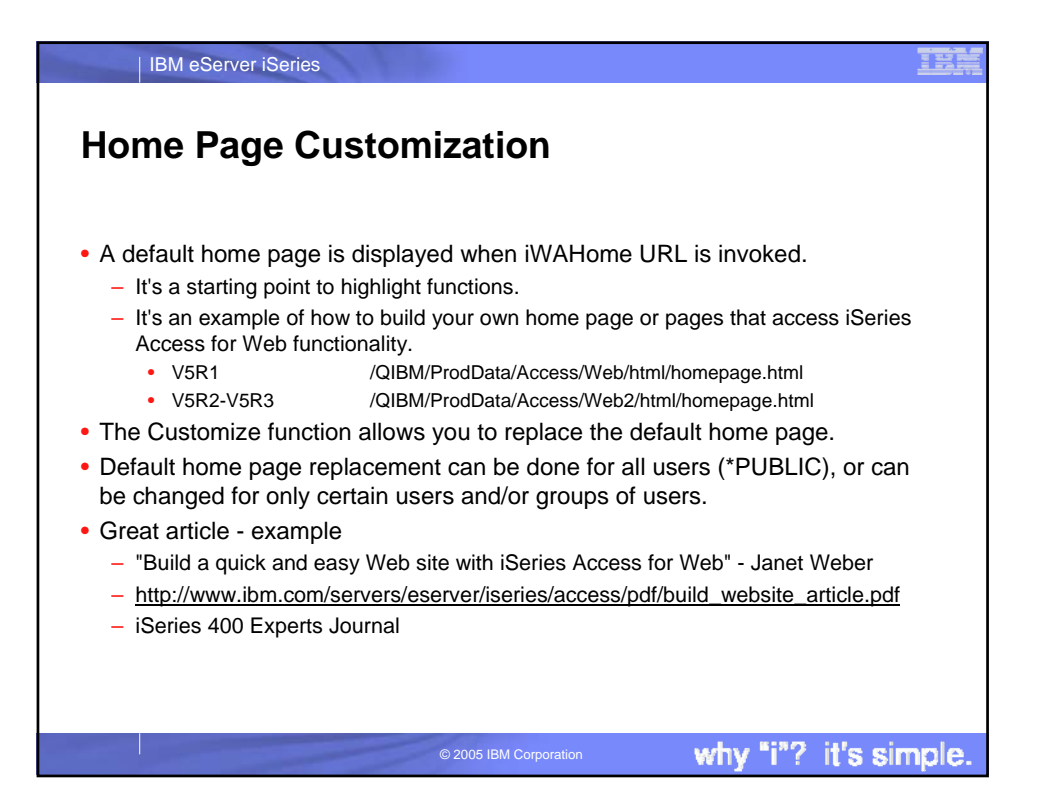

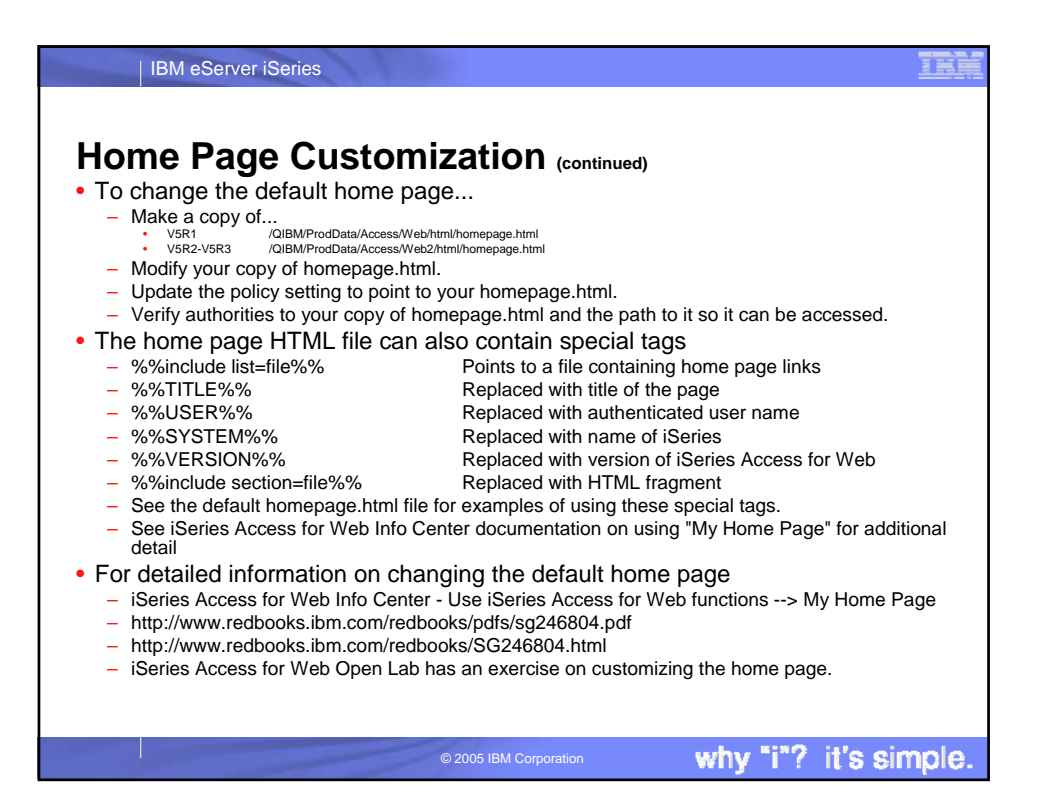

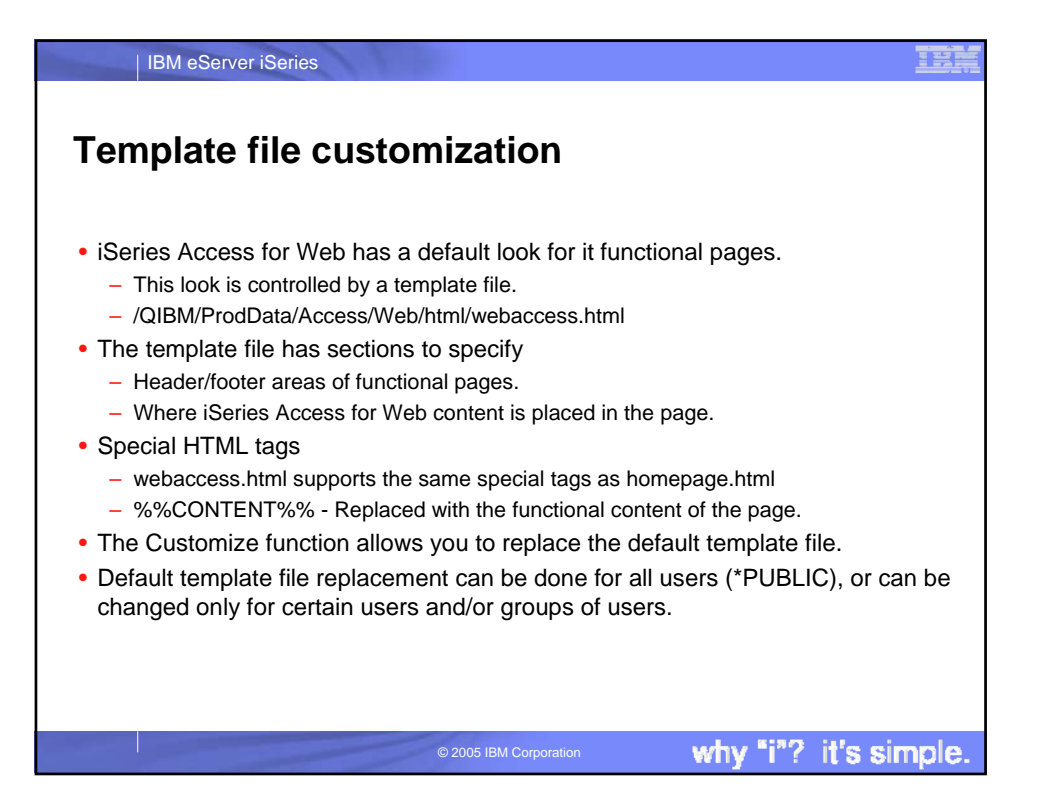

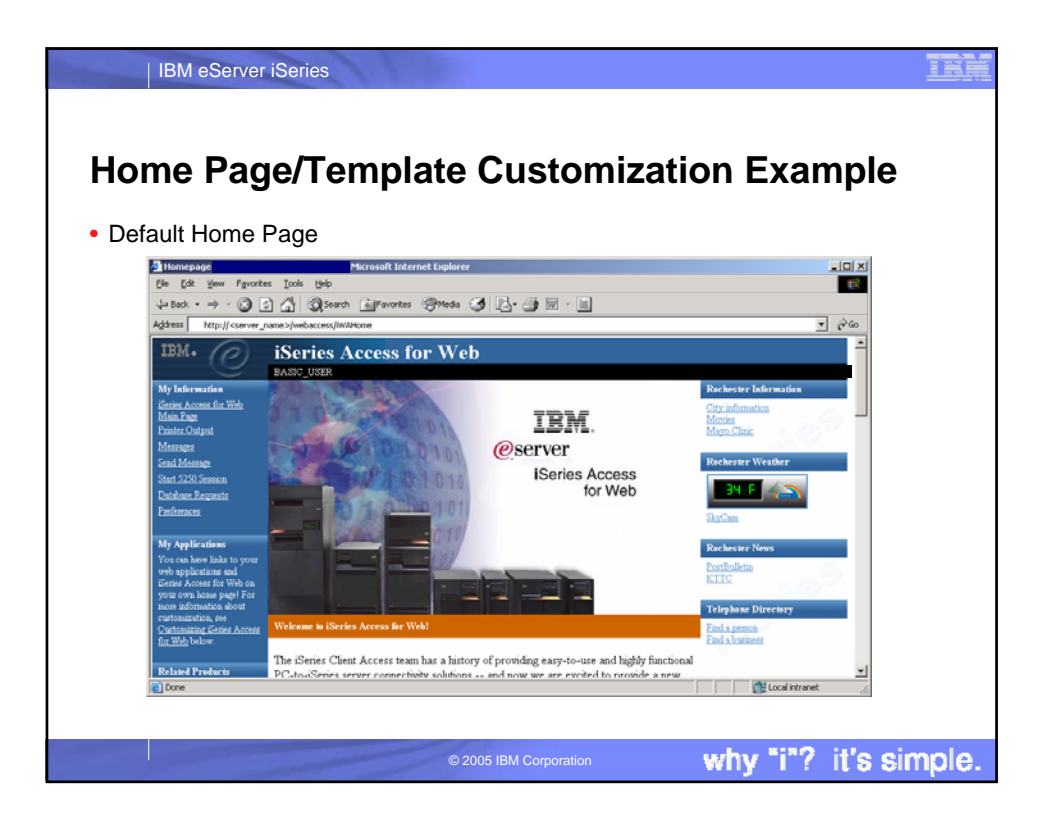

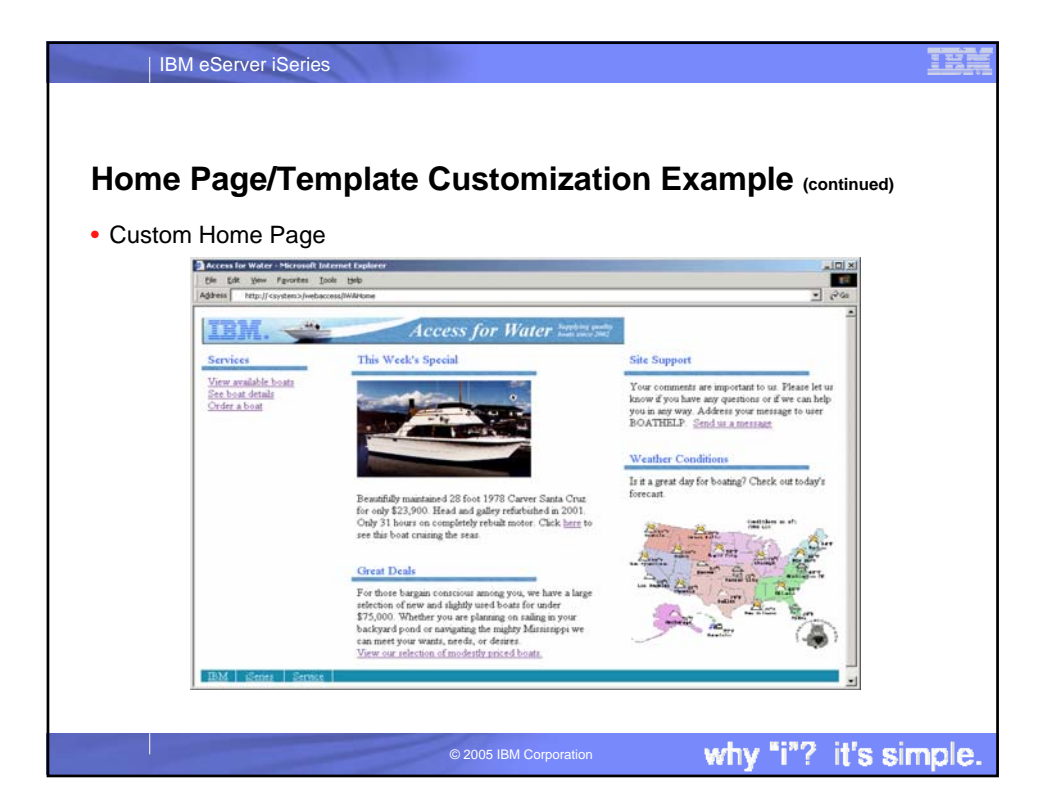

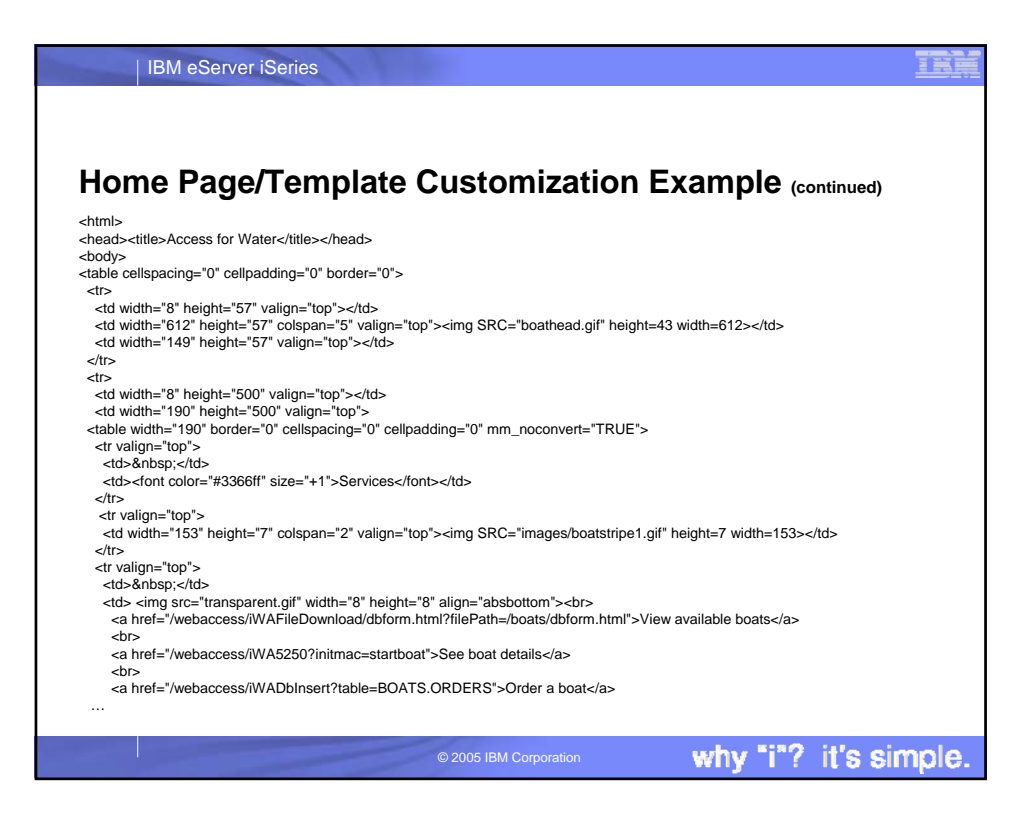

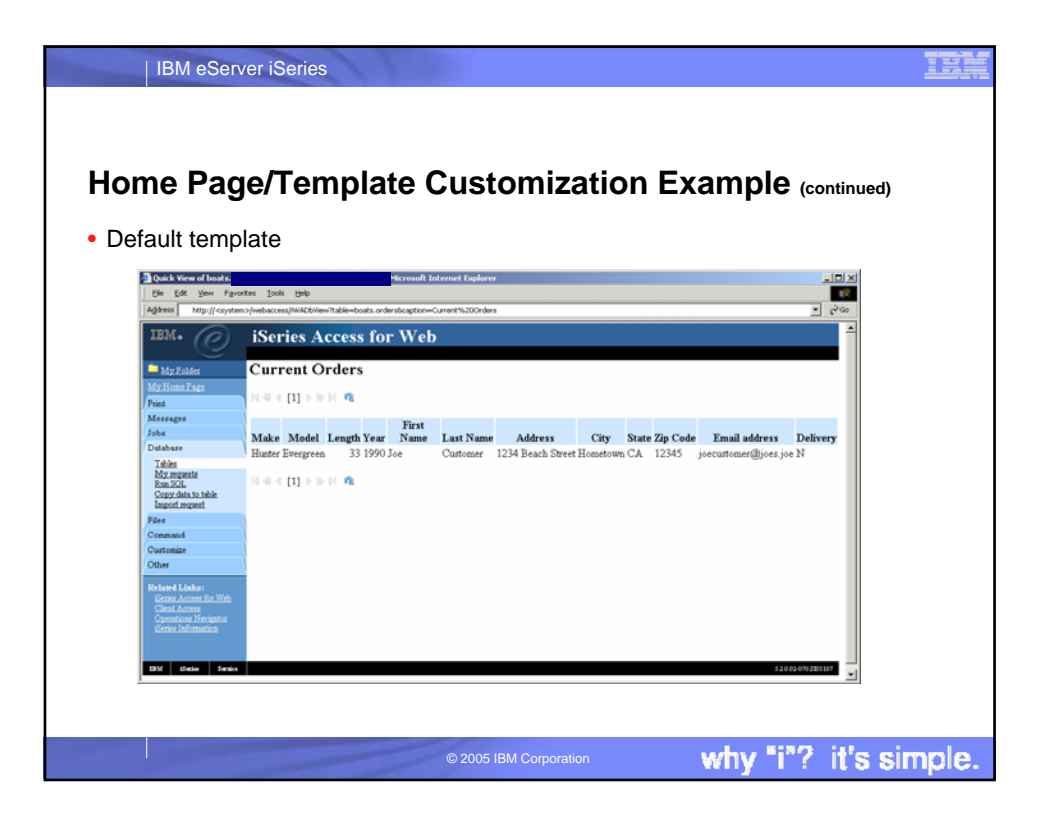

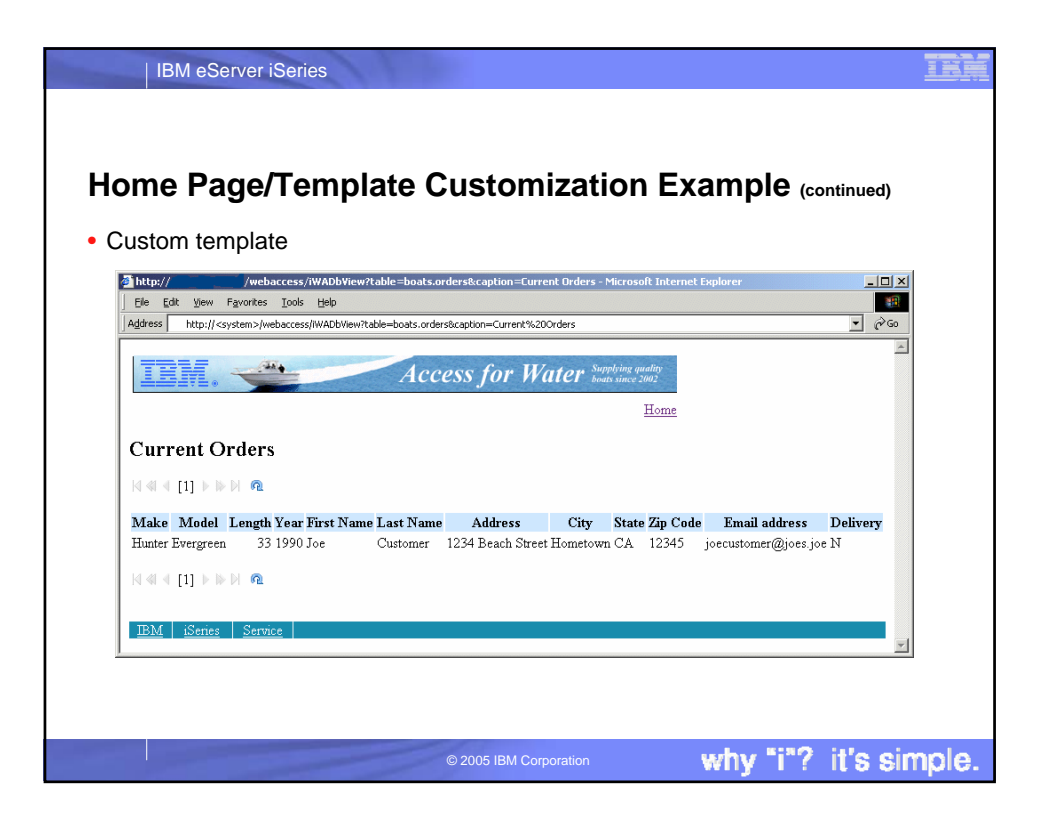

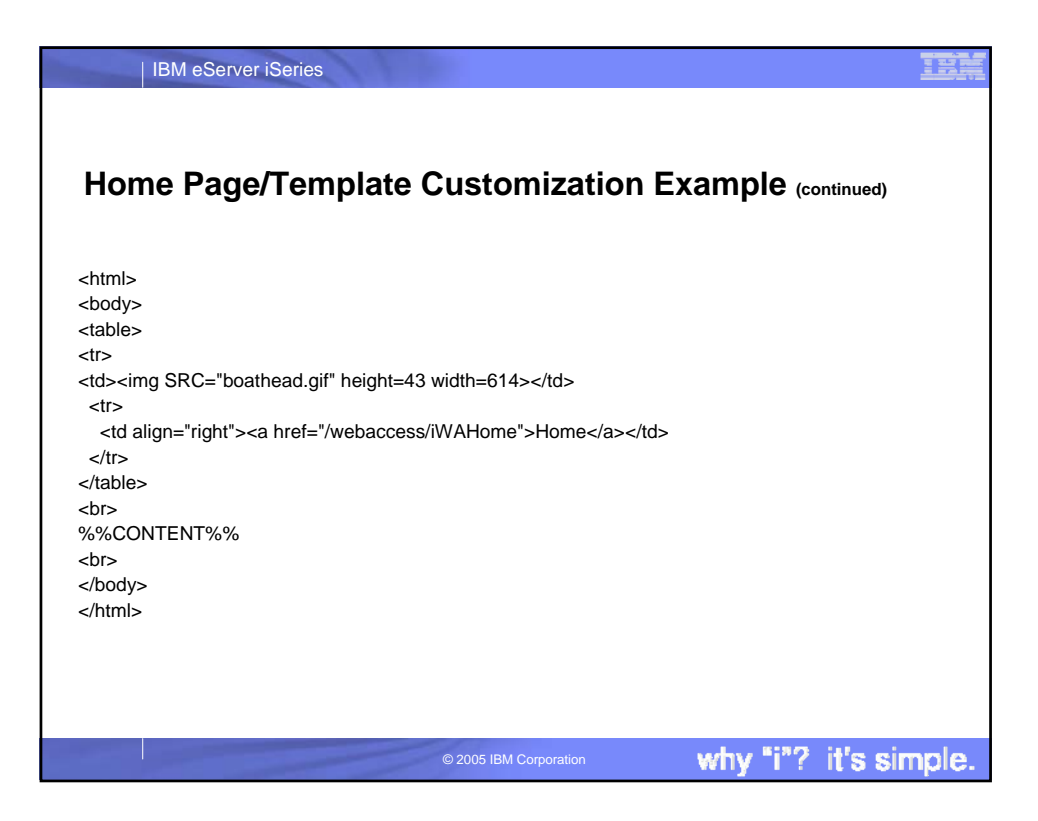

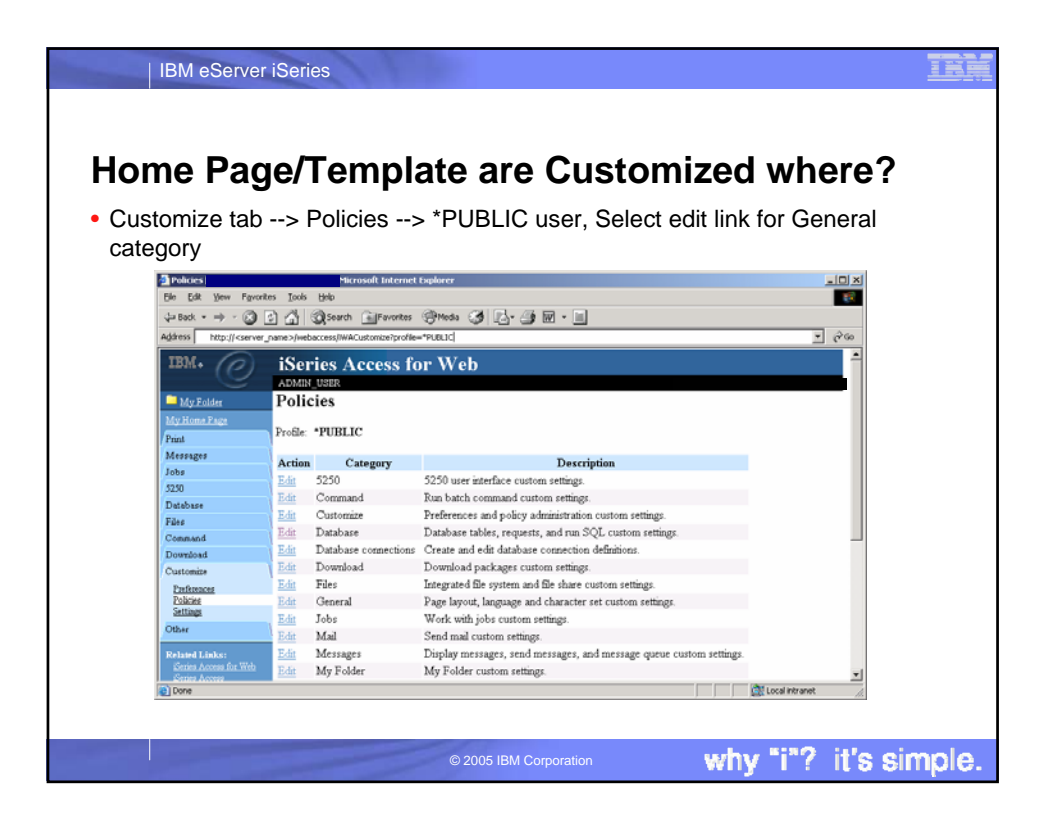

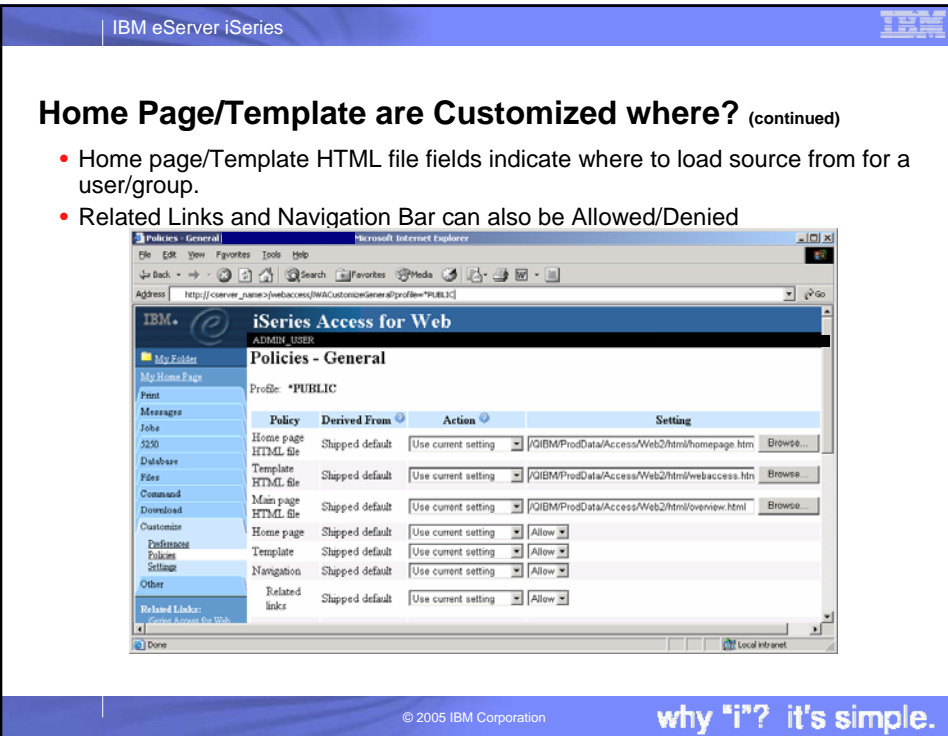

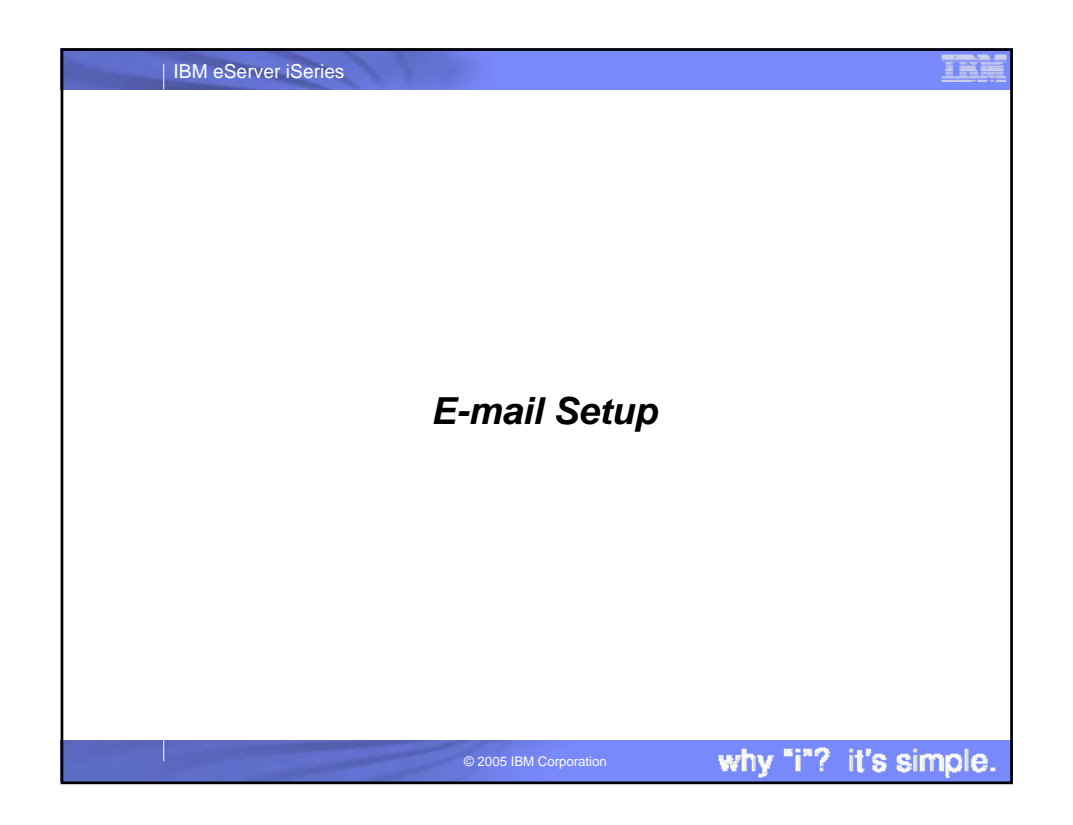

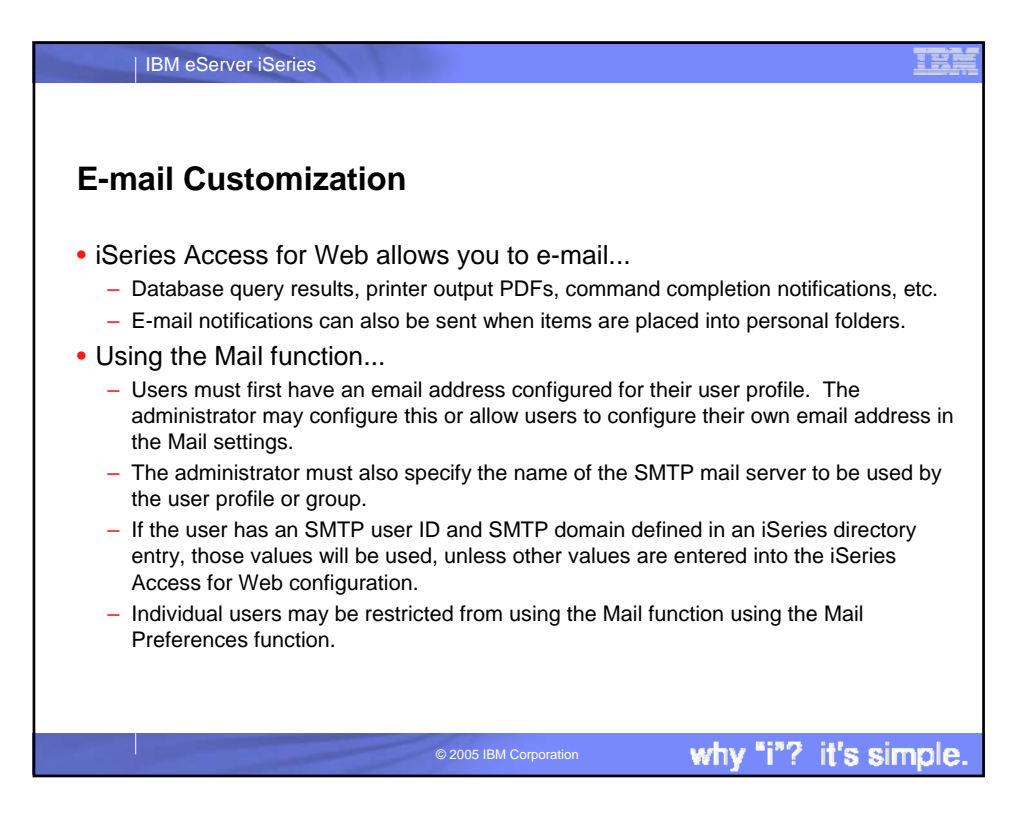

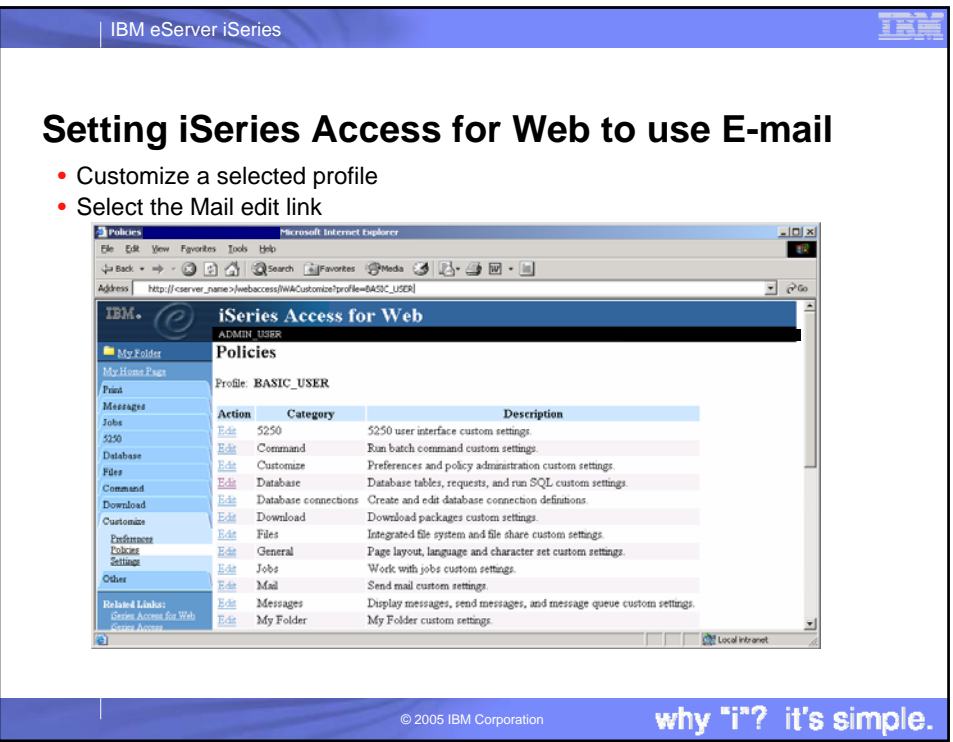

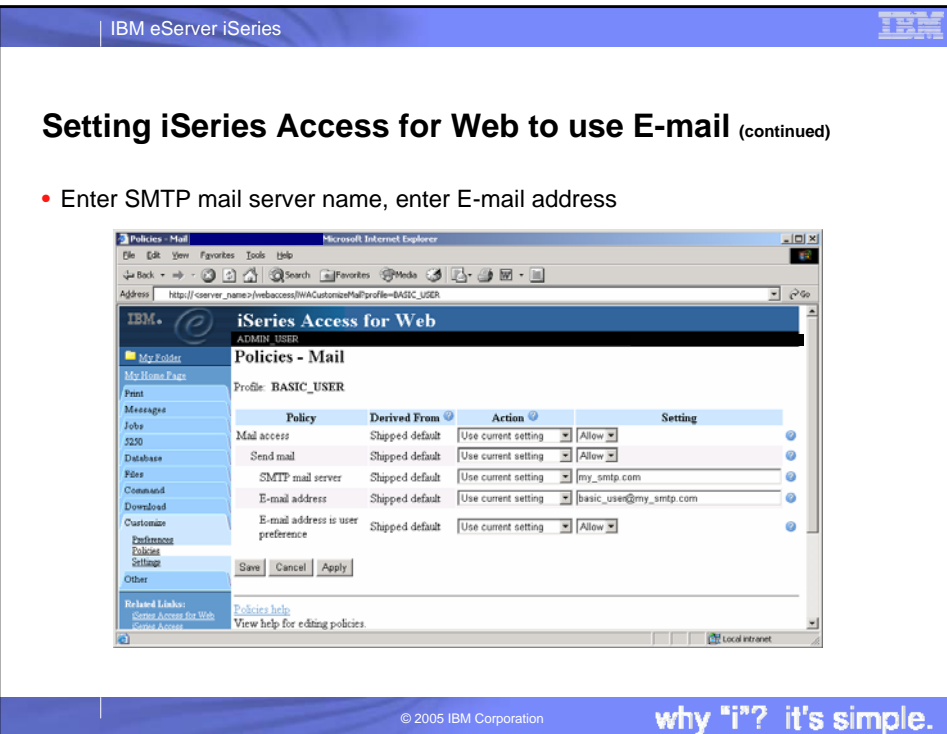

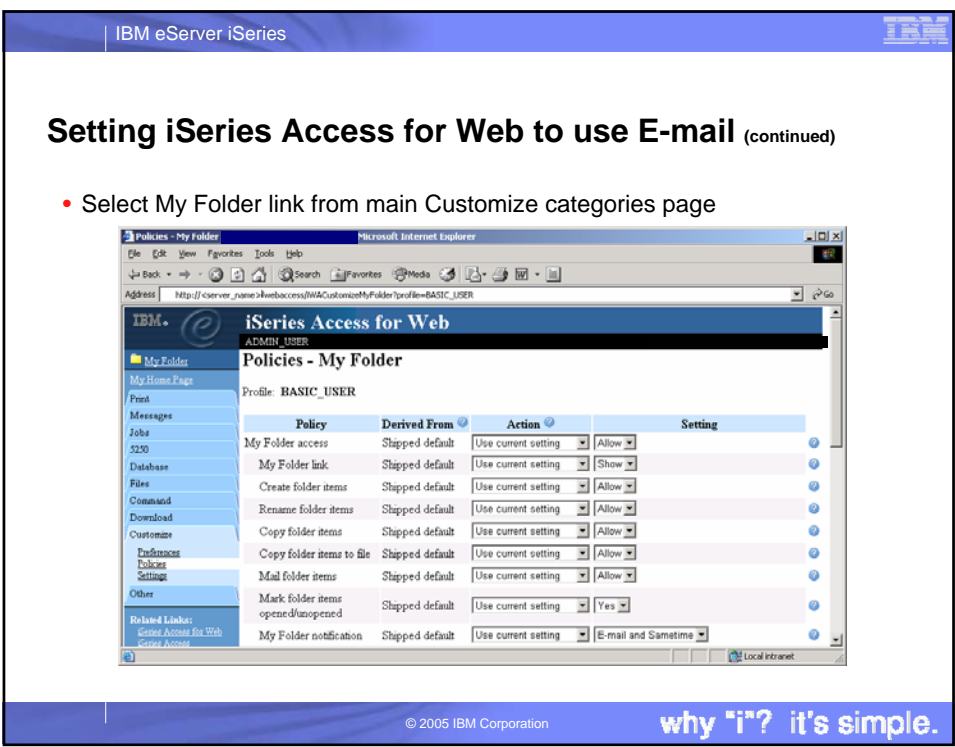

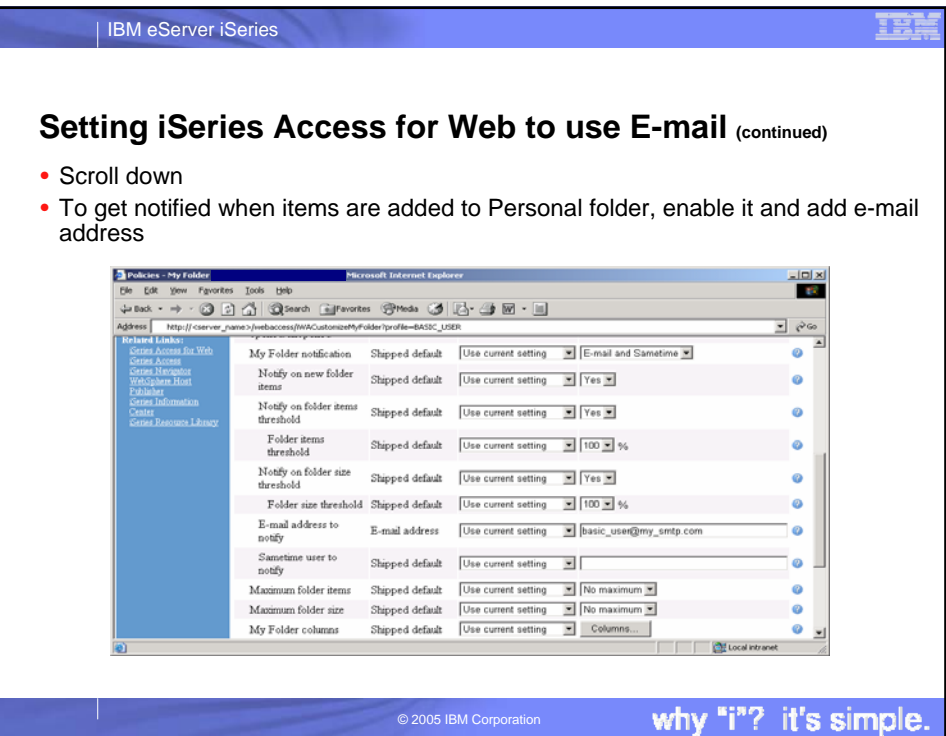

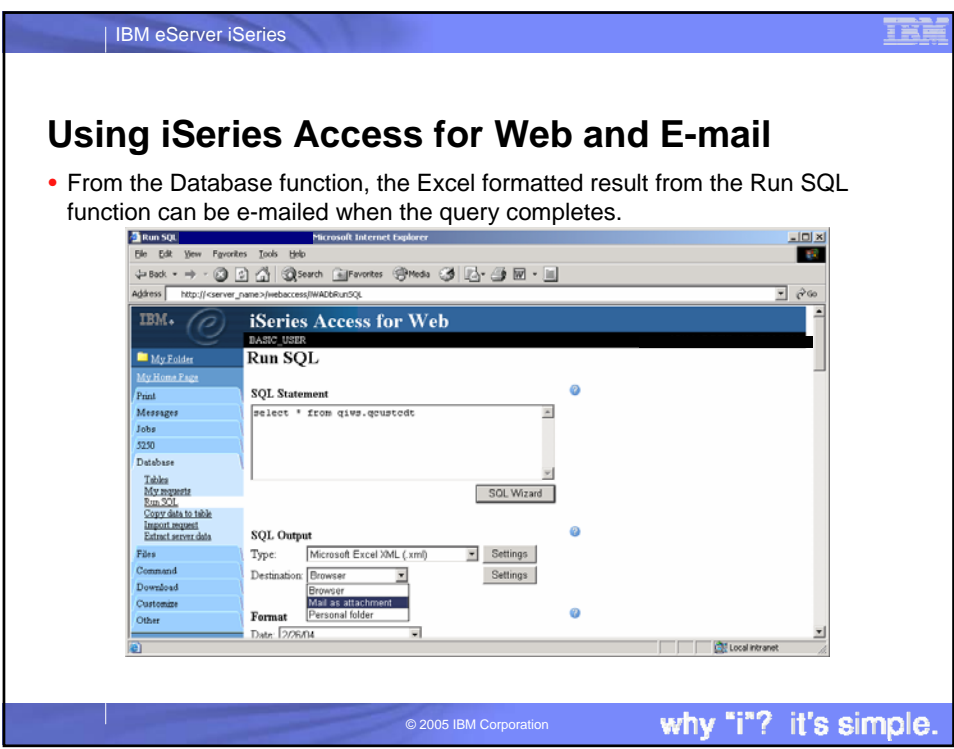

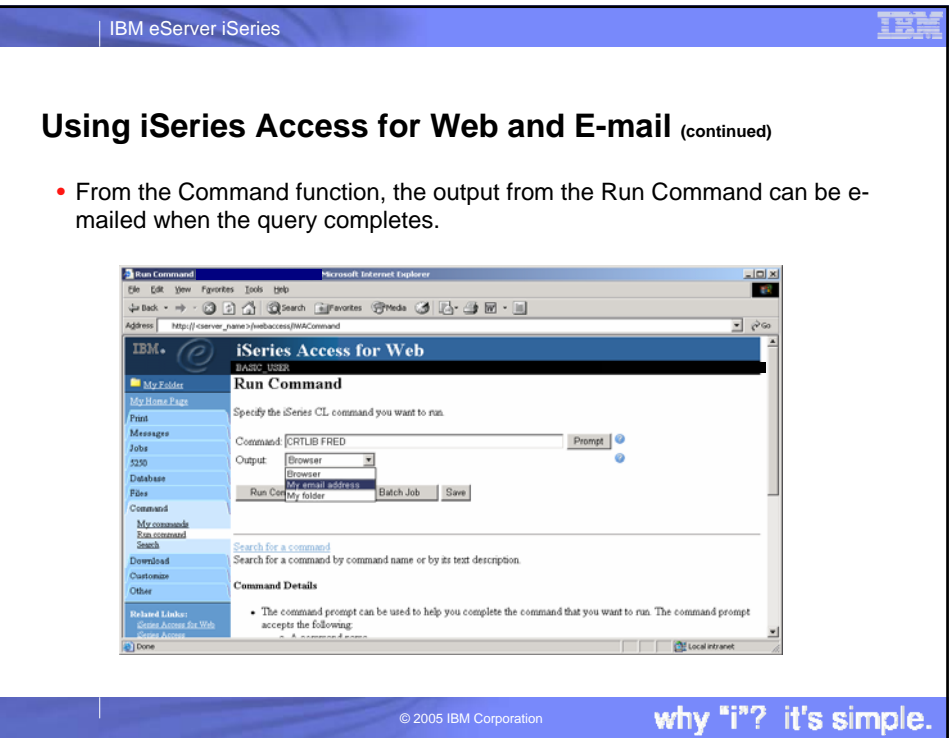

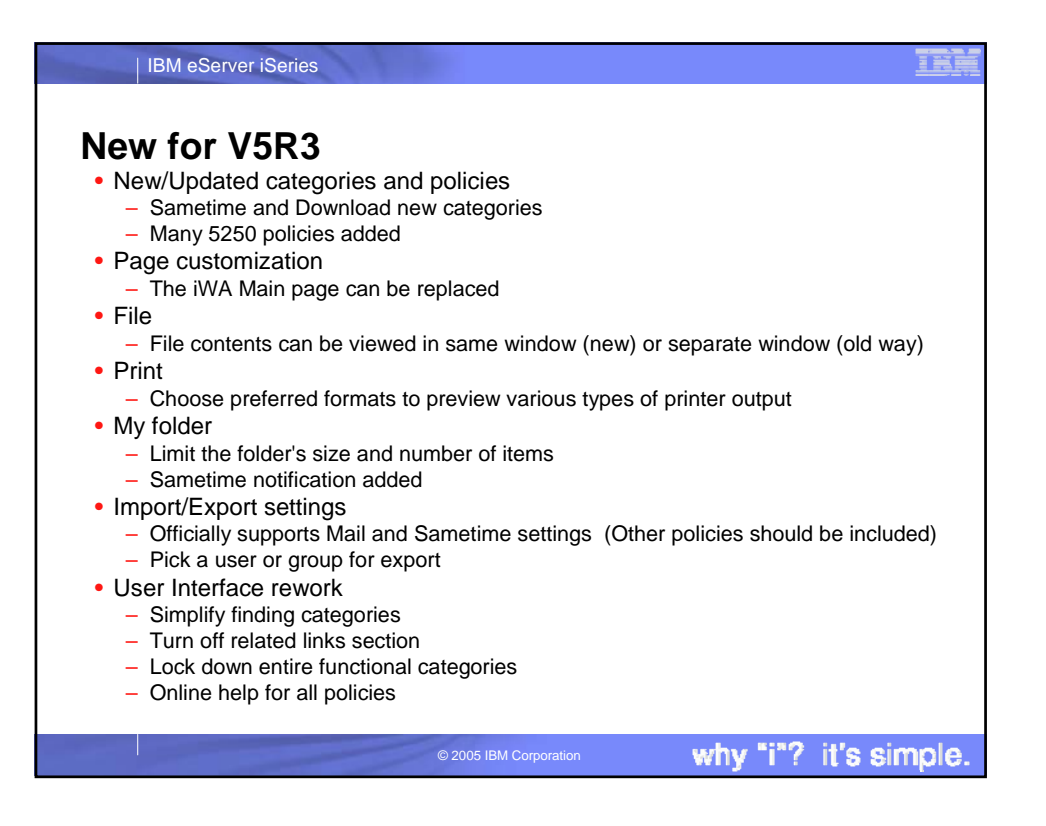

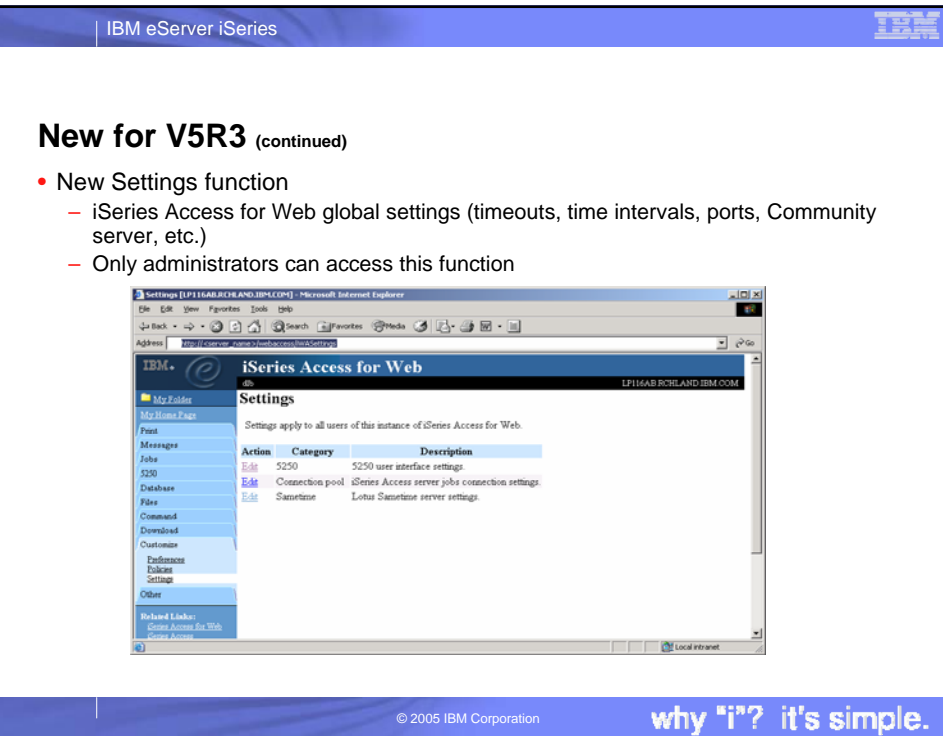

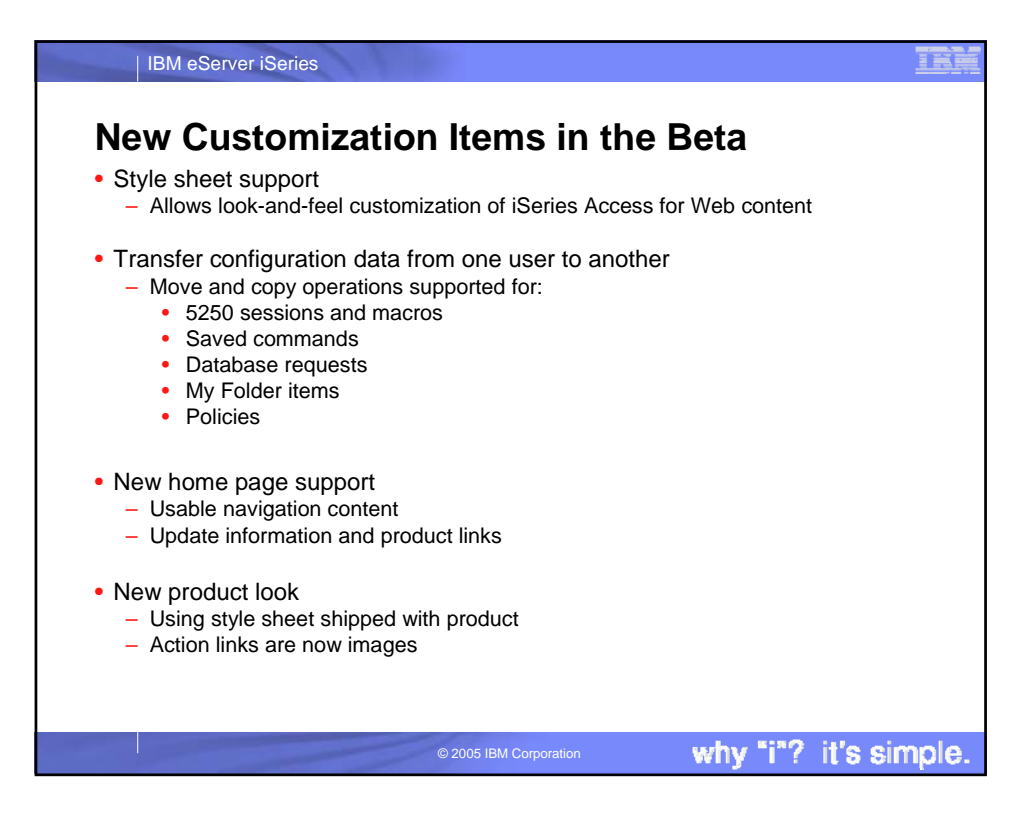

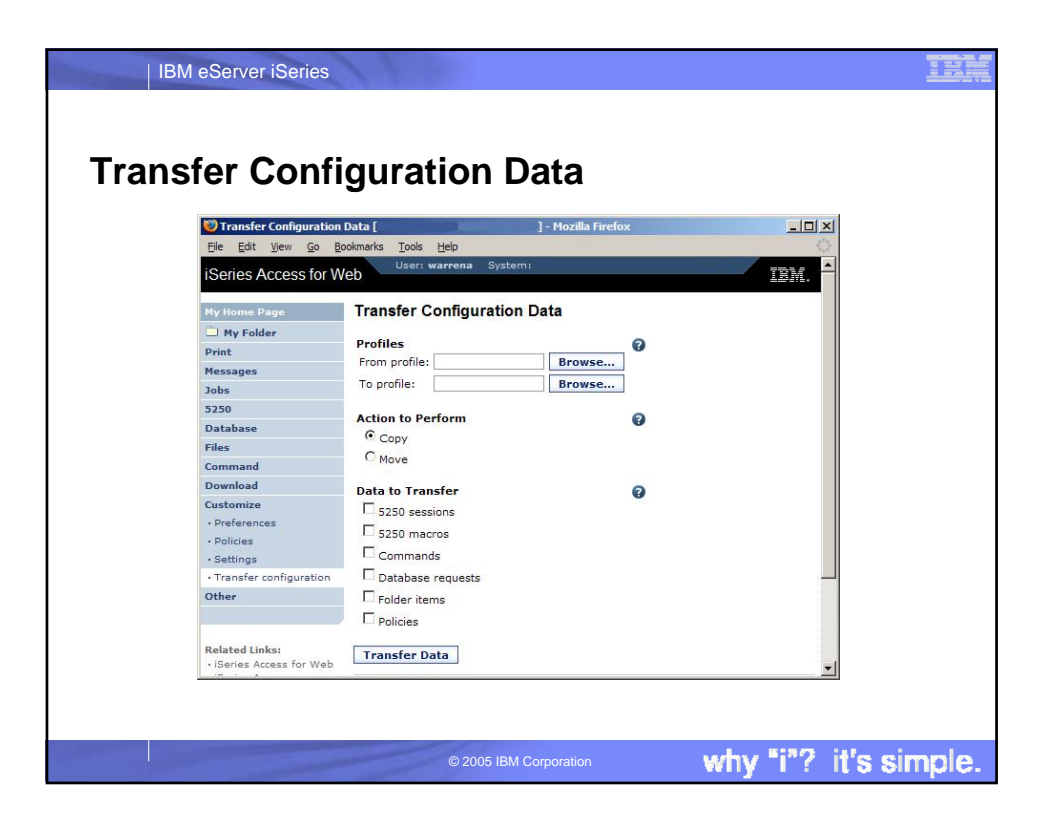

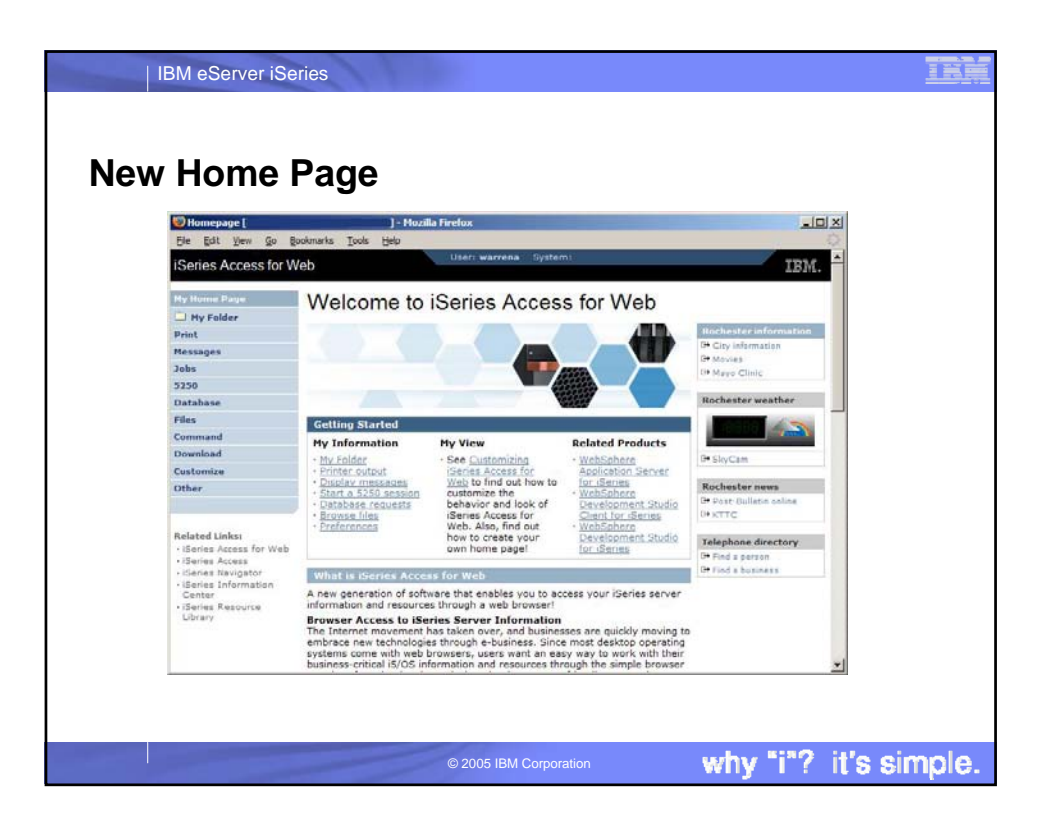

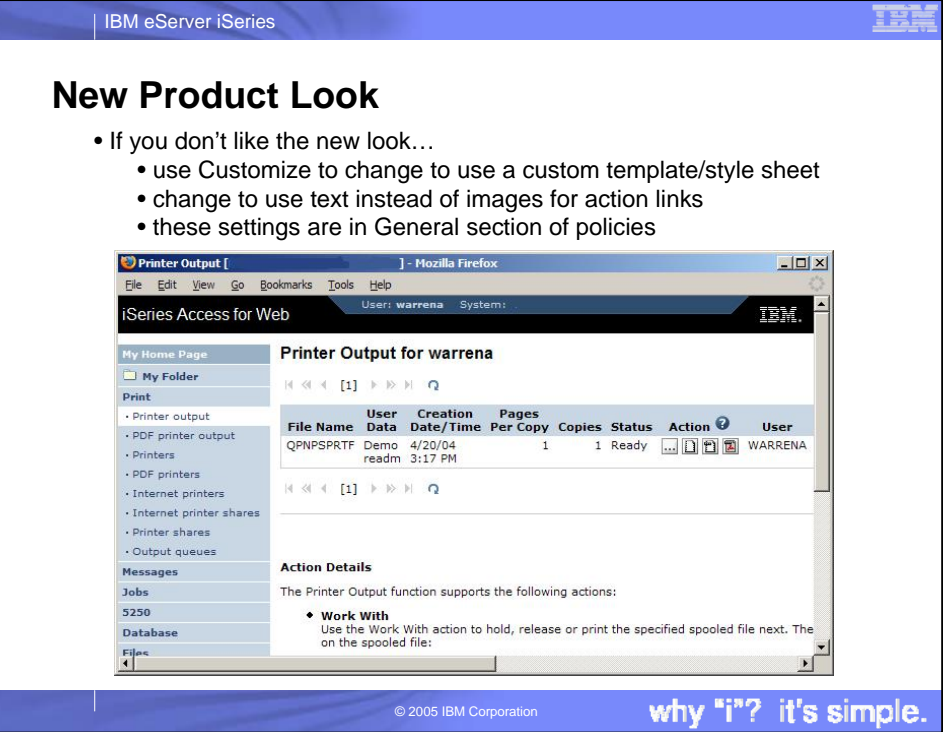

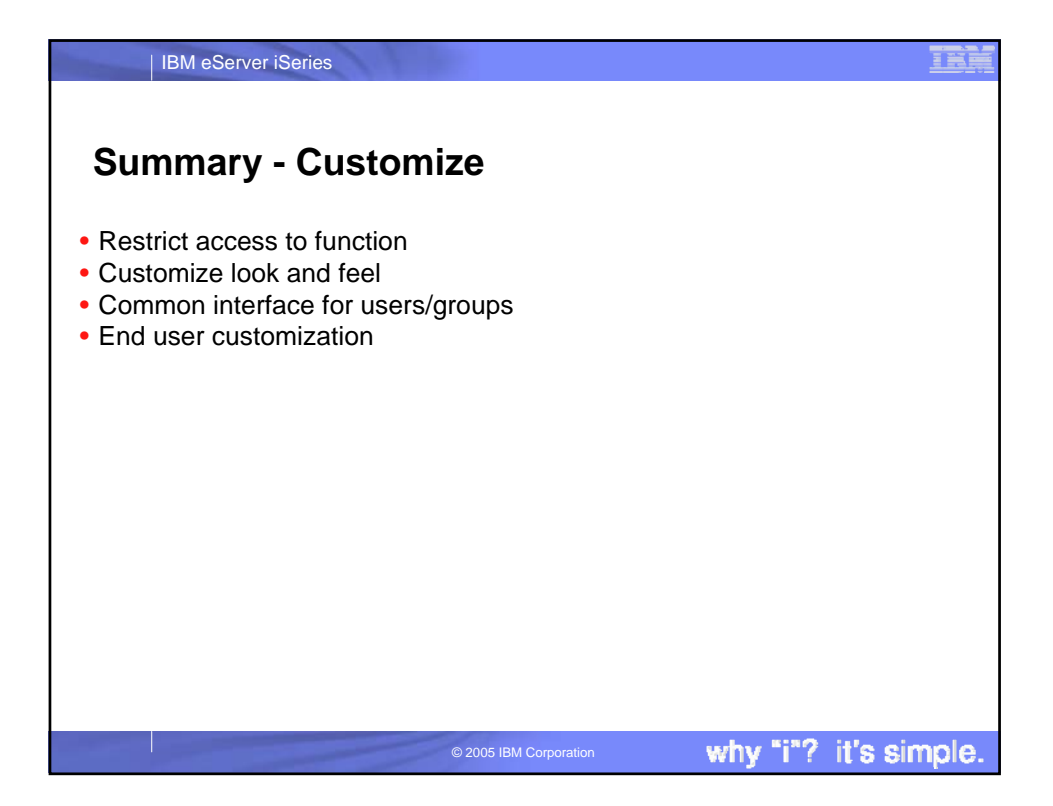

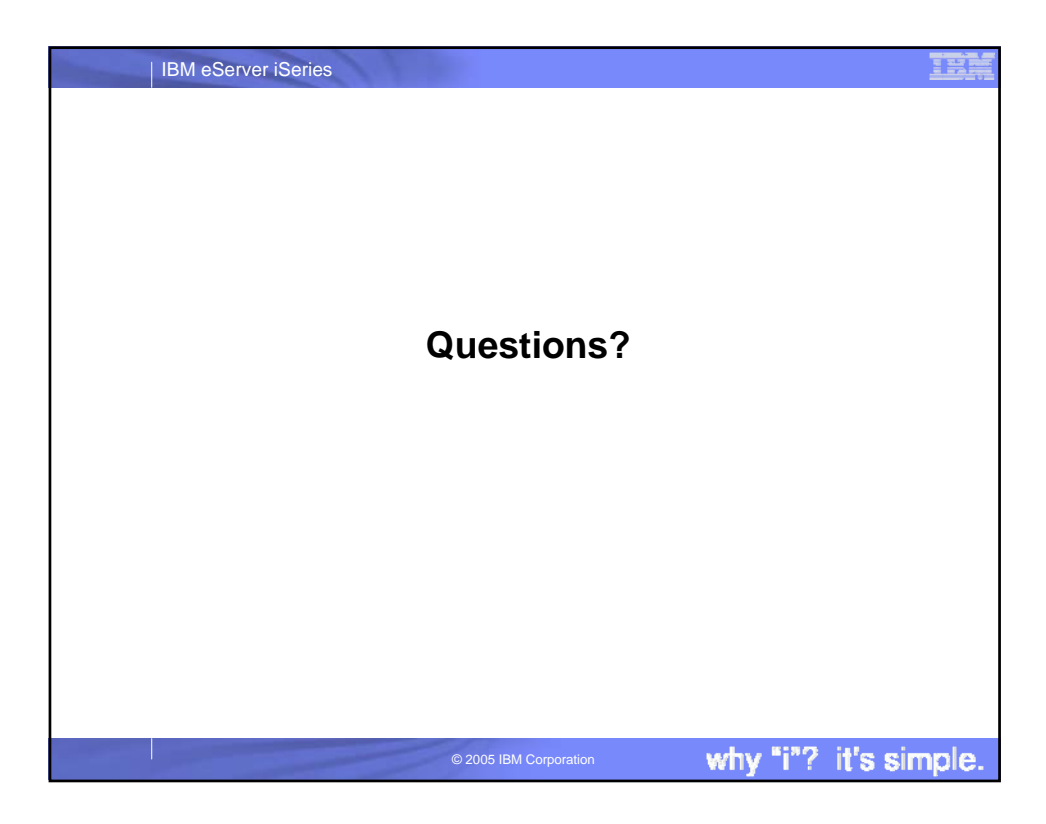

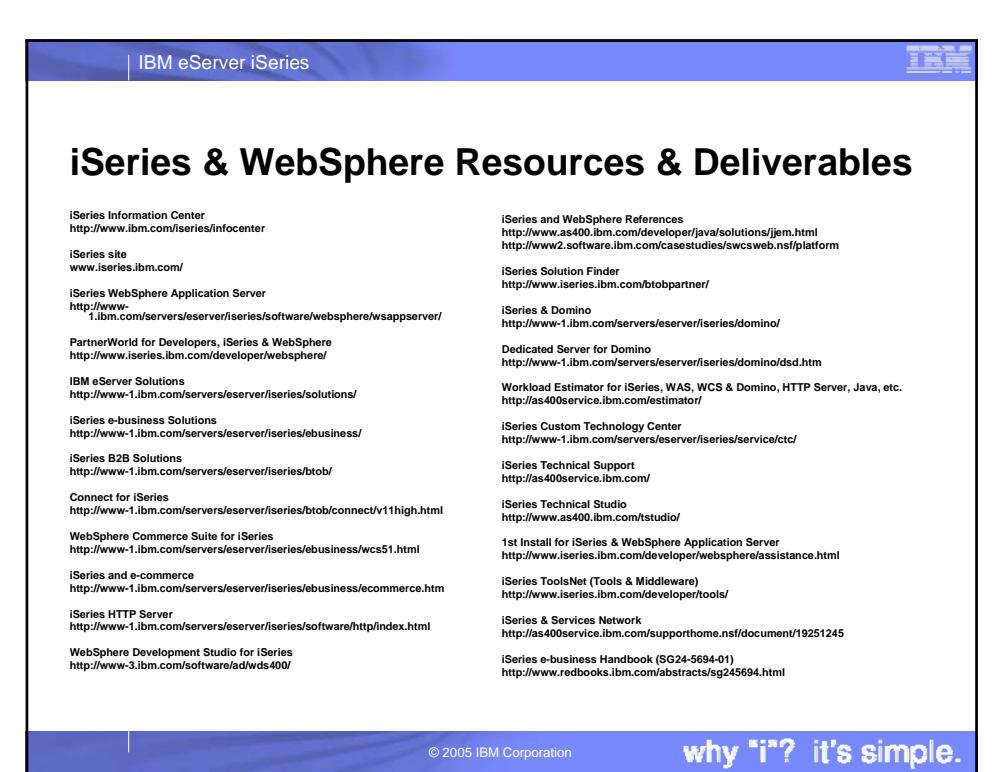

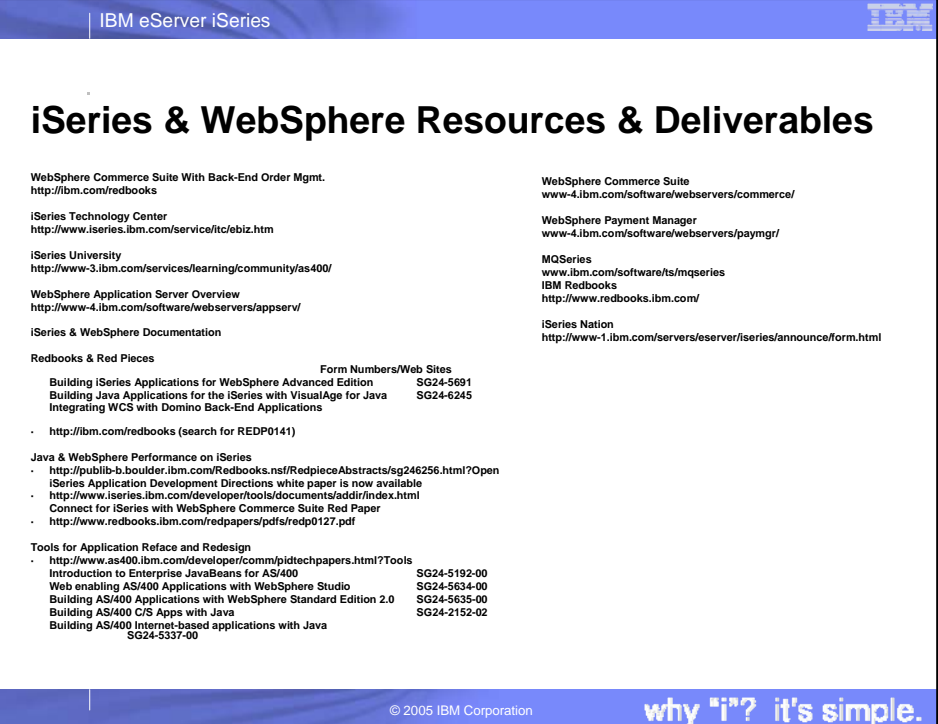

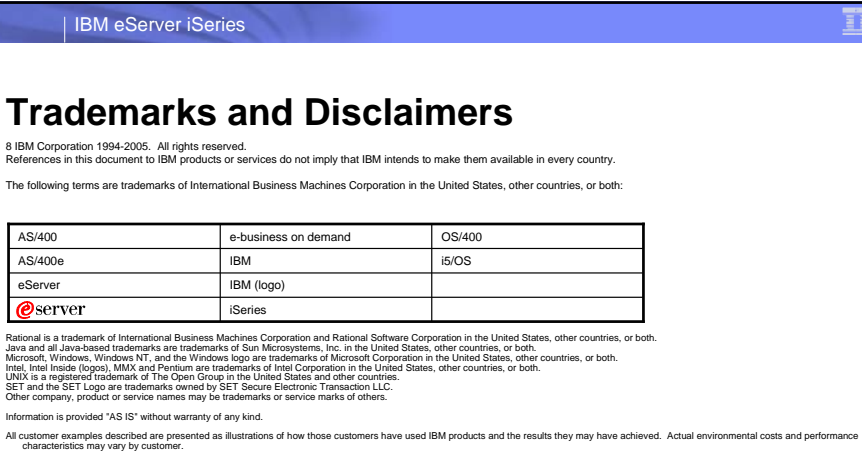

information concerning non-BM products was obtained from a supplier of these products, published announcement material, or other published and the studious and to concern the studious suppliers and products and products an

All statements regarding IBM future direction and intent are subject to change or withdrawal without notice, and represent goals and objectives only. Contact your local IBM office or IBM authorized reseller<br>for the full te

Some information addresses anticipated future capabilities. Such information is not intended as a definitive statement of a commitment to specific levels of performance, function or delivery schedules with<br>respect to any t

Performance is based on measurements and projections using standarties that include a mortal provide the security of the security of the property of the property of the property of the property of the property of the prope

T

© 2005 IBM Corporation **by thy "i"?** it's simple.

**IEE**